# **МИНИСТЕРСТВО ОБРАЗОВАНИЯ И НАУКИ УКРАИНЫ**

**ХАРЬКОВСКИЙ НАЦИОНАЛЬНЫЙ ЭКОНОМИЧЕСКИЙ УНИВЕРСИТЕТ**

# **Сборник контрольных работ по высшей и прикладной математике для иностранных студентов**

**Харьков. Изд. ХНЭУ, 2013**

Утверждено на заседании кафедры высшей математики и экономикоматематических методов.

Протокол № 6 от 20.01.2013 г.

**Составители:** Железнякова Э. Ю. Игначкова А. В.

С23 Сборник контрольных работ по высшей и прикладной математике для иностранных студентов / сост. Э. Ю. Железнякова, А. В. Игначкова. – Х. : Изд. ХНЭУ, 2013. – 120 с. (Русск. яз.)

Предложены задания для контрольных работ по всем разделам данной учебной дисциплины. Каждая из 24 предложенных контрольных работ содержит по пять вариантов, приведены образцы решения нулевых вариантов. Время выполнения контрольной работы рассчитано на 45 минут.

Рекомендовано для иностранных студентов.

# Введение

Данный сборник предназначен для проверки уровня полученных знаний и приобретенных компетентностей студентами-иностранцами при изучении учебной дисциплины "Высшая и прикладная математика", а именно: умения определять основные понятия дисциплины, выполнять математические вычисления, пользоваться статистическими таблицами; умения решать типовые задания и упражнения; умения математически моделировать простейшие экономические ситуации и находить их решения, применяя аппарат математической статистики.

Материал сборника полностью соответствует рабочей программе учебной дисциплины и содержит 24 проверочные контрольные работы по отдельным темам модулей: 7 контрольных работ по разделам "Линейная алгебра", "Аналитическая геометрия" и "Дифференциальное исчисление" (модуль  $(1)$ :  $\overline{4}$ контрольные работы по разделам "Интегральное исчисление", "Дифференциальные уравнения" и "Ряды" контрольных работ по теории вероятностей (модуль  $(2)$ : 8 И математической статистике (модуль 3) и 5 контрольных работ по математическому программированию и исследованию операций (модуль 4).

Изучение каждой темы завершается тематической аттестацией, которая может проходить в письменном виде как контрольная работа. Если объем темы небольшой, то ей соответствует одна контрольная работа, а если большой – несколько. Эти задания можно также проведении модульно-рейтингового оценивания использовать при знаний студентов.

Контрольные работы предлагаются в пяти вариантах плюс нулевой вариант с методическими указаниями для его решения. Как показывает многолетний опыт проведения подобных контрольных работ, их уровень является приемлемым для абсолютного большинства студентов, изучающих данную дисциплину.

Предлагаемый сборник составлен с целью оказания помощи преподавателям кафедры высшей математики И ЭКОНОМИКОматематических методов, работающим со студентами-иностранцами, а также для устранения расхождений в требованиях к содержанию и объему письменных работ по учебной дисциплине "Высшая и прикладная математика".

3

# Модуль 1. Линейная алгебра. Аналитическая геометрия. Дифференциальное исчисление

# Контрольная работа № 1 для проверки остаточных школьных знаний по элементарной математике

# Вариант № 0

1. Упростить выражение  $\left(\frac{28x}{x^2-49}+\frac{x-7}{x+7}\right)\cdot\frac{x}{x+7}-\frac{x}{x-7}.$ 

2. Найти область определения функции  $y = \sqrt{2x-4} + \sqrt{9-3x}$ .

- 3. Решить уравнение  $10(x-2)+19 = (5x-1)(1+5x)$ .
- 4. Упростить выражение  $(3\sin\alpha + 2\cos\alpha)^2 + (2\sin\alpha 3\cos\alpha)^2$ .
- 5. Построить график функции  $y = 2(3x-1) + 3$ .

#### Вариант № 1

1. **Blчислить** 
$$
\frac{(\sqrt{2}-\sqrt{3})^2 + 2\sqrt{6}}{(\sqrt{6}+1)(\sqrt{6}-1)}.
$$

2. Найти область определения функции  $y = \sqrt{2x-2} + \frac{x-1}{\sqrt{10-5x}}$ .

- 3. Решить уравнение  $2^{x^2-7,7x+17,5} = 16\sqrt{2}$ .
- 4. Решить уравнение  $2\sin^2 x 5\sin x + 2 = 0$ .
- 5. Построить график функции  $y = x^2 4x$ .

## Вариант № 2

1. Упростить выражение 
$$
\left(x - \frac{x^2 + y^2}{x + y}\right) \cdot \left(\frac{1}{x} - \frac{2}{x - y}\right)
$$
.

2. Найти область определения функции  $y = \ln(2x+4) - \sqrt{6-3x}$ .

- 3. Решить систему уравнений  $\begin{cases} 2^{x+y} = 32, \\ 3^{3x-y} = 27. \end{cases}$
- 4. Упростить выражение  $\left(\frac{1}{\sin^2\alpha}+\frac{1}{\cos^2\alpha}\right)\sin^2 2\alpha$ .

5. Построить график функции  $y = 2x - x^2$ .

#### Вариант № 3

1. Упростить выражение  $\left(\frac{\sqrt{a}-1}{\sqrt{a}+1} - \frac{\sqrt{a}+1}{\sqrt{a}-1}\right) \cdot \frac{2\sqrt{a}}{a-1}$ .

2. Найти область определения функции  $y = \sqrt{\frac{2x-4}{1-x}}$ .

- 3. Решить уравнение  $2\sqrt[3]{x^2} 5\sqrt[3]{x} = 3$ .
- 4. Решить уравнение  $\cos^2 x + 2\cos x 3 = 0$ .
- 5. Построить график функции  $y = \frac{2-4x}{4}$ .

#### Вариант № 4

- 1. Упростить выражение  $\frac{x+3}{x} \frac{x}{x-3} + \frac{10}{x^2-3x}$ .
- 2. Решить уравнение  $2x(x-3) = 7(x-3)$ .
- 3. Найти область определения функции  $y = \sqrt{x-1} + \sqrt{20-4x}$ .

4. Упростить выражение 
$$
\frac{\left(\sin\frac{\alpha}{2} + \cos\frac{\alpha}{2}\right)^2}{1 + \sin\alpha}.
$$

5. Построить график функции  $y = 2(1-2x) + x - 1$ .

#### Вариант № 5

1. Упростить выражение 
$$
\frac{3}{2x^2 + 2x} + \frac{2x - 1}{x^2 - 1} - \frac{2}{x}.
$$

- 2. Решить уравнение  $\frac{2}{x-3} = \frac{x}{x+3}$ .
- 3. Найти область определения функции  $y = \sqrt{(x-3)(x+4)}$ .
- 4. Упростить выражение  $(1-\sin\alpha\cos\alpha t g\alpha)+\sin^2\alpha+3$ .
- 5. Построить график функции  $y = 3(1-2x) + 5x 2$ .

#### Решение нулевого варианта

1. Упростим выражение

$$
\left(\frac{28x}{x^2 - 49} + \frac{x - 7}{x + 7}\right) \cdot \frac{x}{x + 7} - \frac{x}{x - 7} = \frac{28x + x^2 - 14x + 49}{(x - 7)(x + 7)} \cdot \frac{x}{x + 7} - \frac{x}{x - 7} =
$$
\n
$$
= \frac{x^2 + 14x + 49}{(x - 7)(x + 7)} \cdot \frac{x}{x + 7} - \frac{x}{x - 7} = \frac{(x + 7)^2}{(x - 7)(x + 7)} \cdot \frac{x}{x + 7} - \frac{x}{x - 7} =
$$
\n
$$
= \frac{x}{x - 7} - \frac{x}{x - 7} = 0.
$$

2. Найдем область определения функции  $y = \sqrt{2x-4} + \sqrt{9-3x}$ .

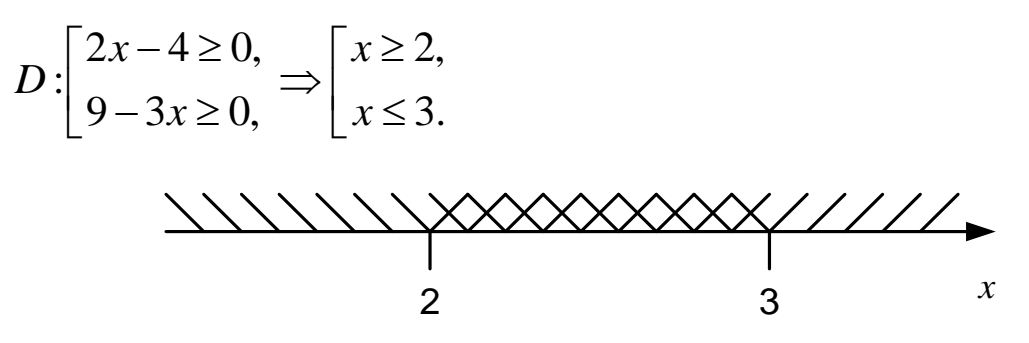

OTBET:  $D: x \in [2;3]$ .

3. Решим уравнение

$$
10(x-2)+19 = (5x-1)(1+5x),
$$
  
\n
$$
10x-20+19 = 25x^2 - 1,
$$
  
\n
$$
25x^2 - 10x = 0,
$$
  
\n
$$
x(25x-10) = 0,
$$

$$
\begin{bmatrix} x = 0, \\ 25x = 10, \end{bmatrix} \xrightarrow{\begin{subarray}{l} x_1 = 0, \\ x_2 = \frac{2}{5}. \end{subarray}}
$$
  
OTBET: 0  $u = \frac{2}{5}$ .

4. Упростим выражение

 $(3\sin\alpha + 2\cos\alpha)^2 + (2\sin\alpha - 3\cos\alpha)^2 = 9\sin^2\alpha + 12\sin\alpha\cos\alpha +$ +4cos<sup>2</sup>  $\alpha$  + 4sin<sup>2</sup>  $\alpha$  -12sin  $\alpha$  cos  $\alpha$  + 9cos<sup>2</sup>  $\alpha$  = 9(sin<sup>2</sup>  $\alpha$  + cos<sup>2</sup>  $\alpha$ ) +  $+4(\cos^2 \alpha + \sin^2 \alpha) = 9 + 4 = 13.$ 

5. Построим график функции  $y = 2(3x-1) + 3$  (рис. 1).

Преобразуем функцию, раскрыв скобки и приведя подобные слагаемые:  $y = 2(3x-1) + 3 = 6x - 2 + 3 = 6x + 1$ .

Получено уравнение прямой линии. Для ее построения достаточно взять две точки, например:

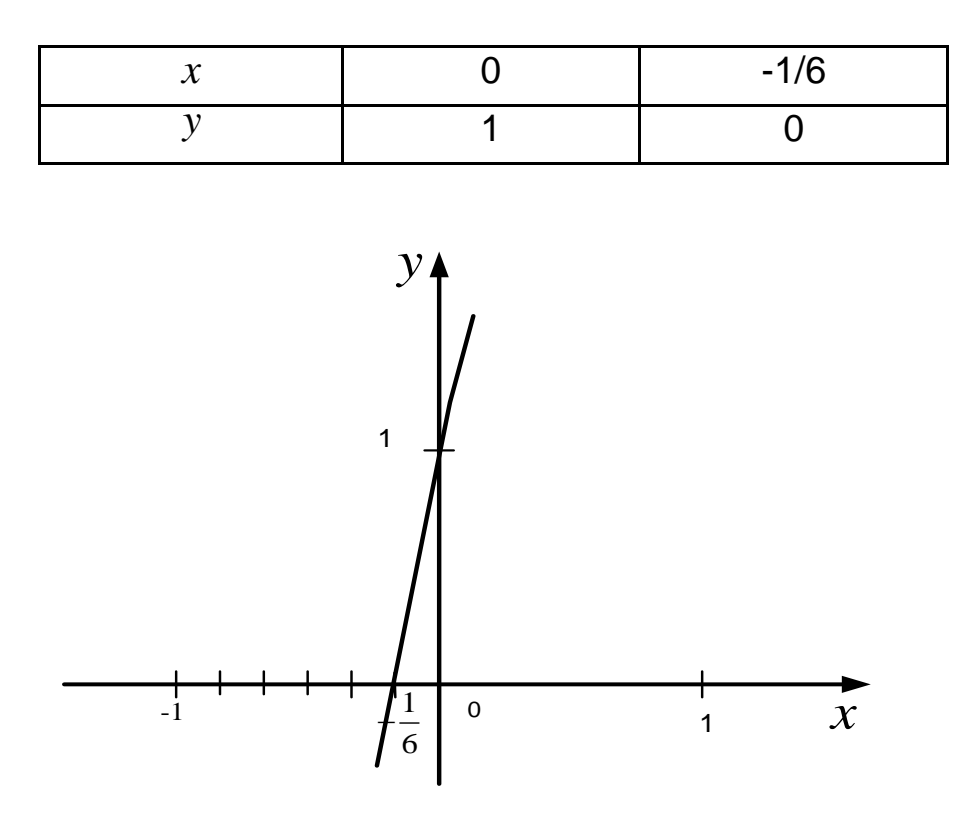

Рис. 1. График функции  $y = 2(3x-1)+3$ 

# **Контрольная работа № 2 по теме "Линейная алгебра"**

# **Вариант № 0**

1. Haŭти 2(A - B)B, ecли A = 
$$
\begin{pmatrix} 2 & 3 & 1 \\ -1 & 2 & 4 \\ 5 & 3 & 0 \end{pmatrix}
$$
,  $B = \begin{pmatrix} 2 & 7 & 13 \\ -1 & 0 & 15 \\ 5 & 13 & 21 \end{pmatrix}$ .  
2. Bh4CJUITB onpegenutenB  $\begin{pmatrix} 4 & 3 & 1 & 2 \\ 3 & 4 & 3 & 2 \\ 3 & 2 & 1 & 4 \\ 2 & 4 & 2 & 3 \end{pmatrix}$ .

3. Решить методом Гаусса систему уравнений

$$
\begin{cases}\nx_1 + x_2 - 2x_3 = 6, \\
2x_1 + 3x_2 - 7x_3 = 16, \\
5x_1 + 2x_2 + x_3 = 16.\n\end{cases}
$$

# **Вариант № 1**

1. Haŭти 
$$
A(2A+B)
$$
, если  $A = \begin{pmatrix} 2 & 3 & 1 \\ 4 & -1 & 0 \\ 0 & 1 & 2 \end{pmatrix}$ ,  $B = \begin{pmatrix} 9 & 8 & 7 \\ 2 & 7 & 3 \\ 4 & 3 & 5 \end{pmatrix}$ .  
2. Bычислить определитель  $\begin{vmatrix} 1 & 3 & 5 & 7 \\ 3 & 5 & 7 & 1 \\ 5 & 7 & 1 & 3 \\ 7 & 1 & 3 & 5 \end{vmatrix}$ .

3. Решить методом Гаусса систему уравнений

$$
\begin{cases}\nx_1 - 2x_2 + 3x_3 = 6, \\
2x_1 + 3x_2 - 4x_3 = 16, \\
3x_1 - 2x_2 - 5x_3 = 12.\n\end{cases}
$$

1. Найти 
$$
(A+B)(A-B)
$$
, если  $A = \begin{pmatrix} 4 & -2 & 0 \ 1 & 1 & 2 \ 3 & -2 & 0 \end{pmatrix}$ ,  $B = \begin{pmatrix} 0 & -2 & 6 \ 2 & 4 & 3 \ 0 & -3 & 4 \end{pmatrix}$ .  
\n2. Bhчислить определитель  $\begin{vmatrix} 2 & -3 & 1 & 4 \ 3 & 1 & 2 & 4 \ 1 & 2 & 3 & 4 \ 3 & 2 & 4 & 2 \end{vmatrix}$ .

3. Решить методом Гаусса систему уравнений

$$
\begin{cases} 2x_1 - x_2 + 3x_3 = 7, \\ x_1 + 3x_2 - 2x_3 = 0, \\ 2x_2 - x_3 = 0. \end{cases}
$$

# **Вариант № 3**

1. Найти 
$$
B(B-2A)
$$
, если  $A = \begin{pmatrix} 1 & -1 & 0 \ 2 & 0 & -1 \ 1 & 1 & 1 \end{pmatrix}$ ,  $B = \begin{pmatrix} 5 & 3 & -1 \ -1 & 2 & 0 \ -3 & 0 & 0 \end{pmatrix}$ .  
\n2. Bhчислить определитель  $\begin{vmatrix} 2 & 4 & 3 & 5 \ 3 & -2 & 5 & 4 \ 5 & 4 & 2 & -3 \ 4 & 3 & 4 & -2 \end{vmatrix}$ .

3. Решить методом Гаусса систему уравнений

$$
\begin{cases}\nx_1 + 2x_2 + 3x_3 = 9, \\
5x_1 + 8x_2 - x_3 = -1, \\
2x_1 - 3x_2 + 2x_3 = 13.\n\end{cases}
$$

1. Найти 
$$
A(2A - B)
$$
, если  $A = \begin{pmatrix} 2 & 3 & 1 \\ 4 & -1 & 0 \\ 0 & 1 & 2 \end{pmatrix}$ ,  $B = \begin{pmatrix} 0 & -2 & 6 \\ 2 & 4 & 3 \\ 0 & -3 & 4 \end{pmatrix}$ .  
\n2. Bычислить определитель  $\begin{vmatrix} 3 & 1 & 0 & 1 \\ 2 & 1 & -1 & 1 \\ 3 & -1 & 2 & 2 \\ -2 & 0 & -1 & 1 \end{vmatrix}$ .

3. Решить методом Гаусса систему уравнений

$$
\begin{cases}\nx_1 + 5x_2 - x_3 = 7, \\
2x_1 - x_2 - x_3 = 4, \\
3x_1 - 2x_2 + 4x_3 = 11.\n\end{cases}
$$

# **Вариант № 5**

1. Haйти 
$$
(A+2B)A
$$
, если  $A = \begin{pmatrix} 2 & -1 & 3 \ -4 & 0 & 2 \ 0 & -1 & 0 \end{pmatrix}$ ,  $B = \begin{pmatrix} 1 & -2 & -3 \ 0 & 2 & 4 \ 0 & -4 & 0 \end{pmatrix}$ .  
2. Bычислить определитель  $\begin{vmatrix} -1 & 2 & 0 & 3 \ 1 & -3 & 1 & 2 \ 2 & -4 & 2 & 0 \ 3 & -5 & 1 & -8 \end{vmatrix}$ .

3. Решить методом Гаусса систему уравнений

$$
\begin{cases}\nx_1 + 2x_2 + x_3 = 4, \\
3x_1 - 5x_2 + 3x_3 = 1, \\
2x_1 + 7x_2 - x_3 = 8.\n\end{cases}
$$

# **Решение нулевого варианта**

1. Haŭти 2(A - B)B, ecnи 
$$
A = \begin{pmatrix} 2 & 3 & 1 \\ -1 & 2 & 4 \\ 5 & 3 & 0 \end{pmatrix}
$$
,  $B = \begin{pmatrix} 2 & 7 & 13 \\ -1 & 0 & 15 \\ 5 & 13 & 21 \end{pmatrix}$ .

Сначала вычислим разность матриц  $A$  и  $B$ :

Сначала вычислим разность матриц *A* и *B*:

\n
$$
A - B = \begin{pmatrix} 2 & 3 & 1 \\ -1 & 2 & 4 \\ 5 & 3 & 0 \end{pmatrix} - \begin{pmatrix} 2 & 7 & 13 \\ -1 & 0 & 15 \\ 5 & 13 & 21 \end{pmatrix} = \begin{pmatrix} 0 & -4 & -12 \\ 0 & 2 & -11 \\ 0 & -10 & -21 \end{pmatrix}.
$$

Теперь найдем произведение  $\, (A\!-\!B) B$  :

Tenepь найдем произведение 
$$
(A - B)B
$$
:

\n
$$
(A - B)B = \begin{pmatrix} 0 & -4 & -12 \\ 0 & 2 & -11 \\ 0 & -10 & -21 \end{pmatrix} \cdot \begin{pmatrix} 2 & 7 & 13 \\ -1 & 0 & 15 \\ 5 & 13 & 21 \end{pmatrix} = \begin{pmatrix} 0+4-60 & 0+0-156 & 0-60-252 \\ 0-2-55 & 0+0-143 & 0+30-231 \\ 0+10-105 & 0+0-273 & 0-150-441 \end{pmatrix} = \begin{pmatrix} -56 & -156 & -312 \\ -57 & -143 & -201 \\ -95 & -273 & -591 \end{pmatrix}.
$$

Okончательно получаем:

\n
$$
2(A-B)B = 2 \cdot \begin{pmatrix} -56 & -156 & -312 \\ -57 & -143 & -201 \\ -95 & -273 & -591 \end{pmatrix} = \begin{pmatrix} -112 & -312 & -624 \\ -114 & -286 & -402 \\ -190 & -546 & -1182 \end{pmatrix}.
$$

#### 2. Вычислим определитель

 3 3 4 3 1 2 1 1 0 2 1 1 2 <sup>3432</sup> 6 2 0 10 1 1 6 2 10 3 2 1 4 3 2 1 4 4 0 5 <sup>2423</sup> 4 0 0 5 

$$
= \begin{vmatrix} 1 & 1 & -2 \\ -4 & 0 & -14 \\ -4 & 0 & -5 \end{vmatrix} = 1 \cdot (-1)^{1+2} \begin{vmatrix} -4 & -14 \\ -4 & -5 \end{vmatrix} = -(20 - 56) = 36.
$$

## 3. Решить методом Гаусса систему уравнений

$$
\begin{cases}\nx_1 + x_2 - 2x_3 = 6, \\
2x_1 + 3x_2 - 7x_3 = 16, \\
5x_1 + 2x_2 + x_3 = 16.\n\end{cases}
$$

Преобразуем расширенную матрицу систему к треугольному виду:

$$
\begin{pmatrix}\n\boxed{1} & 1 & -2 & 6 & 5_{2}-2S_{1} & 1 & 1 & -2 & 6 \\
2 & 3 & -7 & 16 & -5 & -1 & 4 \\
5 & 2 & 1 & 16 & 0 & 0 & -3 & 11 & -14\n\end{pmatrix}\n\xrightarrow{S_{3}+3S_{2}}\n\begin{pmatrix}\n1 & 1 & -2 & 6 \\
0 & 1 & -3 & 4 \\
0 & 0 & 2 & -2\n\end{pmatrix}.
$$

По последней матрице запишем систему и решим её:

$$
\begin{cases}\nx_1 + x_2 - 2x_3 = 6, \\
x_2 - 3x_3 = 4, \\
2x_3 = -2, \\
x_3 = -1,\n\end{cases}\n\begin{cases}\nx_1 = 6 - x_2 + 2x_3, \\
x_2 = 4 + 3x_3, \\
x_3 = -1,\n\end{cases}\n\Rightarrow\n\begin{cases}\nx_1 = 3, \\
x_2 = 1, \\
x_3 = -1.\n\end{cases}
$$

Ответ:  $(3;1;-1)$ .

# Контрольная работа № 3 по теме "Линейная алгебра"

## Вариант № 0

- 1. Даны векторы  $\vec{a} = (1, -2, 6), \vec{b} = (1, 0, 1)$ . Определить:
	- а) угол между данными векторами;
	- б) векторное произведение  $\vec{a} \times \vec{b}$  и  $|\vec{a} \times \vec{b}|$ .
- 2. Даны прямая  $l: 3x-8y+6=0$  и точка  $M(-8,-3)$ . Найти:

а) угловой коэффициент данной прямой и отрезок, отсекаемый ею на оси ординат;

б) уравнения прямых, проходящих через точку *M* параллельно и перпендикулярно данной прямой *l* ;

в) расстояние от точки  $M$  до прямой  $l$ .

3. Даны координаты точки  $M\left( -2;1;1\right) ,$  уравнения плоскости  $P: 5x + 3y - 6z = 0$  и прямой 1  $\frac{x}{-3} = \frac{y+1}{2} = \frac{z}{5}$  $L: \frac{x}{2} = \frac{y+1}{2} = \frac{z}{5}$ — . Найти:

а) уравнение плоскости, проходящей через точку *M* перпендикулярно прямой *L* ;

б) уравнение прямой, проходящей через точку *M* перпендикулярно плоскости *P* ;

в) расстояние от точки  $M$  до прямой  $L$ .

#### **Вариант № 1**

1. Даны векторы  $\vec{a} = (6,3;4)$ ,  $\vec{b} = (-1;-2;-1)$ . Определить:

а) угол между данными векторами;

б) векторное произведение  $a \times b$  и  $|a \times b|$ .

2. Даны прямая  $l: 2x - 3y + 17 = 0$  и точка  $M(6, -2)$ . Найти:

а) угловой коэффициент данной прямой и отрезок, отсекаемый ею на оси ординат;

б) уравнения прямых, проходящих через точку *M* параллельно и перпендикулярно данной прямой *l* ;

в) расстояние от точки  $M$  до прямой  $l$ .

3. Даны координаты точки  $M\left(0;0;4\right)$ , уравнения плоскости  $P: x+3y-z=0$  и прямой  $L: \frac{x+2}{3} = \frac{y}{-1} = \frac{z-1}{2}$  $L: \frac{x+2}{2} = \frac{y}{2} = \frac{z-1}{2}$ .  $=\frac{y}{1}=\frac{z}{2}$ — .

Найти:

а) уравнение плоскости, проходящей через точку *M* перпендикулярно прямой  $L$ ;

б) уравнение прямой, проходящей через точку *M* перпендикулярно плоскости  $P$ ;

в) расстояние от точки  $M$  до прямой  $L$ .

# **Вариант № 2**

1. Даны векторы  $\vec{a} = (7,3,4)$ ,  $\vec{b} = (-1,-2,2)$ . Определить:

а) угол между данными векторами;

б) векторное произведение  $a\!\times\!b$  и  $|a\!\times\!b|$ .

2. Даны прямая  $l: 3x - y + 10 = 0$  и точка  $M(3;10)$ . Найти:

а) угловой коэффициент данной прямой и отрезок, отсекаемый ею на оси ординат;

б) уравнения прямых, проходящих через точку *M* параллельно и перпендикулярно данной прямой *l* ;

в) расстояние от точки  $M$  до прямой  $l$ .

3. Даны координаты точки  $M\left(1;-1;0\right)$ , уравнения плоскости  $P: 2x-3y+5z-7=0$  и прямой  $L: \frac{x+1}{4} = \frac{y-1}{2} = \frac{z}{3}$  $L: \frac{x+1}{2} = \frac{y-1}{2} = \frac{z}{2}$  $=\frac{y-1}{2}=\frac{z}{2}$ . Найти:

а) уравнение плоскости, проходящей через точку *M* перпендикулярно прямой *L* ;

б) уравнение прямой, проходящей через точку *M* перпендикулярно плоскости  $P$ ;

в) расстояние от точки  $M$  до прямой  $L$ .

# **Вариант № 3**

1. Даны векторы  $a = (2,3;2)$ ,  $b = (4,7;5)$ . Определить:

- а) угол между данными векторами;
- б) векторное произведение  $a \times b$  и  $|a \times b|$ .

2. Даны прямая  $l: 11x+6y+9=0$  и точка  $M(5;-4)$ . Найти:

а) угловой коэффициент данной прямой и отрезок, отсекаемый ею на оси ординат;

б) уравнения прямых, проходящих через точку *M* параллельно и перпендикулярно данной прямой *l* ;

в) расстояние от точки  $M$  до прямой  $l$ .

3. Даны координаты точки  $M\left(0;5;5\right)$ , уравнения плоскости  $P$ :3 $x - 4y - 4z = 0$  и прямой 1  $:\frac{x}{2} = \frac{y}{3} = \frac{z}{1}$  $L: \frac{x}{2} = \frac{y}{2} = \frac{z-1}{1}$ . Найти:

а) уравнение плоскости, проходящей через точку *M* перпендикулярно прямой *L* ;

б) уравнение прямой, проходящей через точку *M* перпендикулярно плоскости *P* ;

в) расстояние от точки  $M$  до прямой  $L$ .

#### **Вариант № 4**

- 1. Даны векторы  $\vec{a} = (5,3;4)$ ,  $\vec{b} = (-1;0;-1)$ . Определить:
	- а) угол между данными векторами;
	- б) векторное произведение  $a \times b$  и  $|a \times b|$ .
- 2. Даны прямая  $l: 2x+3y-5=0$  и точка  $M(2;3)$ . Найти:

а) угловой коэффициент данной прямой и отрезок, отсекаемый ею на оси ординат;

б) уравнения прямых, проходящих через точку *M* параллельно и перпендикулярно данной прямой *l* ;

в) расстояние от точки  $M$  до прямой  $l$ .

3. Даны координаты точки  $M\left(0;0;4\right)$ , уравнения плоскости  $P: x+2y+2z-5=0$  и прямой  $L: \frac{x-1}{3} = \frac{y+1}{1} = \frac{z}{2}$  $L: \frac{x-1}{2} = \frac{y+1}{2} = \frac{z}{2}$  $=\frac{y+1}{1}=\frac{z}{2}$ . Найти:

15

а) уравнение плоскости, проходящей через точку *M* перпендикулярно прямой *L* ;

б) уравнение прямой, проходящей через точку *M* перпендикулярно плоскости *P* ;

в) расстояние от точки  $M$  до прямой  $L$ .

#### **Вариант № 5**

1. Даны векторы  $\vec{a} = (3,10;5), \ \vec{b} = (-2;-2;3)$ . Определить:

а) угол между данными векторами;

б) векторное произведение  $a \times b$  и  $|a \times b|$ .

2. Даны прямая *l* : $3x - 2y + 7 = 0$  и точка  $M(1; 4)$ . Найти:

а) угловой коэффициент данной прямой и отрезок, отсекаемый ею на оси ординат;

б) уравнения прямых, проходящих через точку *M* параллельно и перпендикулярно данной прямой *l* ;

в) расстояние от точки  $M$  до прямой  $l$ .

3. Даны координаты точки  $M\left(1;-2;1\right)$ , уравнения плоскости  $P: 4x - 3y + z = 0$  и прямой 2  $\frac{x+2}{2} = \frac{y}{-1} = \frac{z}{1}$  $L: \frac{x+2}{2} = \frac{y}{1} = \frac{z}{1}$ . Найти:

-

а) уравнение плоскости, проходящей через точку *M* перпендикулярно прямой *L* ;

б) уравнение прямой, проходящей через точку *M* перпендикулярно плоскости  $P$ ;

в) расстояние от точки  $M$  до прямой  $L$ .

#### **Решение нулевого варианта**

1. Даны векторы  $\vec{a} = (1, -2, 6), \vec{b} = (1, 0, 1).$ 

a) определим угол между векторами 
$$
\vec{a}
$$
 и  $\vec{b}$ :  
\n
$$
\cos \alpha = \frac{\vec{a} \cdot \vec{b}}{|\vec{a}| \cdot |\vec{b}|} = \frac{1 \cdot 1 - 2 \cdot 0 + 6 \cdot 1}{\sqrt{1 + 4 + 36} \cdot \sqrt{1 + 0 + 1}} = \frac{7}{\sqrt{82}};
$$

б) вычислим векторное произведение  $\vec{a} \times \vec{b}$  и  $|\vec{a} \times \vec{b}|$ :

$$
\vec{a} \times \vec{b} = \begin{vmatrix} \vec{i} & \vec{j} & \vec{k} \\ 1 & -2 & 6 \\ 1 & 0 & 1 \end{vmatrix} = (-2 - 0)\vec{i} - (1 - 6)\vec{j} + (0 + 2)\vec{k} = -2\vec{i} + 5\vec{j} + 2\vec{k};
$$

$$
\left|\vec{a}\times\vec{b}\right|=\sqrt{4+25+4}=\sqrt{33}.
$$

2. Даны прямая  $l: 3x-8y+6=0$  и точка  $M(-8,-3)$ . Найдем:

а) угловой коэффициент данной прямой  $k$  и отрезок  $b$ , отсекаемый ею на оси ординат:  $y = \frac{3}{8}x + \frac{3}{4} \Rightarrow k = \frac{3}{8}$  и  $b = \frac{3}{4}$ ;

б) уравнение прямой, проходящей через точку  $M$  параллельно прямой  $l: y+3=\frac{3}{8}(x+8)$  или  $y=\frac{3}{8}x$ ;

уравнение прямой, проходящей через точку  $M$  перпендикулярно прямой  $l: y+3=-\frac{8}{3}(x+8)$  или  $y=-\frac{8}{3}x-\frac{73}{3}$ ;

в) расстояние от точки  $M$  до прямой  $l$ :

$$
d = \frac{\left|3\cdot(-8) - 8\cdot(-3) + 6\right|}{\sqrt{9 + 64}} = \frac{6}{\sqrt{73}}.
$$

3. Даны координаты точки  $M(-2; 1; 1)$ , уравнения плоскости  $P: 5x+3y-6z=0$  и прямой  $L: \frac{x}{3} = \frac{y+1}{2} = \frac{z}{5}$ .

Нормальный вектор плоскости P имеет вид  $\vec{n} = (5; 3; -6)$ , а направляющий вектор прямой  $L - \vec{S} = (-3, 2, 5)$ 

Найдем:

а) уравнение плоскости, проходящей через точку  $M$  перпендикулярно прямой L, имеет вид:  $A(x+2)+B(y-1)+C(z-1)=0$ , где  $\vec{n} = (A; B; C)$ , но  $\vec{n}$   $\vec{s}$ , следовательно  $\vec{n} = (-3; 2; 5)$ , тогда уравнение вид:  $-3(x+2)+2(y-1)+5(z-1)=0$ плоскости имеет ИЛИ  $3x-2y-5z+13=0$ ;

б) уравнение прямой, проходящей через точку  $M$  перпендикулярно плоскости P, имеет вид:  $\frac{x+2}{m} = \frac{y-1}{n} = \frac{z-1}{p}$ , где  $\vec{S} = (m; n; p)$ , но  $\vec{S}$ ||п, следовательно  $\vec{S}$  =  $(5;3;-6)$ , тогда уравнение искомой прямой имеет вид  $\frac{x+2}{5} = \frac{y-1}{2} = \frac{z-1}{5}$ ;

в) найдем расстояние от точки  $M$  до прямой  $L$ :

сначала проведем через точку  $M$  плоскость, перпендикулярно данной прямой  $L: 3x-2y-5z+13=0$ .

затем найдем точку пересечения прямой  $L: \frac{x}{-3} = \frac{y+1}{2} = \frac{z}{5}$  с этой плоскостью, для чего запишем уравнение прямой  $L$  в параметрическом

BUAE

\n
$$
\begin{cases}\nx = 3t, \\
y = 2t - 1, \text{ Torra} - 9t - 4t + 2 - 25t + 13 = 0 \text{ or } t = \frac{15}{38}, \\
z = 5t,\n\end{cases}
$$

откуда 
$$
x = -\frac{45}{38}
$$
,  $y = -\frac{8}{38}$ .  $z = \frac{75}{38}$  u

окончательно получаем:

$$
d = \sqrt{\left(-\frac{45}{38} + 2\right)^2 + \left(-\frac{8}{38} - 1\right)^2 + \left(\frac{75}{38} - 1\right)^2} = \sqrt{\left(\frac{34}{38}\right)^2 + \left(\frac{46}{38}\right)^2 + \left(\frac{37}{38}\right)^2} = \frac{\sqrt{4446}}{38}.
$$

# **Контрольная работа № 4 по теме "Пределы"**

# **Вариант № 0**

Вычислить пределы:

a) 
$$
\lim_{x \to \infty} \frac{2x^3 - 3x + 1}{4 + 2x^2 - 3x^3}
$$
; 6)  $\lim_{x \to 3} \frac{x^2 - 2x + 3}{x^2 - 5x + 6}$ ; b)  $\lim_{x \to 4} \frac{\sqrt{x} - 2}{x - 4}$ ;  
b)  $\lim_{x \to \infty} \frac{tgx \cdot \sin x}{x - 1} \cdot \lim_{x \to \infty} \left( \frac{x}{x} \right)^x$ 

г)  $\lim_{x\to 0} \frac{3x+3}{x^3}$  $\lim \frac{tgx \cdot \sin x}{3};$ *x*  $\rightarrow 0$  *x* д)  $\lim \left[ \frac{x}{x} \right]$ . 1 *x*  $\lim_{x \to \infty} \left( \frac{x}{x+1} \right)^x$ .

# **Вариант № 1**

Вычислить пределы:

a) 
$$
\lim_{x \to \infty} \frac{3x^4 - x^2 + x}{5x^4 + 2x + 7}
$$
; 6) 
$$
\lim_{x \to 1} \frac{x^2 - 3x + 2}{x^2 - 4x + 3}
$$
; b) 
$$
\lim_{x \to -2} \frac{1 - \sqrt{x + 3}}{2 + x}
$$
;

$$
\int \lim_{x \to 0} \frac{\sin^2 10x}{1 - \cos 2x}; \, \text{A)} \, \lim_{x \to \infty} \left( 1 + \frac{7}{x} \right)^{3x}.
$$

### **Вариант № 2**

Вычислить пределы:

a) 
$$
\lim_{x \to \infty} \frac{6x^2 + 5x - 4}{3x^2 - 5x + 1}
$$
; 6)  $\lim_{x \to 0} \frac{4x^3 - 2x^2 + x}{3x^2 + 2x}$ ; b)  $\lim_{x \to 4} \frac{\sqrt{2x + 1} - 3}{\sqrt{x - 2} - \sqrt{2}}$ ;

$$
\int \lim_{x \to 0} \frac{\sin^2 5x}{\cos x - 1}; \, \text{A)} \, \lim_{x \to \infty} \left( \frac{5x}{1 + 5x} \right)^{3x}.
$$

# **Вариант № 3**

Вычислить пределы:

a) 
$$
\lim_{x \to \infty} \frac{2+3x-5x^4}{10x^4+3x^2-3}
$$
; 6)  $\lim_{x \to 2} \frac{x^2+3x-10}{3x^2-5x-2}$ ; b)  $\lim_{x \to 0} \frac{\sqrt{1+x^2}-1}{x}$ ;

$$
\int \lim_{x \to 0} \frac{1 - \cos 4x}{x \cdot \sin x}; \, \text{A)} \lim_{x \to \infty} \left( \frac{x - 1}{x + 6} \right)^{2x}.
$$

Вычислить пределы:

a) 
$$
\lim_{x \to \infty} \frac{6x^3 + 3x + 2}{3x^3 - 5x^2 + 1}; 6) \lim_{x \to -2} \frac{3x^2 + 5x - 2}{5x^2 + 12x + 4}; \text{ B) } \lim_{x \to 16} \frac{\sqrt[4]{x} - 2}{\sqrt{x} - 4};
$$
  
\nr) 
$$
\lim_{x \to 0} \frac{\sin 3x + \sin x}{2x}; \text{ A) } \lim_{x \to \infty} \left(\frac{x + 8}{x + 4}\right)^{2x}.
$$

# **Вариант № 5**

Вычислить пределы:

a) 
$$
\lim_{x \to \infty} \frac{x^3 - 2x + 7}{2 - 5x + 2x^3}
$$
; 6)  $\lim_{x \to -2} \frac{x^3 + 3x^2 + 2x}{x^2 - x - 6}$ ; b)  $\lim_{x \to 0} \frac{\sin 2x}{\sqrt{x + 1} - 1}$ ;

$$
\int \lim_{x \to 0} \frac{tg^2 2x}{x \cdot \sin 4x}; \, \text{A) } \lim_{x \to 0} (1 + 7x)^{\frac{3}{x}}.
$$

Вычислим пределы:

Bычислим пределы:  
\nBычислим пределы:  
\na) 
$$
\lim_{x \to \infty} \frac{2x^3 - 3x + 1}{4 + 2x^2 - 3x^3} = \lim_{x \to \infty} \frac{x^3 \left( \frac{2x^3}{x^3} - \frac{3x}{x^3} + \frac{1}{x^3} \right)}{x^3 \left( \frac{4}{x^3} + \frac{2x^2}{x^3} - \frac{3x^3}{x^3} \right)} = \lim_{x \to \infty} \frac{2 - \frac{3}{x^2} + \frac{1}{x^3}}{\frac{4}{x^3} + \frac{2}{x} - 3} = -\frac{2}{3};
$$
\n5) 
$$
\lim_{x \to \infty} \frac{x^2 - 2x + 3}{x^2 - 3} = \left[ \frac{0}{0} \right] = \lim_{x \to \infty} \frac{(x - 3)(x - 1)}{(x - 3)(x - 2)} = \lim_{x \to \infty} \frac{x - 1}{x - 3} = 2;
$$

$$
x^{\circ} \left( \frac{x^3}{x^3} + \frac{x^2}{x^3} - \frac{x^3}{x^3} \right) \qquad \frac{x^3}{x^3} + \frac{x^2}{x^3} - 3
$$
  
5) 
$$
\lim_{x \to 3} \frac{x^2 - 2x + 3}{x^2 - 5x + 6} = \left[ \frac{0}{0} \right] = \lim_{x \to 3} \frac{(x - 3)(x - 1)}{(x - 3)(x - 2)} = \lim_{x \to 3} \frac{x - 1}{x - 2} = 2;
$$

B) 
$$
\lim_{x \to 4} \frac{\sqrt{x} - 2}{x - 4} = \left[ \frac{0}{0} \right] = \lim_{x \to 4} \frac{(\sqrt{x} - 2)(\sqrt{x} + 2)}{(x - 4)(\sqrt{x} + 2)} = \lim_{x \to 4} \frac{x - 4}{(x - 4)(\sqrt{x} + 2)} =
$$

$$
= \lim_{x \to 4} \frac{1}{\sqrt{x} + 2} = \frac{1}{\sqrt{4} + 2} = \frac{1}{4};
$$

r)  $\lim_{x\to 0} \frac{tgx \cdot \sin x}{x^3} = \lim_{x\to 0} \frac{tgx}{x} \cdot \frac{\sin x}{x} \cdot \frac{1}{x} = \lim_{x\to 0} \frac{tgx}{x} \cdot \lim_{x\to 0} \frac{\sin x}{x} \cdot \lim_{x\to 0} \frac{1}{x} = \lim_{x\to 0} \frac{1}{x} = \infty;$ 

$$
\text{(A)} \ \lim_{x \to \infty} \left( \frac{x}{x+1} \right)^x = \lim_{x \to \infty} \left( \frac{1}{1+\frac{1}{x}} \right)^x = \lim_{x \to \infty} \frac{1}{\left( 1+\frac{1}{x} \right)^x} = \frac{\lim_{x \to \infty} 1}{\lim_{x \to \infty} \left( 1+\frac{1}{x} \right)^x} = \frac{1}{e}.
$$

# Контрольная работа № 5 по теме "Производная. Правило Лопиталя"

### Вариант № 0

1. Найти производные заданных функций:

a) 
$$
y = 4x^2 - \frac{5}{6x^6} + 10\sqrt[5]{x^4}
$$
; 6)  $y = (x^2 - 2x + 2)\sin 4x$ ;

B) 
$$
y = (x^2 - \ln 2x)^3
$$
; r)  $y = \frac{\sin 2x}{2x - 5}$ .

2. Составить уравнение касательной к графику заданной функции  $y = f(x)$  в точке  $x_0$ , если  $y = x^2 e^{-x}$ ,  $x_0 = 1$ .

3. Вычислить пределы с помощью правила Лопиталя:

a) 
$$
\lim_{x \to 0} \frac{\sqrt{3x+1}-1}{x}
$$
; \t\t 6)  $\lim_{x \to 0} \frac{1-\cos 2x}{1-\cos 6x}$ .

1. Найти производные заданных функций:

a) 
$$
y = 2x^5 - \frac{1}{3x^3} + 4\sqrt[4]{x^3}
$$
; 6)  $y = (x^3 + 2x)(\sin 3x + 2\sqrt{x})$ ;

$$
\text{B) } y = \ln\left(2x^2 + 3x\right); \, \text{C) } y = \frac{e^{3x}}{2x^3 + 3}.
$$

2. Составить уравнение касательной к графику заданной функции  $y = f(x)$  в точке  $x_0$ , если  $y = \ln(2e - x)$ ,  $x_0 = e$ .

3. Вычислить пределы с помощью правила Лопиталя:

a) 
$$
\lim_{x \to 3} \frac{\sqrt{12 - x} - \sqrt{x + 6}}{x - 3}
$$
; \t\t 6)  $\lim_{x \to 0} \frac{1 - \cos 2x}{x \sin 2x}$ .

## **Вариант № 2**

1. Найти производные заданных функций:

a) 
$$
y = 3x^5 - \frac{2}{3x^3} + 6\sqrt[3]{x^2}
$$
; 6)  $y = (4x^2 + 1) \arctg 2x$ ;

$$
\textbf{B)} \ \ y = \left(e^{3x} - \sin 3x^2\right)^2; \ \textbf{r)} \ \ y = \frac{tg3x}{x^2 - 2x}.
$$

2. Составить уравнение касательной к графику заданной функции

$$
y = f(x)
$$
 в точке  $x_0$ , если  $y = \sqrt{\left(5 - x^{2/3}\right)^3}$ ,  $x_0 = 1$ .

3. Вычислить пределы с помощью правила Лопиталя:

a) 
$$
\lim_{x \to 4} \frac{\sqrt{3x+4} - \sqrt{x+12}}{x-4}
$$
; \t\t 6)  $\lim_{x \to 0} \frac{4\sin^2 5x}{3tg^2 2x}$ .

1. Найти производные заданных функций:

a) 
$$
y = 3x^3 - \frac{4}{3x^3} - 4\sqrt[4]{x^3}
$$
; 6)  $y = (x - 2x^2) \arcsin \sqrt{x}$ ;

B) 
$$
y = e^{\sin 5x} + \ln 3x
$$
; r)  $y = \frac{\cos 2x}{x^2 + \sqrt{2}}$ .

2. Составить уравнение касательной к графику заданной функции  $y = f(x)$  в точке  $x_0$ , если  $y = x^2 - \ln(1 + 2x)$ ,  $x_0 = 0$ .

3. Вычислить пределы с помощью правила Лопиталя:

a) 
$$
\lim_{x \to -2} \frac{x+2}{\sqrt{x+6} - \sqrt{2-x}}
$$
;   
5)  $\lim_{x \to 0} \frac{\sin 3x - \sin x}{5x}$ .

### **Вариант № 4**

1. Найти производные заданных функций:

a) 
$$
y = 3x^4 - \frac{5}{3x^3} - 9\sqrt[3]{x^2} - 3
$$
; 6)  $y = \sin 2x \cdot \ln(x^2 - 3)$ ;

$$
y = (3x^2 + e^{2x})^4; r) y = \frac{\text{arctg } 2x}{1 + 4x^2}.
$$

2. Составить уравнение касательной к графику заданной функции  $y = f(x)$  в точке  $x_0$ , если  $y = (x^2 - 1)e^{-x}$ ,  $x_0 = 0$ .

3. Вычислить пределы с помощью правила Лопиталя:

a) 
$$
\lim_{x \to 0} \frac{\sqrt{1 - x^2} - 1}{x^3 + 2x}
$$
; \t\t 5)  $\lim_{x \to 0} \frac{1 - \cos 4x}{5x \sin 3x}$ .

1. Найти производные заданных функций:

a) 
$$
y = 5x^2 - \frac{2}{x^2} + 2\sqrt{x}
$$
; 6)  $y = e^{2x}(x^3 - 3x)$ ;

B) 
$$
y = (\ln 3x - \cos 3x)^3
$$
; r)  $y = \frac{\sin 2x}{2x - \cos 2x}$ .

2. Составить уравнение касательной к графику заданной функции  $y = f(x)$  в точке  $x_0$ , если  $y = x^2 + \ln(3+x)$ ,  $x_0 = -2$ .

3. Вычислить пределы с помощью правила Лопиталя:

a) 
$$
\lim_{x \to -1} \frac{\sqrt{x+5} - \sqrt{3-x}}{x+1}
$$
; \t\t 6)  $\lim_{x \to 0} \frac{1 - \cos^2 4x}{3x^2}$ .

#### Решение нулевого варианта

1. Найдем производные следующих функций:

a) 
$$
y = 4x^2 - \frac{5}{6x^6} + 10\sqrt[5]{x^4}
$$
.

Сначала преобразуем заданную функцию к виду, удобному для  $y = 4x^2 - \frac{5}{6x^6} + 10\sqrt[5]{x^4} = 4x^2 - \frac{5}{6}x^{-6} + 10x^{\frac{4}{5}}$ . дифференцирования:

Теперь найдем производную функции:

$$
y' = \left(4x^2 - \frac{5}{6}x^{-6} + 10x^{\frac{4}{5}}\right)' = 8x + 5x^{-7} + 8x^{-\frac{1}{5}} = 8x + \frac{5}{x^7} + \frac{8}{5\sqrt{x}}.
$$
  
6) 
$$
y' = \left(\left(x^2 - 2x + 2\right)\sin 4x\right)' = \left(x^2 - 2x + 2\right)' \sin 4x + \left(x^2 - 2x + 2\right)' \sin 4x + \left(x^2 - 2x + 2\right)' \sin 4x.
$$

$$
\begin{aligned}\n\text{B) } y' &= \left( \left( x^2 - \ln 2x \right)^3 \right)' = 3 \left( x^2 - \ln 2x \right)^2 \cdot \left( 2x - \frac{2}{2x} \right) = \\
&= 3 \left( x^2 - \ln 2x \right)^2 \cdot \left( 2x - \frac{1}{x} \right); \\
\text{I) } y' &= \left( \frac{\sin 2x}{2x - 5} \right)' = \frac{\left( \sin 2x \right)' \left( 2x - 5 \right) - \sin 2x \cdot \left( 2x - 5 \right)'}{\left( 2x - 5 \right)^2} = \\
&= \frac{2 \cos 2x \cdot \left( 2x - 5 \right) - 2 \sin 2x}{\left( 2x - 5 \right)^2}.\n\end{aligned}
$$

2. Составим уравнение касательной к графику заданной функции  $y = f(x)$  в точке  $x_0$ , если  $y = x^2 e^{-x}$ ,  $x_0 = 1$ .

Сначала найдем значение  $y_0(x_0) = 1^2 e^{-1} = e^{-1}$ , тогда точка касания задается координатами  $\left(1;e^{-1}\right)$ .

Вычислим производную функции  $y' = (x^2 e^{-x})' = 2xe^{-x} - x^2 e^{-x}$ .

Найдем значение производной в точке касания:  $y'(x_0) = 2e^{-1} - e^{-1} = e^{-1}$ .

Как известно, уравнение касательной имеет вид:

$$
y - y_0 = y'_0 (x - x_0).
$$

В нашем случае:  $y - e^{-1} = e^{-1}(x - 1)$  или  $y = e^{-1}x$ .

Вычислим пределы с помощью правила Лопиталя:  $3.$ 

a) 
$$
\lim_{x \to 0} \frac{\sqrt{3x+1}-1}{x} = \left[\frac{0}{0}\right] = \lim_{x \to 0} \frac{\left(\sqrt{3x+1}-1\right)^{2}}{x^{2}} = \lim_{x \to 0} \frac{\frac{3}{2\sqrt{3x+1}}}{1} = \frac{2}{3};
$$

$$
\text{(6) } \lim_{x \to 0} \frac{1 - \cos 2x}{1 - \cos 6x} = \left[ \frac{0}{0} \right] = \lim_{x \to 0} \frac{(1 - \cos 2x)}{(1 - \cos 6x)} = \lim_{x \to 0} \frac{2 \sin 2x}{6 \sin 6x} = \left[ \frac{0}{0} \right] =
$$

$$
= \left[\frac{0}{0}\right] = \lim_{x \to 0} \frac{(2\sin 2x)}{(6\sin 6x)} = \lim_{x \to 0} \frac{4\cos 2x}{36\cos 6x} = \frac{4}{36} = \frac{1}{9}.
$$

# Контрольная работа № 6

# по теме "Применение производной в исследовании функций"

#### Вариант № 0

1. Найти наибольшее и наименьшее значения функции на заданном отрезке:  $y = \frac{x}{3} + \frac{3}{x}$ ,  $x \in [-5, -1]$ .

2. Найти интервалы монотонности и экстремумы функции  $y = 2x^3 + 3x^2 - 1$ .

## Вариант № 1

1. Найти наибольшее и наименьшее значения функции на заданном отрезке:  $y = \frac{2}{x} + \frac{x}{8}$ ,  $x \in [1; 6]$ .

2. Найти интервалы монотонности и экстремумы функции  $y = 0.5x^4 - 4x^2$ .

### Вариант № 2

1. Найти наибольшее и наименьшее значения функции на заданном отрезке:  $y = 2x^2 - \ln x$ ,  $x \in [1; e]$ .

2. Найти интервалы монотонности и ЭКСТРЕМУМЫ функции  $y = x^4 - 10x^2 + 9$ .

26

1. Найти наибольшее и наименьшее значения функции на заданном отрезке:  $y = x + \frac{8}{x^4}$ ,  $x \in [-2, -1]$ .

2. Найти интервалы монотонности и экстремумы функции  $y = x^3 - 3x^2 + 2$ .

#### Вариант № 4

1. Найти наибольшее и наименьшее значения функции на заданном отрезке:  $y = x + \frac{1}{x}$ ,  $x \in [0, 5; 2]$ .

2. Найти интервалы монотонности и экстремумы функции  $y = 2x^3 - 15x^2 + 36x$ .

#### Вариант № 5

1. Найти наибольшее и наименьшее значения функции на заданном отрезке:  $y = \frac{x^2 + 2}{x}$ ,  $x \in [1; 3]$ .

2. Найти интервалы монотонности и экстремумы функции  $y = 8 + 2x^2 - x^4$ .

# Решение нулевого варианта

1. Найдем наибольшее и наименьшее значения функции на заданном отрезке:  $y = \frac{x}{2} + \frac{3}{x}$ ,  $x \in [-5, -1]$ .

Для этого сначала продифференцируем заданную функцию:  $y' = \left(\frac{x}{3} + \frac{3}{x}\right)' = \frac{1}{3} - \frac{3}{x^2}.$ 

Затем найдем критические точки первого рода, приравняв производную к нулю:

27

$$
\frac{1}{3} - \frac{3}{x^2} = 0 \Longrightarrow \frac{x^2 - 9}{3x^2} = 0 \Longrightarrow \begin{cases} x^2 - 9 = 0, \\ 3x^2 \neq 0, \end{cases} \Longrightarrow \begin{cases} x_1 = 3, \\ x_2 = -3, \\ x \neq 0. \end{cases}
$$

Таким образом, критическими точками первого рода являются  $x_1 = -3$ ,  $x_2 = 0$ ,  $x_3 = 3$ . Точки  $x_2 = 0$  и  $x_3 = 3$  не принадлежат рассматриваемому интервалу  $[-5; -1]$ . Поэтому находим значение функции только в точке  $x_1 = -3$  и на концах интервала  $[-5, -1]$ .

$$
y(-3) = \frac{-3}{3} + \frac{3}{-3} = -2,
$$
  
\n
$$
y(-5) = \frac{-5}{3} + \frac{3}{-5} = \frac{-25 - 9}{15} = -\frac{34}{15} = -2\frac{4}{15}
$$
  
\n
$$
y(-1) = \frac{-1}{3} + \frac{3}{-1} = -\frac{1}{3} - 3 = -3\frac{1}{3}.
$$

Выбираем среди этих значений наибольшее и наименьшее:

 $\cdot$ ,

$$
\max_{[-5;-1]} y = -2, \, \text{a} \quad \min_{[-5;-1]} y = -3\frac{1}{3}.
$$

2. Найдем интервалы монотонности и экстремумы функции  $y = 2x^3 + 3x^2 - 1$ .

Сначала найдем производную заданной функции

$$
y' = (2x^3 + 3x^2 - 1)' = 6x^2 + 6x = 6x(x + 1).
$$

Приравнивая производную к нулю, найдем критические точки:

$$
6x(x+1) = 0 \Longrightarrow \begin{bmatrix} 6x = 0, \\ x+1 = 0, \end{bmatrix} \Longrightarrow \begin{bmatrix} x_1 = 0, \\ x_2 = -1 \end{bmatrix}
$$

Исследуем знак первой производной слева и справа от каждой критической точки:

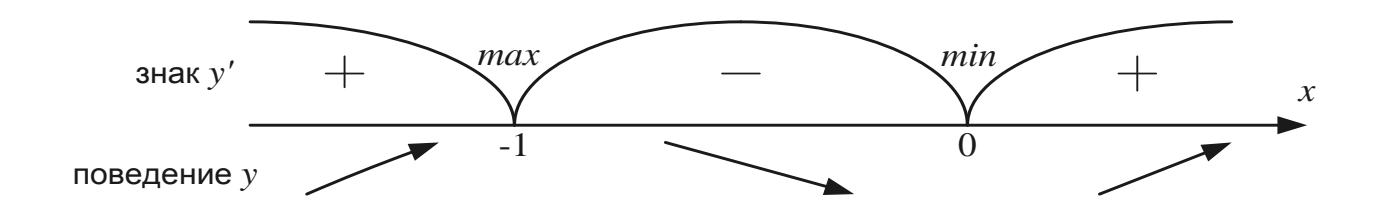

Таким образом, получается, что на интервалах  $(-\infty; -1]$  и  $[0; +\infty)$ функция  $y = 2x^3 + 3x^2 - 1$  возрастает, а на интервале  $[-1, 0]$  – убывает. Точки  $x = -1$  и  $x = 0$  являются точками экстремума, а именно: точка  $x = -1$  - точка максимума, а точка  $x = 0$  - точка минимума. Значения функции в этих точках являются экстремальными значениями функции и равны:  $y_{\text{max}}(-1) = 0$ ,  $y_{\text{min}}(0) = -1$ .

# Контрольная работа № 7 по теме "Функция двух переменных"

#### Вариант № 0

1. Найти и изобразить область определения функции

$$
z = \sqrt{x + y} + \sqrt{x}.
$$

2. Показать, что функция  $z = y \ln(x^2 - y^2)$  удовлетворяет уравнению

$$
\frac{1}{x} \cdot \frac{\partial z}{\partial x} + \frac{1}{y} \cdot \frac{\partial z}{\partial y} = \frac{z}{y^2}.
$$

- 3. Найти gradz функции  $z = \ln(x^2 + y^2)$  в точке  $M_0(1; 2)$ .
- 4. Найти экстремум функции  $z = x^2 + y^2 8x$ .

## 1. Найти и изобразить область определения функции

$$
z = \sqrt{x - y} + \sqrt{x + y}.
$$

2. Показать, что функция <sup>2</sup>  $x$  1 1  $\frac{1}{2y} + \frac{1}{2}$  $z = \frac{x^2}{2y} + \frac{x}{2} + \frac{1}{x} - \frac{1}{y}$  $=\frac{x^2}{2}+\frac{x}{2}+\frac{1}{2}$  удовлетворяет уравнению

$$
x^2 \frac{\partial z}{\partial x} + y^2 \frac{\partial z}{\partial y} = \frac{x^3}{y}.
$$

- 3. Найти *gradz* функции  $z = x \ln \frac{y}{x}$ *x*  $= x \ln \frac{y}{n}$  в точке  $M_0(1; 1)$ .
- 4. Найти экстремум функции  $z = 3x^2 y^2 + 4y + 5$ .

## **Вариант № 2**

1. Найти и изобразить область определения функции

$$
z = \ln(y - x^2) + \sqrt{1 - y}.
$$

2. Показать, что функция  $z = x \cdot \arctg \frac{y}{x}$ *x*  $=$   $x\cdot arctg$   $\stackrel{\textstyle y}{\sim}$  удовлетворяет уравнению

$$
x\frac{\partial z}{\partial x} + y\frac{\partial z}{\partial y} = z.
$$

3. Найти  $\text{grad}z$  функции  $z = \ln \frac{x}{x} + x^3 - y^3$ *y*  $= \ln \frac{x}{n} + x^3 - y^3$  в точке  $M_0(1; 1)$ .

4. Найти экстремум функции  $z = x^2 + xy + 2y^2 - x + y$ .

## **Вариант № 3**

1. Найти и изобразить область определения функции

$$
z = \sqrt{y+1} + \sqrt{x-y}.
$$

2. Показать, что функция  $z = \ln(x^2 + xy) + y^2$  удовлетворяет уравнению

$$
x\frac{\partial z}{\partial x} + y\frac{\partial z}{\partial y} = 2
$$

3. Найти *gradz* функции  $z = \frac{xy}{x+y}$  в точке  $M_0(2; 2)$ .

4. Найти экстремум функции  $z = 3x + 6y - x^2 - xy - y^2$ .

# Вариант № 4

1. Найти и изобразить область определения функции

$$
z = \ln(x + y - 1) + \sqrt{x - y}.
$$

2. Показать, что функция  $z = xy + xe^x$  удовлетворяет уравнению

$$
x\frac{\partial z}{\partial x} + y\frac{\partial z}{\partial y} = xy + z.
$$

3. Найти *gradz* функции  $z = \frac{x^2 + y^2}{x - y}$  в точке  $M_0(2; 1)$ .

4. Найти экстремум функции  $z = 4x-8y+3-x^2-4y^2$ .

#### Вариант № 5

1. Найти и изобразить область определения функции

$$
z = \sqrt{x-1} + \sqrt{x+y-2}
$$

2. Показать, что функция  $z = \sqrt{x} \sin \frac{y}{x}$  удовлетворяет уравнению

$$
x\frac{\partial z}{\partial x} + y\frac{\partial z}{\partial y} = \frac{z}{2}.
$$

3. Найти *gradz* функции  $z = x^y$  в точке  $M_0(e; 2)$ .

Найти экстремум функции  $z = x^2 + xy + y^2 - 3x - 6y$ .

#### Решение нулевого варианта

1. Найдем область определения функции  $z = \sqrt{x + y} + \sqrt{x}$ .

$$
\begin{cases} x + y \ge 0, \\ x \ge 0, \end{cases} \Rightarrow \begin{cases} y \ge -x, \\ x \ge 0. \end{cases}
$$

Графически это выглядит так (рис. 2):

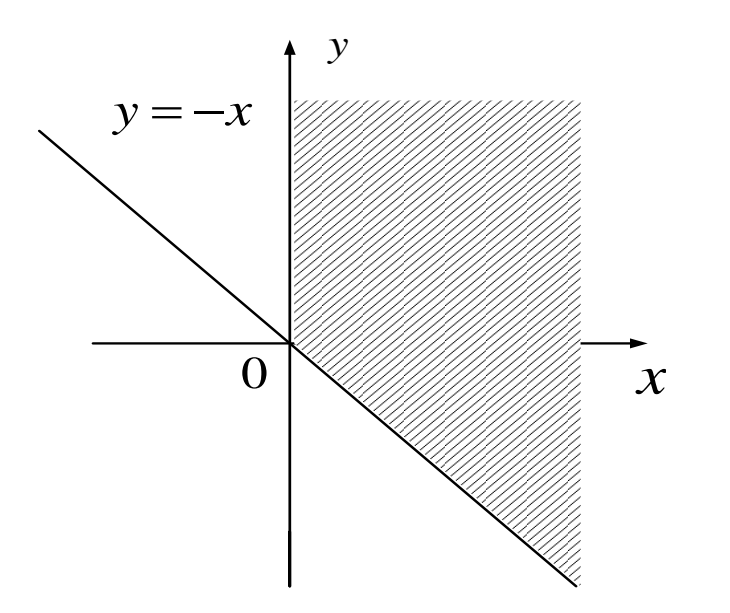

Рис. 2. Область определения функции  $z = \sqrt{x + y} + \sqrt{x}$ 

2. Покажем, что функция  $z = y \ln(x^2 - y^2)$  удовлетворяет уравнению

$$
\frac{1}{x} \cdot \frac{\partial z}{\partial x} + \frac{1}{y} \cdot \frac{\partial z}{\partial y} = \frac{z}{y^2}.
$$

Для этого сначала найдем частные производные:

$$
\frac{\partial z}{\partial x} = y \cdot \frac{1}{x^2 - y^2} \cdot 2x = \frac{2xy}{x^2 - y^2};
$$

$$
\frac{\partial z}{\partial y} = \ln(x^2 - y^2) + y \cdot \frac{-2y}{x^2 - y^2} = \ln(x^2 - y^2) - \frac{2y^2}{x^2 - y^2}.
$$

Подставим найденные выражения для  $\frac{\partial z}{\partial x}$  и  $\frac{\partial z}{\partial y}$  в данное

уравнение:

$$
\frac{1}{x} \cdot \frac{2xy}{x^2 - y^2} + \frac{1}{y} \cdot \left( \ln(x^2 - y^2) - \frac{2y^2}{x^2 - y^2} \right) = \frac{2y}{x^2 - y^2} + \frac{1}{y} \cdot \ln(x^2 - y^2) -
$$
\n
$$
-\frac{1}{y} \cdot \frac{2y^2}{x^2 - y^2} = \frac{2y}{x^2 - y^2} + \frac{1}{y} \cdot \ln(x^2 - y^2) - \frac{2y}{x^2 - y^2} = \frac{1}{y} \cdot \ln(x^2 - y^2) =
$$
\n
$$
= \frac{z}{y^2}.
$$

Что и требовалось доказать.

3. Найдем *gradz* функции  $z = \ln(x^2 + y^2)$  в точке  $M_0(1; 2)$ .

To определению *gradz* = 
$$
\left(\frac{\partial z}{\partial x}; \frac{\partial z}{\partial y}\right)
$$
.

Вычислим частные производные  $\frac{\partial z}{\partial x}$  и  $\frac{\partial z}{\partial y}$ :

$$
\frac{\partial z}{\partial x} = \frac{2x}{x^2 + y^2}; \quad \frac{\partial z}{\partial y} = \frac{2y}{x^2 + y^2}.
$$

$$
\text{Tor} \text{qa } \text{grad} z = \left(\frac{2x}{x^2 + y^2}; \frac{2y}{x^2 + y^2}\right).
$$

Окончательно получаем, что

$$
gradz\Big|_{M_0} = \left(\frac{2x}{x^2 + y^2}; \frac{2y}{x^2 + y^2}\right)_{M_0} = \left(\frac{2 \cdot 1}{1^2 + 2^2}; \frac{2 \cdot 2}{1^2 + 2^2}\right) = \left(\frac{2}{5}; \frac{4}{5}\right).
$$

4. Найдем экстремум функции  $z = x^2 + y^2 - 8x$ .

Сначала вычислим частные производные:

$$
\frac{\partial z}{\partial x} = 2x - 8; \quad \frac{\partial z}{\partial y} = 2y.
$$

Затем найдем стационарную точку, приравняв частные производные к нулю:

$$
\begin{cases}\n\frac{\partial z}{\partial x} = 2x - 8 = 0, \\
\frac{\partial z}{\partial y} = 2y = 0,\n\end{cases} \Rightarrow \begin{cases}\nx = 4, \\
y = 0.\n\end{cases}
$$

Вычислим теперь частные производные второго порядка и смешанные производные:

$$
\frac{\partial^2 z}{\partial x^2} = (2x - 8)'_x = 2;
$$
  

$$
\frac{\partial^2 z}{\partial y^2} = (2y)'_y = 2;
$$
  

$$
\frac{\partial^2 z}{\partial x \partial y} = (2x - 8)'_y = 0; \text{ with } \frac{\partial^2 z}{\partial y \partial x} = (2y)'_x = 0.
$$

Учитывая достаточное условие экстремума функции ДВУХ переменных, вычислим значение величины

$$
\Delta = \frac{\partial^2 z}{\partial x^2} \cdot \frac{\partial^2 z}{\partial y^2} - \left(\frac{\partial^2 z}{\partial x \partial y}\right)^2 = 2 \cdot 2 - (0)^2 = 4.
$$

Так как  $\Delta = 4 > 0$ , то в точке  $(4,0)$  функция  $z = x^2 + y^2 - 8x$  имеет минимум и  $z_{min}(4,0) = 4^2 + 0^2 - 8 \cdot 4 = 16 - 32 = -16.$ 

OTBeT:  $z_{min}(4,0) = -16$ .

# Модуль 2. Интегральное исчисление. Дифференциальные уравнения. Ряды

# Контрольная работа № 8 по теме "Неопределенный интеграл"

## Вариант № 0

Найти интегралы:

a) 
$$
\int \left(\frac{3x^2-2}{x}\right)^2 dx
$$
; 6)  $\int e^{3x-1} dx$ ; b)  $\int \frac{\ln^3 x}{x} dx$ ; r)  $\int xe^{-2x} dx$ .

# Вариант № 1

Найти интегралы:

a) 
$$
\int \frac{x^2 + 5x + 6}{x^2} dx
$$
; 6)  $\int \cos(3 - 2x) dx$ ; 8)  $\int x \sin 3x dx$ ; 7)  $\int \sin^4 x \cos x dx$ .

#### Вариант № 2

Найти интегралы:

a) 
$$
\int (3x^2 + 7x - \sin x) dx
$$
; 6)  $\int \frac{dx}{3x+1}$ ; b)  $\int \frac{e^x}{e^{2x}+5} dx$ ; r)  $\int x \ln x dx$ .

# Вариант № 3

Найти интегралы:

a) 
$$
\int (\sqrt[3]{x} - 2\cos x + 3) dx
$$
; 6)  $\int (2 - 3x)^5 dx$ ; b)  $\int xe^{x^2} dx$ ; r)  $\int x \cos 2x dx$ .

Найти интегралы:

a) 
$$
\int \left(2 + 2\sqrt{x} - \frac{3}{\cos^2 x}\right) dx
$$
; 6)  $\int \frac{2x - 1}{x^2 - x + 3} dx$ ; b)  $\int \cos^3 x \sin x dx$ ;

# **Вариант № 5**

Найти интегралы:

a) 
$$
\int \left(2 + \frac{4}{\sqrt{1 - x^2}} - \sqrt{x}\right) dx
$$
; \t 6)  $\int \sin\left(5 - \frac{2}{x}\right) dx$ ; \t b)  $\int \frac{x^3}{x^4 + 1} dx$ ; \t   
 r)  $\int (x - 1) \sin x dx$ .

# **Решение нулевого варианта**

Найдем интегралы:

а) 2 2 4 2 2 2 2 3 2 9 12 4 9 12 4 *x x x dx dx x x dx x x* 3 1 <sup>3</sup> 4 9 12 4 3 12 ; 3 1 *x x x C x x C x* 3 1 *t x*

5 -1  
\nx  
\n
$$
f = 3x - 1
$$
\n6) 
$$
\int e^{3x-1} dx = \begin{vmatrix} t = 3x - 1 \\ dt = 3dx \\ dx = \frac{dt}{3} \end{vmatrix} = \frac{1}{3} \int e^{t} dt = \frac{1}{3} e^{t} + C = \frac{1}{3} e^{3x-1} + C;
$$
\n  
\nB) 
$$
\int \frac{\ln^{3} x}{x} dx = \begin{vmatrix} t = \ln x \\ dt = \frac{1}{x} dx \end{vmatrix} = \int t^{3} dt = \frac{t^{4}}{4} + C = \frac{\ln^{4} x}{4} + C;
$$
г) для вычисления этого интеграла будем использовать формулу интегрирования по частям  $\int u dv = uv - \int v du$ :

$$
\int xe^{-2x} dx = \left\| u = x \right\|_{\infty} \le e^{-2x} dx
$$
\n
$$
\left\| u = e^{-2x} dx \right\|_{\infty} = \int e^{-2x} dx = -\frac{1}{2} e^{-2x} = -\frac{1}{2} x e^{-2x} + \frac{1}{2} \int e^{-2x} dx = -\frac{1}{2} x e^{-2x} - \frac{1}{4} e^{-2x} + C = -\frac{e^{-2x}}{4} (2x+1) + C.
$$

# Контрольная работа № 9 по теме "Определенный интеграл"

## Вариант № 0

1. Вычислить интегралы:

a) 
$$
\int_{0}^{1} \frac{arctgx + x}{1 + x^2} dx
$$
;   
5)  $\int_{1}^{e} x^3 \ln x dx$ .

2. Даны линии  $y = e^x$ ,  $y = e^{-x}$ ,  $x = 1$ ,  $x = -1$ ,  $y = 0$ . Найти:

а) площадь фигуры, ограниченной заданными линиями;

б) объем тела, образованного вращением вокруг оси  $Ox$  фигуры, ограниченной заданными линиями.

## Вариант № 1

1. Вычислить интегралы:

a) 
$$
\int_{0}^{\pi/2} (3x+5) \sin x dx;
$$
   
5)  $\int_{0}^{1} \frac{\sqrt{x}}{x+2} dx.$ 

2. Даны линии  $y = \frac{5}{x}$ ,  $y = 6 - x$ . Найти:

а) площадь фигуры, ограниченной заданными линиями;

б) объем тела, образованного вращением вокруг оси  $Ox$  фигуры, ограниченной заданными линиями.

1. Вычислить интегралы:

a) 
$$
\int_{1}^{3} \frac{arctg\sqrt{x}}{\sqrt{x}(1+x)} dx
$$
;  
b)  $\int_{0}^{1} (5x-2)e^{3x} dx$ .

2. Даны линии  $y = 2x - x^2$ ,  $y = x$ .

Найти:

а) площадь фигуры, ограниченной заданными линиями;

б) объем тела, образованного вращением вокруг оси *Ox* фигуры, ограниченной заданными линиями.

## **Вариант № 3**

1. Вычислить интегралы:

a) 
$$
\int_{1}^{2} \frac{dx}{(x+1)\sqrt{x}}
$$
;   
5)  $\int_{0}^{1} (x+1)e^{2x} dx$ .

2. Даны линии 8 *y x*  $y = x^2$ ,  $x = 4$ .

Найти:

а) площадь фигуры, ограниченной заданными линиями;

б) объем тела, образованного вращением вокруг оси *Ox* фигуры, ограниченной заданными линиями.

#### **Вариант № 4**

1. Вычислить интегралы:

a) 
$$
\int_{2}^{4} xe^{\frac{x}{2}} dx
$$
; b)  $\int_{-8}^{-3} \frac{dx}{(2-x)\sqrt{1-x}}$ .

2. Даны линии  $y = cos x$ , 2  $y = 1 - \frac{2}{x}$ π  $= 1 - \frac{2}{x}$ . Найти:

а) площадь фигуры, ограниченной заданными линиями;

б) объем тела, образованного вращением вокруг оси *Ox* фигуры, ограниченной заданными линиями.

#### **Вариант № 5**

1. Вычислить интегралы:

a) 
$$
\int_{0}^{1} \frac{xdx}{(x^2+4)^3}
$$
; b)  $\int_{1}^{2} \ln(x^2+4)dx$ .

2. Даны линии  $y = \frac{1}{x^2}$ 1 *y x*  $=\frac{1}{2}$ ,  $y=x^2$ ,  $x=2$ .

Найти:

а) площадь фигуры, ограниченной заданными линиями;

б) объем тела, образованного вращением вокруг оси *Ox* фигуры, ограниченной заданными линиями.

### **Решение нулевого варианта**

1. Вычислим интегралы:

а) Разобьем исходный интеграл 1  $\int_{0}^{1} 1 + x^{2}$  $\frac{arctgx + x}{2}dx$ *x*  $\ddot{}$  $\ddot{}$  $\int \frac{u_1}{1+x^2} dx$  на сумму двух

интегралов

$$
\int_{0}^{1} \frac{arctgx + x}{1 + x^2} dx = \int_{0}^{1} \frac{arctgx}{1 + x^2} dx + \int_{0}^{1} \frac{x}{1 + x^2} dx
$$

и каждый вычислим отдельно.

$$
\int_{0}^{t=\arctg x} \frac{dt}{1+x^{2}} dx = \begin{vmatrix} t = \arctg x \\ dt = \frac{dx}{1+x^{2}} \\ x = 0 \Rightarrow t = 0 \end{vmatrix} = \int_{0}^{\pi/4} t dt = \frac{t^{2}}{2} \Big|_{0}^{\pi/4} = \frac{1}{2} \left( \frac{\pi^{2}}{16} - 0 \right) = \frac{\pi^{2}}{32};
$$
\n
$$
x = 1 \Rightarrow t = \frac{\pi}{4}
$$

$$
\int_{0}^{t} \frac{x}{1+x^{2}} dx = \begin{vmatrix} t = 1+x^{2} \\ dt = 2xdx \\ xdx = \frac{dt}{2} \\ x = 0 \Rightarrow t = 1 \\ x = 1 \Rightarrow t = 2 \end{vmatrix} = \frac{1}{2} \int_{1}^{2} \frac{dt}{t} = \frac{1}{2} (\ln|t|) \Big|_{1}^{2} = \frac{1}{2} (\ln 2 - \ln 1) = \frac{1}{2} \ln 2.
$$

Таким образом, 
$$
\int_{0}^{1} \frac{arctgx + x}{1 + x^2} dx = \frac{\pi^2}{32} + \frac{1}{2} \ln 2.
$$

 $\int_{1}^{e} x^3 \ln x dx$  вычислим используя формулу интегрирования по

частям в определенном интеграле:  $\int_{a}^{b} u dv = uv \Big|_{a}^{b} - \int_{a}^{b} v du$ .

$$
\int_{1}^{e} x^{3} \ln x dx = \left\| u = \ln x \atop dv = x^{3} dx \right\|_{V}^{2} = \frac{x^{4}}{4} \left\| \left[ -\left( \frac{x^{4}}{4} \ln x \right) \right]_{1}^{e} - \frac{1}{4} \int_{1}^{e} x^{4} \frac{dx}{x} = \left( \frac{x^{4}}{4} \ln x \right) \right\|_{1}^{e} - \frac{1}{4} \left[ \frac{x^{5}}{4} \ln x \right]_{1}^{e}
$$

$$
-\frac{1}{4}\int_{1}^{e} x^{3} dx = \frac{1}{4} \Big(e^{4} \ln e - 1^{4} \ln 1\Big) - \left(\frac{1}{4} \cdot \frac{x^{4}}{4}\right)\Big|_{1}^{e} = \frac{1}{4}e^{4} - \frac{1}{16}\Big(e^{4} - 1\Big) = \frac{3}{16}e^{4} + \frac{1}{16} = \frac{3}{16}e^{4} + \frac{1}{16}e^{4} + \frac{1}{16}e^{4} +
$$

 $=\frac{1}{16}(3e^4+1).$ 

2. Даны линии  $y = e^x$ ,  $y = e^{-x}$ ,  $x = 1$ ,  $x = -1$ ,  $y = 0$ . Найти:

а) площадь фигуры, ограниченной заданными линиями;

б) объем тела, образованного вращением вокруг оси  $Ox$  фигуры, ограниченной заданными линиями.

Сначала построим фигуру, ограниченную линиями  $y = e^x$ ,  $y = e^{-x}$ ,  $x=1$ ,  $x=-1$ ,  $y=0$  (рис. 3).

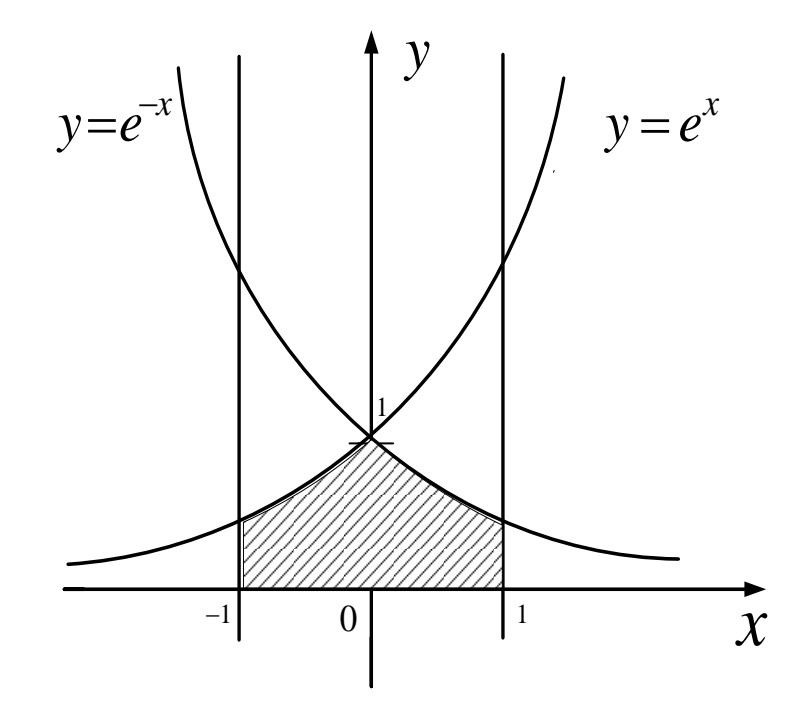

Рис. 3. Фигура, ограниченная заданными линиями

Теперь найдем площадь и объем:

a) 
$$
S = 2 \int_{0}^{1} e^{-x} dx = -2(e^{-x}) \Big|_{0}^{1} = -2\left(\frac{1}{e} - 1\right) = 2\left(1 - \frac{1}{e}\right) = 2\frac{e - 1}{e}
$$
 (KB. eq.);  
\n5)  $V = 2\pi \int_{0}^{1} e^{-2x} dx = 2\pi \left(\frac{e^{-2x}}{-2}\right) \Big|_{0}^{1} = -\pi \left(e^{-2} - 1\right) = \pi \frac{e^{2} - 1}{e^{2}}$  (ky6. eq.).

# Контрольная работа № 10 по теме "Дифференциальные уравнения"

# Вариант № 0

Найти общие решения данных дифференциальных уравнений, а там, где указаны начальные условия, найти соответствующие этим условиям частные решения:

1. 
$$
y^2 dx + (x^2 - xy) dy = 0;
$$
  
\n2.  $y' + 2y = 4x$ ,  $y(0) = 1;$   
\n3.  $4y'' - 8y' + 5y = 0$ ,  $y(0) = 2$ ,  $y'(0) = 0;$   
\n4.  $y'' - 2y' - 3y = e^{2x}$ .

### Вариант № 1

Найти общие решения данных дифференциальных уравнений, а там, где указаны начальные условия, найти соответствующие этим условиям частные решения:

1. 
$$
y' = \frac{2xy}{x^2 - y^2}
$$
;  
\n2.  $y' - \frac{2xy}{1 + x^2} = 1 + x^2$ ,  $y(1) = 2$ ;  
\n3.  $y'' + 8y' + 16y = 0$ ,  $y(0) = 2$ ,  $y'(0) = 1$ ;  
\n4.  $y'' + y' - 2y = e^{2x}$ .

## Вариант № 2

Найти общие решения данных дифференциальных уравнений, а там, где указаны начальные условия, найти соответствующие этим условиям частные решения:

1. 
$$
xy' - y = \sqrt{x^2 + y^2}
$$
;  
\n2.  $y' - 2y = e^{2x}$ ,  $y(0) = 2$ ;  
\n3.  $y'' - 9y' = 0$ ,  $y(0) = 2$ ,  $y'(0) = 1$ ;  
\n4.  $y'' - 3y' + 2y = 2x^2 - 4x - 17$ .

## Вариант № 3

Найти общие решения данных дифференциальных уравнений, а там, где указаны начальные условия, найти соответствующие этим условиям частные решения:

1. 
$$
y' = e^{\frac{y}{x}} + \frac{y}{x}
$$
;  
\n2.  $y' - 2xy = x^3$ ,  $y(0) = 0, 5$ ;  
\n3.  $y'' + 4y = 0$ ,  $y(0) = 2$ ,  $y'(0) = 1$ ;  
\n4.  $y'' - y' = 2(1 - x)$ .

## Вариант № 4

Найти общие решения данных дифференциальных уравнений, а там, где указаны начальные условия, найти соответствующие этим условиям частные решения:

1. 
$$
(1+y)dx - (1-x)dy = 0;
$$
  
\n2.  $y' - \frac{2y}{x} = x^2e^x$ ,  $y(1) = e;$   
\n3.  $y'' + y = 0$ ,  $y(0) = 2$ ,  $y'(0) = 0;$   
\n4.  $y'' + 6y' + 5y = 25x^2 - 2.$ 

## Вариант № 5

Найти общие решения данных дифференциальных уравнений, а там, где указаны начальные условия, найти соответствующие этим условиям частные решения:

1. 
$$
\sqrt{y^2 + 1}dx = xydy
$$
;  
\n2.  $y' + 3y = xe^{-3x}$ ,  $y(0) = 0$ ;  
\n3.  $y'' - 4y' + 3y = 0$ ,  $y(0) = 6$ ,  $y'(0) = 10$ ;  
\n4.  $y'' - 4y' + 3y = 2e^{5x}$ .

# Решение нулевого варианта

1. Решим уравнение  $y^2 dx + (x^2 - xy) dy = 0$ ;

$$
y^{2}dx = -(x^{2} - xy)dy
$$
 или  $y^{2}dx = (xy - x^{2})dy;$ 

разделим обе части уравнения на  $dx$ , получаем:

$$
\frac{dy}{dx} = \frac{y^2}{xy - x^2} \quad \text{when} \quad y' = \frac{y^2}{xy - x^2}.
$$

Пусть  $y = ux$ , тогда  $y' = u'x + u$ .

Подставляя эти выражения в уравнение, получаем:

$$
u'x + u = \frac{u^2x^2}{ux^2 - x^2}.
$$

\n
$$
u'x + u = \frac{u^2 \, x^2}{x^2 \, (u-1)} \Rightarrow u'x + u = \frac{u^2}{u-1} \Rightarrow u'x = \frac{u^2}{u-1} - u;
$$
\n

$$
u'x = \frac{u^2 - u^2 + u}{u - 1} \Rightarrow u'x = \frac{u}{u - 1} \Rightarrow \frac{du}{dx}x = \frac{u}{u - 1}
$$

Отсюда,  $\frac{u-1}{u}du = \frac{dx}{x}$ .

Интегрируя обе части уравнения, получаем:

$$
\int \frac{u-1}{u} du = \int \frac{dx}{x} \Rightarrow u - \ln|u| = \ln cx.
$$

Вернемся к исходным переменным:

$$
\frac{y}{x} - \ln \frac{y}{x} = \ln cx \Rightarrow \frac{y}{x} = \ln cx + \ln \frac{y}{x} \Rightarrow \frac{y}{x} = \ln \left( cx \cdot \frac{y}{x} \right) \Rightarrow y = x \ln cy.
$$

2.  $y'+2y=4x$ ,  $y(0)=1$ .

Сначала решим дифференциальное уравнение. Решение будем искать в виде  $y = uv$ . Тогда  $y' = u'v + uv'$ . Подставим выражение для  $y'$ и у в исходное уравнение:  $u'v + uv' + 2uv = 4x \Rightarrow u'v + u(v' + 2v) = 4x$ .

Найдем какое-нибудь частное решение, например  $v' + 2v = 0$ .

$$
\frac{dv}{dx} = -2v \Longrightarrow \frac{dv}{v} = -dx \Longrightarrow \int \frac{dv}{v} = -2\int dx \Longrightarrow \ln|v| = -2x \Longrightarrow v = e^{-2x}.
$$

Подставляя полученное выражение для *v* в уравнение, получаем:

$$
u'e^{-2x} = 4x \Longrightarrow \frac{du}{dx} = 4xe^{2x} \Longrightarrow \int du = \int 4xe^{2x} dx.
$$

$$
\int 4xe^{2x} dx = 4 \int xe^{2x} dx = \left\| u = x \right\| du = dx
$$
  
\n
$$
\left\| dv = e^{2x} dx \right\| v = \frac{1}{2} e^{2x} \left\| e^{2x} - \frac{1}{2} \int e^{2x} dx \right\| = 2xe^{2x} - 2 \cdot \frac{1}{2} e^{2x} + C = 2xe^{2x} - e^{2x} + C = e^{2x} (2x - 1) + C.
$$
  
\n
$$
\text{Taking of } \text{pagsom, } u = e^{2x} (2x - 1) + C \text{ in } \text{L}
$$

$$
y = uv = (e^{2x}(2x-1) + C)e^{-2x} \Rightarrow y = 2x - 1 + Ce^{-2x}.
$$

Учитывая начальные условия, найдем значение константы:

$$
y(0) = 1 \Rightarrow 1 = -1 + C \Rightarrow C = 2.
$$

Окончательно получаем, что  $y = 2x - 1 + 2e^{-2x}$ .

3. 
$$
4y'' - 8y' + 5y = 0
$$
,  $y(0) = 2$ ,  $y'(0) = 0$ .

Составим и решим характеристическое уравнение:

$$
4k^2 - 8k + 5 = 0 \Longrightarrow k_{1,2} = \frac{4 \pm \sqrt{16 - 20}}{4} = 1 \pm \frac{1}{2}i.
$$

Тогда общее решение записывается в виде:

$$
y = e^x \left( C_1 \cos \frac{1}{2} x + C_2 \sin \frac{1}{2} x \right).
$$

Для нахождения значений констант необходимо вычислить  $y'$ .

$$
y' = e^x \left( C_1 \cos \frac{x}{2} + C_2 \sin \frac{x}{2} \right) + e^x \left( -\frac{C_1}{2} \sin \frac{x}{2} + \frac{C_2}{2} \cos \frac{x}{2} \right).
$$

Учитывая начальные условия, получаем, что:

$$
\begin{cases}\nC_1 = 2, \\
C_1 + \frac{C_2}{2} = 0,\n\end{cases} \Rightarrow \begin{cases}\nC_1 = 2, \\
C_2 = -4.\n\end{cases}
$$

Окончательно  $y = e^x \left( 2 \cos \frac{x}{2} - 4 \sin \frac{x}{2} \right)$ .

4. 
$$
y'' - 2y' - 3y = e^{2x}
$$
.

$$
y_{o6u} = y_{o\partial \mu opo\partial \mu oe} + y_{uacm\mu oe}.
$$

Найдем сначала решение соответствующего однородного уравнения  $y'' - 2y' - 3y = 0$ .

Для этого составим и решим характеристическое уравнение:

$$
k^2 - 2k - 3 = 0 \Rightarrow k_1 = -1, k_2 = 3 \Rightarrow y_{\omega} = C_1 e^{-x} + C_2 e^{3x}
$$

Частное решение будем искать в виде  $y = Ae^{2x}$ .

Найдем первую и вторую производные:  $y' = 2Ae^{2x}$ ,  $y'' = 4Ae^{2x}$ . Подставим  $y, y', y''$  в исходное уравнение:

$$
4Ae^{2x} - 2 \cdot 2Ae^{2x} - 3Ae^{2x} = e^{2x} \Rightarrow e^{2x} (4A - 4A - 3A) = e^{2x} \Rightarrow
$$
  

$$
\Rightarrow -3A = 1 \Rightarrow A = -\frac{1}{3}.
$$

Окончательно получаем  $y = C_1 e^{-x} + C_2 e^{3x} - \frac{1}{3} e^{2x}$ .

# **Контрольная работа № 11 по теме "Ряды"**

# **Вариант № 0**

1. Исследовать сходимость данных числовых рядов:

a) 
$$
\sum_{n=1}^{\infty} \frac{1}{n(n+1)}
$$
; 6)  $\sum_{n=1}^{\infty} \frac{1}{n \cdot 5^n}$ ; b)  $\sum_{n=1}^{\infty} \left(\frac{n+1}{n}\right)^{n^2}$ ; r)  $\sum_{n=1}^{\infty} \frac{n^3}{n^3 + 1}$ .  
2. Haйти область сходимости степенного ряда  $\sum_{n=1}^{\infty} \frac{x^{2n}}{(n+1)9^n}$ .

# **Вариант № 1**

1. Исследовать сходимость данных числовых рядов:

a) 
$$
\sum_{n=1}^{\infty} \frac{1+n}{1+n^3}
$$
; 6)  $\sum_{n=1}^{\infty} \frac{n^2}{(n+1)!}$ ; b)  $\sum_{n=1}^{\infty} \left(\frac{n+1}{2n}\right)^{n^2}$ ; r)  $\sum_{n=1}^{\infty} \frac{n}{100n-1}$ .  
2. Haйти область сходимости степенного ряда  $\sum_{n=1}^{\infty} \frac{x^n}{3^{n-1}\sqrt{n}}$ .

# **Вариант № 2**

1. Исследовать сходимость данных числовых рядов:

a) 
$$
\sum_{n=1}^{\infty} \frac{n}{(2n+1)^2 - 1}
$$
; 6)  $\sum_{n=1}^{\infty} \frac{(n+1)!}{7^n}$ ; b)  $\sum_{n=1}^{\infty} \frac{n+1}{2n-1}$ ; 7<sup>n</sup>  $\sum_{n=1}^{\infty} \frac{n}{3n-1}$ .  
2. Найти область сходимости степенного ряда  $\sum_{n=1}^{\infty} \frac{x^n}{n!}$ .

# **Вариант № 3**

1. Исследовать сходимость данных числовых рядов:

a) 
$$
\sum_{n=1}^{\infty} \sin \frac{1}{n^2}
$$
; 6)  $\sum_{n=1}^{\infty} \frac{2n}{3^n}$ ; b)  $\sum_{n=1}^{\infty} \frac{2^{n-1}}{n^n}$ ; r)  $\sum_{n=1}^{\infty} \sqrt{\frac{n-1}{4n+1}}$ .  
2. Haйти область сходимости степенного ряда  $\sum_{n=1}^{\infty} \frac{x^n}{2^{n+1}}$ .

# **Вариант № 4**

1. Исследовать сходимость данных числовых рядов:

a) 
$$
\sum_{n=1}^{\infty} \frac{2n-3}{4n^4+3}
$$
; 6)  $\sum_{n=1}^{\infty} \frac{1}{n!}$ ; b)  $\sum_{n=1}^{\infty} \left(\frac{2n+1}{3n+1}\right)^{\frac{n}{2}}$ ; r)  $\sum_{n=1}^{\infty} \frac{n}{10n+3}$ .  
2. Haйти область сходимости степенного ряда  $\sum_{n=1}^{\infty} \frac{5^n x^n}{(n+1)^2}$ .

# **Вариант № 5**

1. Исследовать сходимость данных числовых рядов:

a) 
$$
\sum_{n=1}^{\infty} \frac{n}{3n^3 - 2}
$$
; 6)  $\sum_{n=1}^{\infty} \frac{1}{n \cdot 2^{n-1}}$ ; b)  $\sum_{n=1}^{\infty} \left(\frac{n}{3n-1}\right)^{2n-1}$ ; r)  $\sum_{n=1}^{\infty} \frac{(n-1)(n+1)}{2n^2}$ .  
2. Haйти область сходимости степенного ряда  $\sum_{n=1}^{\infty} \frac{x^n}{n(n+1)}$ .

## **Решение нулевого варианта**

1. Исследовать сходимость данных числовых рядов:

a) 
$$
\sum_{n=1}^{\infty} \frac{1}{n(n+1)};
$$
  
\n
$$
u_n = \frac{1}{n^2 + n} < \frac{1}{n^2} = v_n.
$$
  
\nP>A B 
$$
\sum_{n=1}^{\infty} v_n
$$
 exopur as, a  
\nand 
$$
u_n = \sum_{n=1}^{\infty} \frac{1}{n \cdot 5^n}.
$$
  
\nTo 
$$
\sum_{n=1}^{\infty} \frac{1}{n \cdot 5^n}.
$$
  
\nTo 
$$
\sum_{n=1}^{\infty} \frac{1}{n \cdot 5^n}.
$$
  
\nTo 
$$
\sum_{n=1}^{\infty} \frac{1}{n \cdot 5^n} = \lim_{n \to \infty} \frac{n \cdot 5^n}{(n+1)5^{n+1}} = \lim_{n \to \infty} \frac{n \cdot 5^n}{(n+1)5^n} = \frac{1}{5} \lim_{n \to \infty} \frac{n}{n+1} = \frac{1}{5} < 1
$$

6) 
$$
\sum_{n=1}^{\infty} \frac{1}{n \cdot 5^n}
$$
. To признаку Даламбера найдем:  

$$
\lim_{n \to \infty} \frac{u_{n+1}}{u_n} = \lim_{n \to \infty} \frac{1}{(n+1)5^{n+1}} \cdot \frac{1}{n \cdot 5^n} = \lim_{n \to \infty} \frac{n \cdot 5^n}{(n+1)5^n \cdot 5^n} = \frac{1}{5} \lim_{n \to \infty} \frac{n}{n+1} = \frac{1}{5} < 1.
$$

Следовательно по признаку Даламбера ряд сходится.

в) 2 1  $1$ <sup>n</sup> *n n n*  $\infty$  $=$  $\left(n+1\right)^{n}$  $\sum_{n=1}^{\infty} \left( \frac{n+1}{n} \right)$  . По радикальному признаку Коши найдем:

$$
\lim_{n \to \infty} \sqrt[n]{\left(\frac{n+1}{n}\right)^{n^2}} = \lim_{n \to \infty} \left(\frac{n+1}{n}\right)^n = \lim_{n \to \infty} \left(1 + \frac{1}{n}\right)^n = e > 1.
$$

Значит, ряд расходится.

г) 3  $\sum_{n=1}^{2} n^3 + 1$ *n n*  $\infty$  $\frac{1}{2}n^3 +$  $\sum \frac{n}{\frac{3}{2}-1}$ . Ряд расходится по необходимому признаку, так как

$$
\lim_{n \to \infty} u_n = \lim_{n \to \infty} \frac{n^3}{n^3 + 1} = 1 \neq 0.
$$

2. Найдем область сходимости ряда  $(n+1)$ 2  $\frac{1}{1} (n+1)9$ *n n n x n*  $\infty$  $\Xi$ (n+  $\sum_{n=1}^{\infty} \frac{\lambda}{(n+1) \cdot \Omega^n}.$ 

Для этого сначала вычислим радиус сходимости ряда:

 $(n+2)9^{n+1}$   $(n+1)$  $(n+1)$  $(n+2)$ ія этого сначала вычислим радиус сходимости ряда:<br> $\frac{1}{2} \left| -\lim_{n \to \infty} \left| \frac{x^{2n+2}}{n+2} \cdot \frac{x^{2n}}{n+2n} \right| - \lim_{n \to \infty} \left| \frac{x^2(n+1)}{n+2} \right| - \frac{x^2}{n+1} \cdot \frac{x^2}{n+2n}$ 1 1)  $\left| x^2 \right|$   $n+1$ Для этого сначала вычислим радиус сходимости ряда:<br>  $\lim_{n \to \infty} \left| \frac{u_{n+1}}{u_n} \right| = \lim_{n \to \infty} \left| \frac{x^{2n+2}}{(n+2)9^{n+1}} \cdot \frac{x^{2n}}{(n+1)9^n} \right| = \lim_{n \to \infty} \left| \frac{x^2(n+1)}{9(n+2)} \right| = \frac{x^2}{9} \lim_{n \to \infty} \frac{n+1}{n+2} = \frac{x^2}{9}.$ Для этого сначала вычислим радиус сходимости ряда:<br>  $\left| \frac{n+1}{u_n} \right| = \lim_{n \to \infty} \left| \frac{x^{2n+2}}{(n+2)9^{n+1}} \right| \cdot \frac{x^{2n}}{(n+1)9^n} = \lim_{n \to \infty} \left| \frac{x^2(n+1)}{9(n+2)} \right| = \frac{x^2}{9} \lim_{n \to \infty} \frac{n+1}{n+2} = \frac{x^2}{9}$ *n*=1 $(n+1)9^n$ <br>
Для этого сначала вычислим радиус сходимости ряда:<br>  $\lim_{n \to \infty} \left| \frac{u_{n+1}}{u_n} \right| = \lim_{n \to \infty} \left| \frac{x^{2n+2}}{(n+2)9^{n+1}} \right| \cdot \frac{x^{2n}}{(n+1)9^n} = \lim_{n \to \infty} \left| \frac{x^2(n+1)}{9(n+2)} \right| = \frac{x^2}{9} \lim_{n \to \infty} \frac{n+1}{n+2} = \frac{x^2}{9$ Для этого сначала вычислим радиус сходимости ряда:<br>  $\left| \frac{u_{n+1}}{u_n} \right| = \lim_{n \to \infty} \left| \frac{x^{2n+2}}{(n+2)9^{n+1}} \right| \cdot \frac{x^{2n}}{(n+1)9^n} = \lim_{n \to \infty} \left| \frac{x^2(n+1)}{9(n+2)} \right| = \frac{x^2}{9} \lim_{n \to \infty} \frac{n}{n}$  $^{+}$  $^{+}$  $\lim_{n \to \infty} \left| \frac{u_{n+1}}{u_n} \right| = \lim_{n \to \infty} \left| \frac{x^{2n+2}}{(n+2)9^{n+1}} \cdot \frac{x^{2n}}{(n+1)9^n} \right| = \lim_{n \to \infty} \left| \frac{x^2(n+1)}{9(n+2)} \right| = \frac{x^2}{9} \lim_{n \to \infty} \frac{n+1}{n+2} = \frac{x^2}{9}$  $+1$ )  $x^2$   $n+$ этого сначала вычислим радиус сходимости ряда:<br>=  $\lim_{n \to \infty} \left| \frac{x^{2n+2}}{(n+2)9^{n+1}} \right| \cdot \frac{x^{2n}}{(n+1)9^n} = \lim_{n \to \infty} \left| \frac{x^2(n+1)}{9(n+2)} \right| = \frac{x^2}{9} \lim_{n \to \infty} \frac{n+1}{n+2} = \frac{x^2}{9}.$ ичала вычислим радиус сходимости ряда:<br>  $\frac{x^{2n+2}}{(n+2)9^{n+1}}$ :  $\frac{x^{2n}}{(n+1)9^n}$  =  $\lim_{n\to\infty}$   $\left|\frac{x^2(n+1)}{9(n+2)}\right|$  =  $\frac{x^2}{9}$   $\lim_{n\to\infty}$   $\frac{n+1}{n+2}$  =  $\frac{x^2}{9}$ . Ряд сходится, если 2 1 9 *x*  $\langle 1,$  или  $x^2 < 9$ , или  $|x| < 3$ , или  $-3 < x < 3$ .

Проверим сходимость на концах этого интервала.  
При 
$$
x = -3
$$
  $u_n = \frac{(-3)^{2n}}{(n+1)9^n} = \frac{9^n}{(n+1)9^n} = \frac{1}{n+1}$ . Этот ряд расходится

как гармонический.

При 
$$
x = 3
$$
  $u_n = \frac{9^n}{(n+1)9^n} = \frac{1}{n+1}$  и ряд расходится как

гармонический. Итак, ряд сходится при  $x\!\in\! \left( -3;3\right) .$ 

# **Модуль 3. Теория вероятностей и математическая статистика**

# **Контрольная работа № 12**

# **по теме "Алгебра событий. Основные понятия"**

### **Вариант № 0**

1. Событие *A* означает, что хотя бы одна пуля при четырех выстрелах попадет в цель. Что означает событие *A* ?

2. Если событие  $A_{\rm l}$  – выигрыш по билету одной лотереи, а  $A_{\rm 2}$  – выигрыш по билету другой лотереи, то что означают события:

a)  $B = A_1 \overline{A_2} + \overline{A_1} A_2$ ; 6)  $C = \overline{A_1} \overline{A_2}$ ?

#### **Вариант № 1**

1. Событие *A* означает, появление шести очков на верхней грани игрального кубика. Что означает событие *A* ?

2. События  $A_{\!1}$ ,  $A_{\!2}$  и  $A_{\!3}$  означают соответственно попадание в цель при первом, втором и третьем выстрелах.

Что означают события:

Что означают события:<br>a)  $B = A_1 \overline{A_2 A_3} + \overline{A_1 A_2 A_3} + \overline{A_1 A_2 A_3}$ ; б)  $C = 1 - \overline{A_1 A_2 A_3}$ ?

#### **Вариант № 2**

1. Событие *A* означает, что хотя бы одна из 15 электрических лампочек нестандартная. Что означает событие *A* ?

2. Известно, что события  $A$  и  $B$  произошли, а событие  $C$  не произошло. Произошли ли события: а)  $A + BC$ ; б)  $ABC$ ?

#### **Вариант № 3**

1. Из урны, содержащей шары белого, черного и синего цветов, извлекается один шар. События  $A_{\rm l}$ ,  $A_{\rm 2}$  и  $A_{\rm 3}$  означают соответственно появление белого, черного и синего шаров. Что означают события:

a)  $B = A_1 + A_3$ ; 6)  $C = A_1 + A_2 + A_3$ ?

2. Бросается игральная кость. Какие из следующих событий *A* и *B* несовместны, а какие – совместны:

а) *A* – выпало четное число очков;

*B* – выпало нечетное число очков;

б) *A* – выпало нечетное число очков;

 $B$  – число очков кратно трем;

в) *A* – выпало простое число очков;

 $B$  – выпало четное число очков?

## **Вариант № 4**

1. Имеется 100 жетонов с номерами от 1 до 100. Событие *A* – извлечен жетон, номер которого кратен 2, а событие *B* – извлечен жетон, номер которого кратен 5.

Что означают события: а)  $A + B$ ; б)  $AB$ ?

2. Какие из следующих пар событий  $A$  и  $B$  противоположны:

а) *A* – студент сдал экзамен на "отлично";

*B* – студент сдал экзамен на "неудовлетворительно";

б) *A* – хотя бы одна пуля при двух выстрелах попадает в цель;

 *B* – ни одна из двух пуль при двух выстрелах не попадает в цель?

# **Вариант № 5**

1. Среди студентов, сдавших экзамен по теории вероятностей, выбирают наудачу одного. Пусть событие *A* – выбранный студент окажется старше 20 лет, событие *B* – выбранный студент получил "отлично" на экзамене, а событие *C* – выбранный студент живет в общежитии. Что означает событие  $D = ABC$ ?

2. Какие из следующих *A* и *B* являются совместными, а какие – несовместными:

а) *A* – попадание в цель при одном выстреле;

 $B$  – промах при одном выстреле;

б) *A* – наудачу выбранное натуральное число от 1 до 25 является четным;

 *B* – наудачу выбранное натуральное число от 1 до 25 кратно трем;

в) *A* – выигрыш в шахматной партии;

*B* – проигрыш в шахматной партии?

## **Решение нулевого варианта**

1. Событие *A* означает, что ни одна из четырех пуль не попала в цель.

2. а) событие  $B = A_1 \overline{A_2} + \overline{A_1} A_2$  означает, что только один билет выиграет;

б) событие  $C\,{=}\,A_{\!1}A_{\!2}\,$  означает, что оба билета не выиграют.

# **Контрольная работа № 13**

# **по теме "Определение вероятности события. Теоремы сложения и умножения вероятностей"**

#### **Вариант № 0**

1. Игральный кубик бросили один раз. Какова вероятность того, что на верхней грани кубика появится число а) кратное 7; б) четное; в) 5?

2. Три фирмы проходят контроль налоговой инспекции. Вероятность того, что контроль пройдет первая фирма, равна 0,7, вторая – 0,9, третья – 0,8. Найти вероятность того, что контроль пройдут: а) все фирмы; б) хотя бы одна фирма; в) только одна фирма.

3. В ящике 20 деталей, среди которых 18 стандартных. Наугад взяли 3 детали. Какова вероятность того, что все они будут стандартными?

#### **Вариант № 1**

1. В ящике лежат шары с номерами от 1 до 10. Наугад взяли один шар. Какова вероятность того, что его номер: а) кратен числу 2; б) нечетный; в) делится на 11?

2. Стрелок стреляет в мишень. Вероятность попадания при одном выстреле равна 0,8. Сделано три выстрела. Какова вероятность того,

что стрелок а) трижды попадет в мишень; б) не попадет в мишень; в) хотя бы один раз попадет в мишень?

3. В экзаменационном билете три вопроса. Студент знает ответы на 10 вопросов из 20. Какова вероятность того, что он ответит на первые два вопроса, а на третий – нет?

#### **Вариант № 2**

1. В магазин поступило 30 холодильников, 5 из них имеют заводской дефект. Случайным образом выбирается один холодильник. Какова вероятность того, что он будет без дефекта?

2. Вероятность прибыльной деятельности для первой фирмы равна 0,8, для второй – 0,7, для третьей – 0,9. Какова вероятность того, что прибыльными будут: а) все фирмы; б) хотя бы одна фирма; в) только одна фирма?

3. В ящике 8 белых и 4 красных шара. Взяли 3 шара. Какова вероятность того, что все они будут белыми?

#### **Вариант № 3**

1. Игральный кубик бросили один раз. Какова вероятность того, что на верхней грани кубика выпадет: а) шесть очков; б) нечетное число очков; в) число очков, кратное 3.

2. На станции ожидается прибытие трех поездов. Вероятность того, что не опоздает первый поезд, равна 0,8, второй – 0,7 и третий – 0,9. Найти вероятность того, что вовремя прибудут: а) все три поезда; б) хотя бы один поезд; в) только один поезд.

3. В ящике 10 белых и 6 красных шаров. Наугад взяли два шара. Какова вероятность того, что они будут оба белые или оба красные?

#### **Вариант № 4**

1. В первой урне 6 белых и 2 черных шара, во второй – 5 белых и 5 черных шаров. Из каждой урны взяли по одному шару. Какова вероятность того, что они одного цвета?

2. Изделия проверяются экспертом на стандартность. Вероятность того, что изделие стандартно равна 0,9. Найти вероятность того, что из

двух проверенных изделий а) только одно стандартно; б) хотя бы одно стандартно; в) оба стандартны.

3. В игральной колоде 36 карт. Наугад выбирается одна карта. Какова вероятность того, что эта карта: а) туз; б) красный туз; в) пиковый туз?

## **Вариант № 5**

1. Подбрасывают две одинаковые монеты. Какова вероятность того, что выпадут: а) два герба; б) герб и цифра?

2. Вероятность того, что студент сдаст первый экзамен, равна 0,9, второй – 0,8, третий – 0,6. Найти вероятность того, что студент сдаст: а) все три экзамена; б) хотя бы один экзамен; в) только один экзамен.

3. В ящике 8 белых и 4 черных шара. Наугад взяли два шара. Какова вероятность того, что они разного цвета?

#### **Решение нулевого варианта**

1. а) событие "число на верхней грани кубика кратно 7" – невозможное;

б) событию "на верхней грани кубика появится четное число очков" благоприятствуют исходы 2, 4 или 6 очков, то есть  $m = 3$ , а общее число исходов при подбрасывании игрального кубика  $n = 6$ . Тогда вероятность

интересующего нас события равна 3 1 6 2  $P = \frac{3}{2} = \frac{1}{2}$ .

в) событию "на верхней грани кубика появится число 5" благоприятствует только один исход 5 очков, то есть  $m = 1$ , общее же число исходов при подбрасывании игрального кубика  $n = 6$ . Тогда вероятность интересующего нас события равна 1 6  $P = \frac{1}{1}$ .

2. Обозначим события: *A* – контроль пройдет первая фирма, *B* – вторая фирма,  $C$  – третья фирма. По условию  $\overline{P}(A)\!=\!0,7$ ,  $\overline{P}(B)\!=\!0,9,8$  $\overline{P}(\overline{C})\!=\!0,8.$  Тогда:

а) вероятность того, что контроль пройдут все три фирмы, равна $P(ABC) \!=\! 0,7 \!\cdot\! 0,9 \!\cdot\! 0,8 \!=\! 0,504\,;$ 

$$
P(ABC) = 0, 7 \cdot 0, 9 \cdot 0, 8 = 0,504;
$$

б) вероятность того, что контроль пройдет хотя бы одна фирма, равна б) вероятность того, что контроль пройдет хотя бы одна фирма,<br>a<br> $P = 1 - P(\overline{ABC}) = 1 - P(\overline{A}) \cdot P(\overline{B}) \cdot P(\overline{C}) = 1 - (1 - 0, 7) \cdot (1 - 0, 9) \cdot$ 

$$
P = 1 - P(\overline{ABC}) = 1 - P(\overline{A}) \cdot P(\overline{B}) \cdot P(\overline{C}) = 1 - (1 - 0.7) \cdot (1 - 0.9) \cdot (1 - 0.8) = 1 - 0.3 \cdot 0.1 \cdot 0.2 = 0.994
$$

в) вероятность того, что контроль пройдет только одна фирма, равна

$$
-(1-0,8) = 1-0,3 \cdot 0,1 \cdot 0,2 = 0,994;
$$
  
\nB) вероятность того, что контроль пройдет только одна фирма,  
\nравна  
\n
$$
P(A\overline{BC} + \overline{ABC} + \overline{ABC}) = P(A\overline{BC}) + P(\overline{ABC}) + P(\overline{ABC}) =
$$
\n
$$
= P(A)P(\overline{B})P(\overline{C}) + P(\overline{A})P(B)P(\overline{C}) + P(\overline{A})P(\overline{B})P(C) = 0,7 \cdot (1-0,9) \cdot
$$
\n
$$
\cdot (1-0,8) + (1-0,7) \cdot 0,9 \cdot (1-0,8) + (1-0,7) \cdot (1-0,9) \cdot 0,8 = 0,7 \cdot 0,1 \cdot 0,2 +
$$
\n
$$
+0,3 \cdot 0,9 \cdot 0,2 + 0,3 \cdot 0,1 \cdot 0,8 = 0,092.
$$
\n3. Обозначим через B событи в извлечь три стандартные дегали.

Пусть событие  $A_{\rm l}$  – первая деталь стандартна, событие  $A_{\rm 2}$  – вторая деталь стандартна, событие  $\,A_{\!3}\,$  – третья деталь стандартна. Причем, как следует из условия задачи события  $A_{\rm l}$ ,  $A_{\rm 2}$  и  $A_{\rm 3}$  – зависимые. Тогда событие  $B$  состоит в одновременном наступлении событий  $A_{\rm l}$ ,  $A_{\rm 2}$  и  $A_{\rm 3}$ , то есть  $B=A_{\rm I}A_{\rm 2}A_{\rm 3}$ , а его вероятность можно вычислить с помощью формулы:  $P = A_1 A_2 A_3$ , а его вероятность можно вь<br> $P(A_1 A_2 A_3) = P(A_1) P(A_2 | A_1) P(A_3 | A_1 A_2)$ . Таким образом, искомая мулы:  $P(A_1A_2A_3) = P(A_1)P(A_2|A_1)P(A_3|A_1A_2)$ . Таким обр $\epsilon$ вероятность будет равна:  $P(A_1A_2A_3) = \frac{18}{20} \cdot \frac{17}{19} \cdot \frac{16}{18} = 0,716$  $\frac{18}{20} \cdot \frac{17}{19} \cdot \frac{16}{18}$  $P(A_1A_2A_3) = \frac{18}{20} \cdot \frac{17}{19} \cdot \frac{16}{18} = 0,716.$ 

# **Контрольная работа № 14**

## **по теме "Формула полной вероятности. Формула Байеса"**

#### **Вариант № 0**

1. Из урны, содержащей 5 белых и 2 черных шара, переложили один шар во вторую урну, содержащую до перекладывания 4 белых и 3 черных шара. Затем из второй урны извлекают одновременно 3 шара. Найти вероятность того, что все извлеченные шары будут белыми.

2. Известно, что 5 % всех мужчин и 0,25 % всех женщин дальтоники. Наугад выбранное лицо страдает дальтонизмом. Какова вероятность того, что это мужчина (считать, что мужчин и женщин одинаковое количество)?

#### **Вариант № 1**

1. Из урны, содержащей 1 белый и 4 черных шара, переложили один шар во вторую урну, содержащую до перекладывания 5 белых и 1 черный шар. Затем из второй урны извлекают одновременно 2 шара. Найти вероятность того, что один шар белый и один шар черный.

2. Имеется две урны. В первой урне 4 белых и 2 черных шара, во второй урне 5 белых и 6 черных шаров. Из наугад выбранной урны извлечены два шара. Оба они оказались белыми. Найти вероятность того, что шары были извлечены из второй урны.

#### **Вариант № 2**

1. В правом кармане имеются три монеты по 10 копеек и четыре монеты по 2 копейки, а в левом – шесть монет по 10 копеек и три монеты по 2 копейки. Из правого кармана в левый наугад перекладываются две монеты. Определить вероятность извлечения после этого из левого кармана монеты в 10 копеек, если монета берется наудачу.

2. Трое охотников произвели по одному выстрелу по медведю, в результате чего он был убит одной пулей. Вероятности попадания одним выстрелом для этих охотников равны соответственно 0,1; 0,4; 0,8. Найти вероятность того, что попал третий охотник.

#### **Вариант № 3**

1. В первой урне находятся 10 белых и 5 черных шаров, во второй урне – 7 белых и 8 черных шаров. Из каждой урны наугад извлекается один шар, а затем из этих двух шаров наугад берется один. Какова вероятность того, что этот шар белый?

2. Вероятность нарушения финансовой дисциплины первой фирмой равна 0,1, второй – 0,3, а каждой из двух других – 0,2. При финансовом контроле наугад выбранной фирмы были выявлены

нарушения. Какова вероятность того, что контроль проходила вторая фирма?

#### **Вариант № 4**

1. Из 1 000 ламп 200 принадлежат первой партии, 500 – второй партии, остальные – третьей партии. В первой партии 6 %, во второй 5 %, в третьей 4% бракованных ламп. Наудачу выбирается одна лампа. Определить вероятность того, что выбранная лампа бракованная.

2. В магазин поступают однотипные изделия с трѐх заводов. Первый завод поставляет 25 % изделий, второй – 35 % изделий, остальные изделия поставляет третий завод. Среди изделий первого завода 90 % первого сорта, среди изделий других заводов первосортных изделий по 95 %. Куплено одно изделие. Оно оказалось первосортным. Определить вероятность того, что купленное изделие выпущено первым заводом.

### **Вариант № 5**

1. В ящике находится 15 теннисных мячей, из которых 9 новых. Для первой игры наугад взяли один мяч, который после игры возвратили в ящик. Какова вероятность того, что взятый для второй игры мяч – новый?

2. Из 18 стрелков 5 попадают в цель с вероятностью 0,9, 7 – с вероятностью 0,8, 6 – с вероятностью 0,7. Наудачу выбранный стрелок произвел выстрел, но в цель не попал. Какова вероятность того, что этот стрелок из первой группы?

# **Решение нулевого варианта**

1. Пусть событие  $A$  – все извлеченные шары будут белыми. Тогда гипотеза  $B_{\rm l}$  – из первой урны во вторую переложили белый шар, а гипотеза  $\,B_2^{}$  – из первой урны во вторую переложили черный шар. Таким образом, для решения этой задачи необходимо применить формулу полной вероятности: **PELIERTALE STOW SALARTER RECOXOLATION TIPMIN**<br> *P*  $(A) = P(B_1)P(A|B_1) + P(B_2)P(A|B_2)$ .

$$
P(A) = P(B_1)P(A|B_1) + P(B_2)P(A|B_2).
$$

 $(B_1) = \frac{3}{7}; P(B_2)$  $\frac{5}{2}$ .  $p(R) - \frac{2}{3}$  $\therefore$   $P(B_2) = \frac{2}{7};$  $rac{5}{7}$ ;  $P(B_2) = \frac{2}{7}$  $P(B_1) = \frac{5}{7}$ ;  $P(B_2) = \frac{2}{7}$ ;

$$
P(A|B_1) = \frac{C_5^3 C_3^0}{C_8^3} = \frac{\frac{5!}{3!2!} \cdot 1}{8!} = \frac{5! \cdot 3! \cdot 5!}{3! \cdot 2! \cdot 8!} = \frac{3 \cdot 4 \cdot 5}{6 \cdot 2 \cdot 7 \cdot 8} = \frac{5}{28};
$$
  
\n
$$
P(A|B_2) = \frac{C_4^3 C_4^0}{C_8^3} = \frac{\frac{4!}{3!1!} \cdot 1}{8!} = \frac{4! \cdot 3! \cdot 5!}{3! \cdot 1! \cdot 8!} = \frac{24^3}{6 \cdot 2 \cdot 7 \cdot 8} = \frac{1}{14};
$$
  
\n
$$
P(A) = \frac{5}{7} \cdot \frac{5}{28} + \frac{2}{7} \cdot \frac{1}{14} = \frac{25+4}{7 \cdot 28} = \frac{29}{196} = 0,148.
$$

2. Пусть событие *A* – наугад выбранное лицо страдает дальтонизмом. Тогда гипотеза  $B_1$  – мужчина, гипотеза  $B_2$  – женщина.<br>
Применим формулу Байеса:<br>  $P(B_1|A) = \frac{P(B_1)P(A|B_1)}{P(B_1|A)P(B_1|B_2)P(B_2|B_2)P(B_1|A)P(B_2|B_2)P(B_2|A)P(B_2|B_2)P(B_1|A)P(B_2|B_2)P(B_2|B_2)P(B_2|B_2)P(B_2|B_2)P(B$ 

Примении формулу Байеса:  
\n
$$
P(B_1|A) = \frac{P(B_1)P(A|B_1)}{P(B_1)P(A|B_1) + P(B_2)P(A|B_2)}.
$$

Так как по условию задачи мужчин и женщин одинаковое количество, то  $P(B_1) = P(B_2) = 0.5;$ <br> $P(A|B_1) = 0.05; P(A|B_2) = 0.0025;$  $B_1$  (B<sub>1</sub>) = P(B<sub>2</sub>) = 0,5;<br>  $(A|B_1) = 0.05; P(A|B_2) = 0.0025;$ <br>  $(B_1|A) = \frac{0.5 \cdot 0.05}{0.5 \cdot 0.05 + 0.5 \cdot 0.0025} = \frac{0.025}{0.025 + 0.00125} = \frac{0.025}{0.02625} = 0.952.$ 0,05;  $P(A|B_2) = 0,0025$ ;<br>
0,5 · 0,05  $0,05 + 0,5 \cdot 0,0025 = \frac{0,025}{0,025 + 0,00125} = \frac{0,025}{0,02625}$  $P(B_1) = P(B_2) = 0.5;$ <br>  $P(A|B_1) = 0.05; P(A|B_2) = 0.0025;$ <br>  $P(B_1|A) = \frac{0.5 \cdot 0.05}{0.5 \cdot 0.05 + 0.5 \cdot 0.0025} = \frac{0.025}{0.025 + 0.00125} = \frac{0.025}{0.02625} = 0.952.$  $p = 0,5;$ <br>
5;  $P(A|B_2) = 0,0025;$ <br>  $\frac{0,5 \cdot 0,05}{0,05 + 0,5 \cdot 0,0025} = \frac{0,025}{0,025 + 0,00125} = \frac{0,025}{0,025 + 0,00125}$ 

# **Контрольная работа № 15**

# **по теме "Повторение независимых испытаний. Формула Бернулли. Теорема Лапласа"**

#### **Вариант № 0**

1. Банк имеет пять отделений. С вероятностью 0,6 независимо от других каждое отделение может заказать на завтра крупную сумму денег. В конце рабочего дня один из вице – премьеров банка знакомится с поступившими заявками. Какова вероятность того, что будет: а) ровно 4 заявки; б) хотя бы одна заявка?

2. По имеющимся данным в среднем 90 % производимых цехом изделий не имеют дефектов. Найти наивероятнейшее число изделий, не имеющих дефекта, среди 30 образцов, отобранных случайным образом.

3. Монета брошена 400 раз. Найти вероятность того, что герб выпадет ровно 220 раз.

4. Вероятность того, что деталь не прошла проверку на дефект, равна 0,2. Найти вероятность того, что среди 400 случайно отобранных деталей окажется непроверенных: а) от 70 до 100 деталей; б) не менее 70 деталей?

#### **Вариант № 1**

1. Вероятность малому предприятию стать банкротом равна 0,2. Найти вероятность того, что из 6 малых предприятий за год сохранятся: а) три; б) хотя бы одно.

2. Вероятность того, что пассажир опоздает к отходу поезда, равна 0,02. Найти наивероятнейшее число тех из 855 пассажиров, которые опоздают.

3. Вероятность поражения мишени при одном выстреле равна 0,8. Найти вероятность того, что при 100 выстрелах мишень будет поражена ровно 75 раз.

4. Банк выдает кредитные карточки VISA. Было установлено, что с их помощью оплачиваются полностью 40 % всех счетов. Было выбрано наугад 600 счетов. Какова вероятность того, что с помощью карточек VISA оплачено: а) от 200 до 250 счетов; б) не менее 200 счетов?

#### **Вариант № 2**

1. Вероятность того, что автомат сработает, равна 0,9. Брошено пять монет. Найти вероятность того, что автомат не сработает: а) один раз; б) хотя бы один раз.

2. Сделано 7 выстрелов. Вероятность попадания в цель при одном выстреле равна 0,75. Найти наивероятнейшее число попаданий в цель при семи выстрелах.

3. Известно, что в среднем 60 % телефонных аппаратов, которые изготавливает завод, это продукция первого сорта. Найти вероятность

того, что из 200 аппаратов этого завода 120 будут продукцией первого сорта.

4. Вероятность того, что инвестиционный проект через год принесет прибыль, равна 0,75. Найти вероятность того, что из 80 инвестиционных проектов прибыльными будут: а) от 60 до 70 проектов; б) не менее 60 проектов.

#### **Вариант № 3**

1. Вероятность сдать экзамен на "отлично" для каждого из шести студентов, равна 0,8. Найти вероятность того, что получат "отлично": а) трое из них; б) хотя бы один из них.

2. Станок – автомат изготавливает 2 3 числа изделий первого сорта и

1 3 – второго. Определить наивероятнейшее число изделий первого сорта среди 10 случайно отобранных.

3. Вероятность обращения клиента в банк за возвратом депозита равна 0,2. Найти вероятность того, что из 400 клиентов, посетивших банк, ровно 100 потребуют возврата депозита.

4. Монету бросают 100 раз. Какова вероятность того, что герб появится: а) от 45 до 55 раз; б) не менее 45 раз?

#### **Вариант № 4**

1. Каждый пятый клиент приходит в банк брать проценты со своего вклада. В настоящий момент в банке находится 4 клиента. Найти вероятность того, что из них будут брать проценты: а) три человека; б) хотя бы один человек.

2. На каждые 20 приборов в среднем попадает 6 неточных. Найти наивероятнейшее число точных приборов среди взятых наугад 8 приборов.

3. Найти вероятность того, что из 500 посеянных семян не взойдут 130, если вероятность всхожести семени равна 0,74.

4. Орудие при выстреле попадает в цель с вероятностью 0,8. Произведено 1 600 выстрелов. Какова вероятность того, что при этом

число попаданий будет: а) от 1200 до 1 300 попаданий; б) не менее 1 200 попаданий

### **Вариант № 5**

1. Вероятность получить положительную оценку на экзамене по экономике равна 0,8. Какова вероятность того, что из 6 проверенных работ положительно оценено будет: а) четыре из них; б) хотя бы одна из них?

2. В некоторой местности число дождливых дней в сентябре в среднем составляет 10. Найти наивероятнейшее число ясных дней в первой половине сентября.

3. Игральный кубик бросают 80 раз. Какова вероятность того, что цифра шесть появится ровно 10 раз?

4. Каждый двадцатый кредит, выданный банком, не возвращается в срок. В этом году банк планирует выдать 2 000 кредитов. Найти вероятность того, что в срок не возвращены: а) от 80 до 120 кредитов; б) не менее 80 кредитов?

### **Решение нулевого варианта**

1. По условию  $n = 5$ ,  $p = 0, 6$ ,  $q = 0, 4$ . В данной задаче для вычисления вероятности удобно использовать формулу Бернулли:

$$
P_n(m) = C_n^m p^m q^{n-m}.
$$

а) вероятность того, что в пяти испытаниях интересующее нас событие появится ровно четыре раза, равна:<br> $P_{5}(4) = C_{5}^{4}0,6^{4}0,4^{1} = 5 \cdot 0,6^{4}$ 

 5 5 *P C* 4 0,6 0,4 5 0,6 0,4 0,2592 ;

б) вероятность того, что в пяти испытаниях интересующее нас событие, появится хотя бы один раз, равна:

ы один раз, равна:  

$$
P = 1 - P_5(0) = 1 - q^5 = 1 - 0, 4^5 = 0,9744.
$$

2. По условию  $n = 30$ ,  $p = 0.9$ ,  $q = 0.1$ . Для вычисления наивероятнейшего числа  $m_0$  появлений события в  $n$  независимых испытаниях применяется формула:  $np - q \le m_0 \le np + p$  .

Тогда в нашем случае:

$$
30 \cdot 0,9 - 0,1 \le m_0 \le 30 \cdot 0,9 + 0,9,
$$
  

$$
26,9 \le m_0 \le 27,9,
$$

Таким образом, получаем, что  $m_0 = 27$ .

3. По условию  $n = 400$ ,  $m = 220$ ,  $p = 0.5$ ,  $q = 0.5$ . Найти  $P_{400}(200)$ .

В данном случае необходимо применить локальную формулу Муавра – Лапласа:

$$
P_n(m) = \frac{1}{\sqrt{npq}} \varphi(x), \text{ rge } x = \frac{m - np}{\sqrt{npq}}
$$

$$
\text{U}\text{TRK, } x = \frac{220 - 400 \cdot 0.5}{\sqrt{400 \cdot 0.5 \cdot 0.5}} = \frac{20}{10} = 2
$$

Тогда, 
$$
P_{400}(220) = \frac{1}{10}\varphi(2) = \frac{1}{10} \cdot 0,0540 = 0,0054
$$
,

где  $\varphi(2)$  найдено по таблице значений функции  $\varphi(x)$ (приложение A).

4. По условию  $n = 400$ ,  $p = 0, 2$ ,  $q = 0, 8$ . Найти а)  $P_{400}(70 \le m \le 100)$ , 6)  $P_{400}(m \ge 70)$ .

Воспользуемся интегральной теоремой Лапласа:

$$
P_n(m_1 \le m \le m_2) = \Phi(x_2) - \Phi(x_1),
$$

где  $x_1 = \frac{m_1 - np}{\sqrt{npq}}$ ,  $x_2 = \frac{m_2 - np}{\sqrt{npq}}$ . Значения функции  $\Phi(x)$  находим по

таблице значений функции  $\Phi(x)$  (приложение Б).

Таким образом, получаем:

a) 
$$
x_1 = \frac{70 - 400 \cdot 0.2}{\sqrt{400 \cdot 0.2 \cdot 0.8}} = -\frac{10}{8} = -1.25
$$
,  $x_2 = \frac{100 - 400 \cdot 0.2}{\sqrt{400 \cdot 0.2 \cdot 0.8}} = \frac{20}{8} = 2.5$ .

$$
P_{400}(70 \le m \le 100) = \Phi(2,5) - \Phi(-1,25) = \Phi(2,5) + \Phi(1,25) =
$$
  
= 0,4938 + 0,3944 = 0,8882;  
6)  $P_{400}(m \ge 70) = P_{400}(70 \le m \le 400) = \Phi(x_2) - \Phi(x_1),$   
 $x_1 = \frac{70 - 400 \cdot 0,2}{\sqrt{400 \cdot 0,2 \cdot 0,8}} = -\frac{10}{8} = -1,25, x_2 = \frac{400 - 400 \cdot 0,2}{\sqrt{400 \cdot 0,2 \cdot 0,8}} = \frac{320}{8} = 40,$   
 $P_{400}(m \ge 70) = P_{400}(70 \le m \le 400) = \Phi(40) - \Phi(-1,25) = \Phi(40) +$   
+ $\Phi(1,25) = 0,5 + 0,3944 = 0,8944.$ 

# Контрольная работа № 16 по теме "Случайные величины"

## Вариант № 0

1. По данному закону распределения дискретной случайной величины X

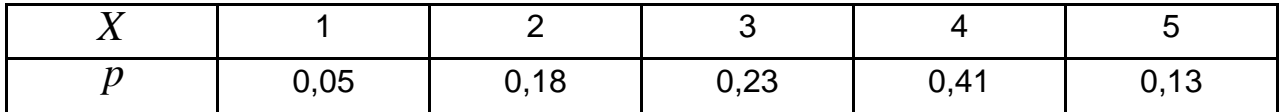

ВЫЧИСЛИТЬ:

а) математическое ожидание;

б) дисперсию и среднее квадратическое отклонение дискретной случайной величины.

2. Случайная величина  $X$  задана интегральной функцией распределения  $F(x)$ :

$$
F(x) = \begin{cases} 0, & x \le \frac{1}{2}, \\ x - \frac{1}{2}, & \frac{1}{2} < x \le \frac{3}{2}, \\ 1, & x > \frac{3}{2}. \end{cases}
$$

Определить:

а) дифференциальную функцию распределения  $f(x)$ ;

б) математическое ожидание и дисперсию случайной величины *X* ;

 в) вероятность того, что случайная величина *X* примет значение в интервале  $(0,5;1);$ 

 $\tau$ ) построить графики функций  $F(x)$  и  $f(x).$ 

## **Вариант № 1**

1. По данному закону распределения дискретной случайной величины *X*

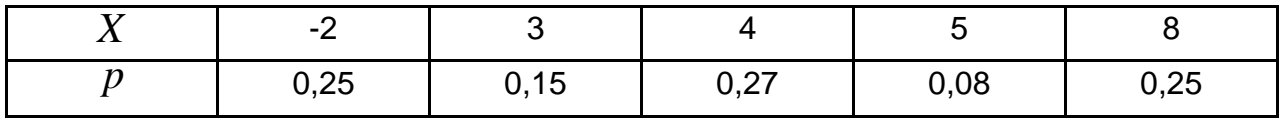

вычислить:

а) математическое ожидание;

 б) дисперсию и среднее квадратическое отклонение дискретной случайной величины.

2. Случайная величина  $X$  задана интегральной функцией распределения  $F(\overline{x})$ :

$$
F(x) = \begin{cases} 0, & x \le -2, \\ \frac{x+2}{4}, & -2 < x \le 2, \\ 1, & x > 2. \end{cases}
$$

Определить:

а) дифференциальную функцию распределения  $f(x)$ ;

б) математическое ожидание и дисперсию случайной величины *X* ;

 в) вероятность того, что случайная величина *X* примет значение в интервале  $(0,5;1);$ 

 $\tau$ ) построить графики функций  $F(x)$  и  $f(x).$ 

## **Вариант № 2**

1. По данному закону распределения дискретной случайной величины *X*

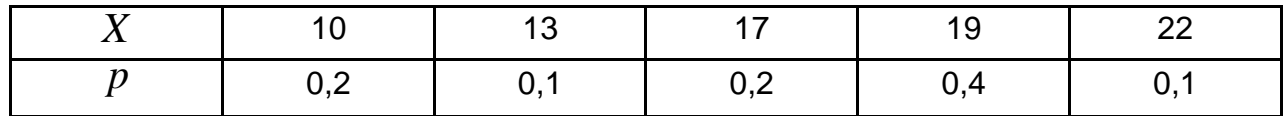

вычислить:

а) математическое ожидание;

 б) дисперсию и среднее квадратическое отклонение дискретной случайной величины.

2. Случайная величина  $X$  задана интегральной функцией распределения  $F(\overline{x})$ :

$$
F(x) = \begin{cases} 0, & x \le -0, 5, \\ \frac{2x+1}{3}, & -0, 5 < x \le 1, \\ 1, & x > 1. \end{cases}
$$

Определить:

а) дифференциальную функцию распределения  $f(x)$ ;

б) математическое ожидание и дисперсию случайной величины *X* ;

 в) вероятность того, что случайная величина *X* примет значение в интервале  $(0,5;1);$ 

 $\tau$ ) построить графики функций  $F(x)$  и  $f(x).$ 

# **Вариант № 3**

1. По данному закону распределения дискретной случайной величины *X*

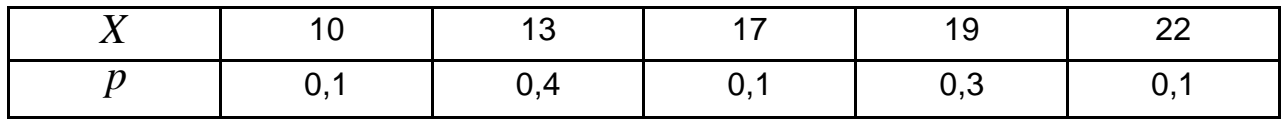

Вычислить:

а) математическое ожидание;

 б) дисперсию и среднее квадратическое отклонение дискретной случайной величины.

2. Случайная величина  $X$  задана интегральной функцией распределения  $F(\overline{x})$ :

$$
F(x) = \begin{cases} 0, & x \le 1, \\ \frac{x-1}{2}, & 1 < x \le 3, \\ 1, & x > 3. \end{cases}
$$

Определить:

а) дифференциальную функцию распределения  $\,f\left( x\right) ;$ 

б) математическое ожидание и дисперсию случайной величины *X* ;

 в) вероятность того, что случайная величина *X* примет значение в интервале  $(1,5; 2);$ 

 $\tau$ ) построить графики функций  $F(x)$  и  $f(x).$ 

## **Вариант № 4**

1. По данному закону распределения дискретной случайной величины *X*

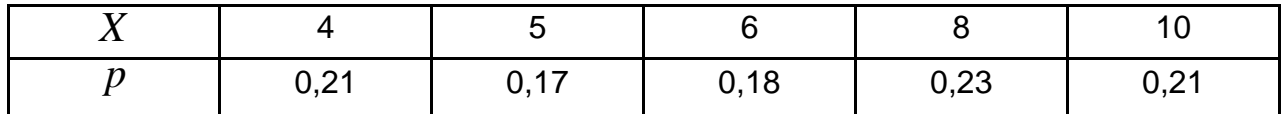

вычислить:

а) математическое ожидание;

 б) дисперсию и среднее квадратическое отклонение дискретной случайной величины.

2. Случайная величина  $X$  задана интегральной функцией распределения  $F(\overline{x})$ :

$$
F(x) = \begin{cases} 0, & x \le -1, \\ \frac{1}{2}(x+1), & -1 < x \le 1, \\ 1, & x > 1. \end{cases}
$$

Определить:

а) дифференциальную функцию распределения  $f(x)$ ;

б) математическое ожидание и дисперсию случайной величины *X* ;

 в) вероятность того, что случайная величина *X* примет значение в интервале  $(0,5;1);$ 

 $\tau$ ) построить графики функций  $F(x)$  и  $f(x).$ 

# **Вариант № 5**

1. По данному закону распределения дискретной случайной величины *X*

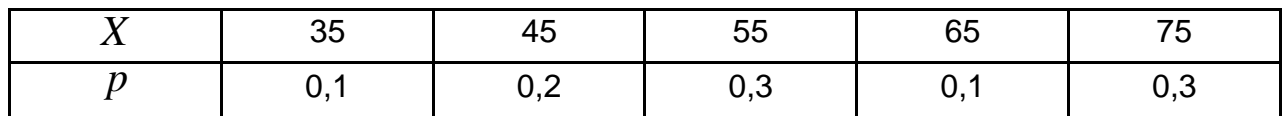

Вычислить:

а) математическое ожидание;

 б) дисперсию и среднее квадратическое отклонение дискретной случайной величины.

2. Случайная величина  $X$  задана интегральной функцией распределения  $F(\overline{x})$ :

$$
F(x) = \begin{cases} 0, & x \le 0, \\ \frac{1}{3}x, & 0 < x \le 3, \\ 1, & x > 3. \end{cases}
$$

Определить:

а) дифференциальную функцию распределения  $f(x)$ ;

б) математическое ожидание и дисперсию случайной величины *X* ;

 в) вероятность того, что случайная величина *X* примет значение в интервале  $(0,5;1);$ 

 $\tau$ ) построить графики функций  $F(x)$  и  $f(x).$ 

### **Решение нулевого варианта**

1. Расчеты для решения задачи представим в виде таблицы (табл. 1):

Таблица 1

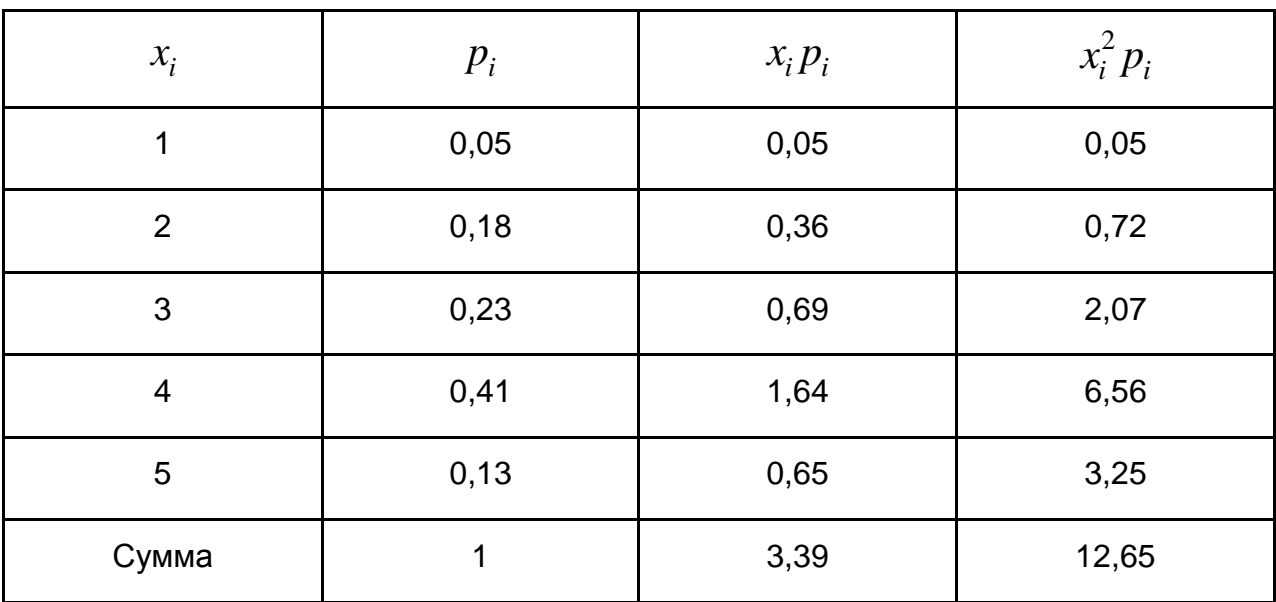

# **Расчетная таблица**

а) математическое ожидание  $M\left(\,X\,\right)$ 5  $\sum_{i=1} x_i p_i = 3,39$  $M(X) = \sum_{i=1}^{5} x_i p_i$  $=$  $=\sum_{i=1}^{5} x_i p_i = 3,39;$ 

б) дисперсия  $D(X)$  =  $\sum x_i^2 p_i - M^2(X)$ 5  $\int_{i}^{2} p_i - M^2(X) = 12{,}65 - 3{,}39^2$  $D(X) = \sum_{i=1}^{5} x_i^2 p_i - M^2(X) = 12,65 - 3,39^2 = 1,1579;$ 

г=1<br>среднее квадратическое отклонение $\sigma(X)$  =  $\sqrt{D(X)}$  =  $\sqrt{1,1579}$  = 1,076.

2. 
$$
F(x) = \begin{cases} 0, & x \le \frac{1}{2}, \\ x - \frac{1}{2}, & \frac{1}{2} < x \le \frac{3}{2}, \\ 1, & x > \frac{3}{2}. \end{cases}
$$

а) определим дифференциальную функцию распределения  $\,f\left(\,x\,\right)\,$ :

$$
f(x) = F'(x) = \begin{cases} 0, & x \le \frac{1}{2}, \\ 1, & \frac{1}{2} < x \le \frac{3}{2}, \\ 0, & x > \frac{3}{2}; \end{cases}
$$

б) вычислим математическое ожидание и дисперсию случайной величины  $X$ :

$$
M(X) = \int_{-\infty}^{\infty} xf(x) dx = \int_{-\infty}^{\frac{1}{2}} x \cdot 0 dx + \int_{\frac{1}{2}}^{\frac{3}{2}} x dx + \int_{\frac{3}{2}}^{\infty} x \cdot 0 dx = \int_{\frac{1}{2}}^{\frac{3}{2}} x dx = \frac{x^2}{2} \Big|_{\frac{1}{2}}^{\frac{3}{2}} =
$$
  
\n
$$
= \frac{1}{2} \Big( \frac{9}{4} - \frac{1}{4} \Big) = 1;
$$
  
\n
$$
D(X) = \int_{-\infty}^{\infty} x^2 f(x) dx - M^2(X);
$$
  
\n
$$
\int_{-\infty}^{\infty} x^2 f(x) dx = \int_{-\infty}^{\frac{1}{2}} x^2 \cdot 0 dx + \int_{\frac{1}{2}}^{\frac{3}{2}} x^2 dx + \int_{\frac{3}{2}}^{\infty} x^2 \cdot 0 dx = \int_{\frac{1}{2}}^{\frac{3}{2}} x^2 dx = \frac{x^3}{3} \Big|_{\frac{1}{2}}^{\frac{3}{2}} = \frac{1}{3} \Big( \frac{27}{8} - \frac{1}{8} \Big) =
$$
  
\n
$$
= \frac{26}{24} = \frac{13}{12};
$$
  
\nTaking. 06pason, 
$$
D(X) = \frac{13}{12} - 1 = \frac{1}{12};
$$

в) вероятность того, заданная случайная величина  $X$  принимает значения, принадлежащие интервалу  $(0,5;1)$  равна:

$$
P(0,5 < X < 1) = F(1) - F(0,5) = \left(1 - \frac{1}{2}\right) - 0 = 0,5;
$$

г) построим графики функции  $f(x)$  (рис. 4) и функции  $F(x)$  (рис. 5):

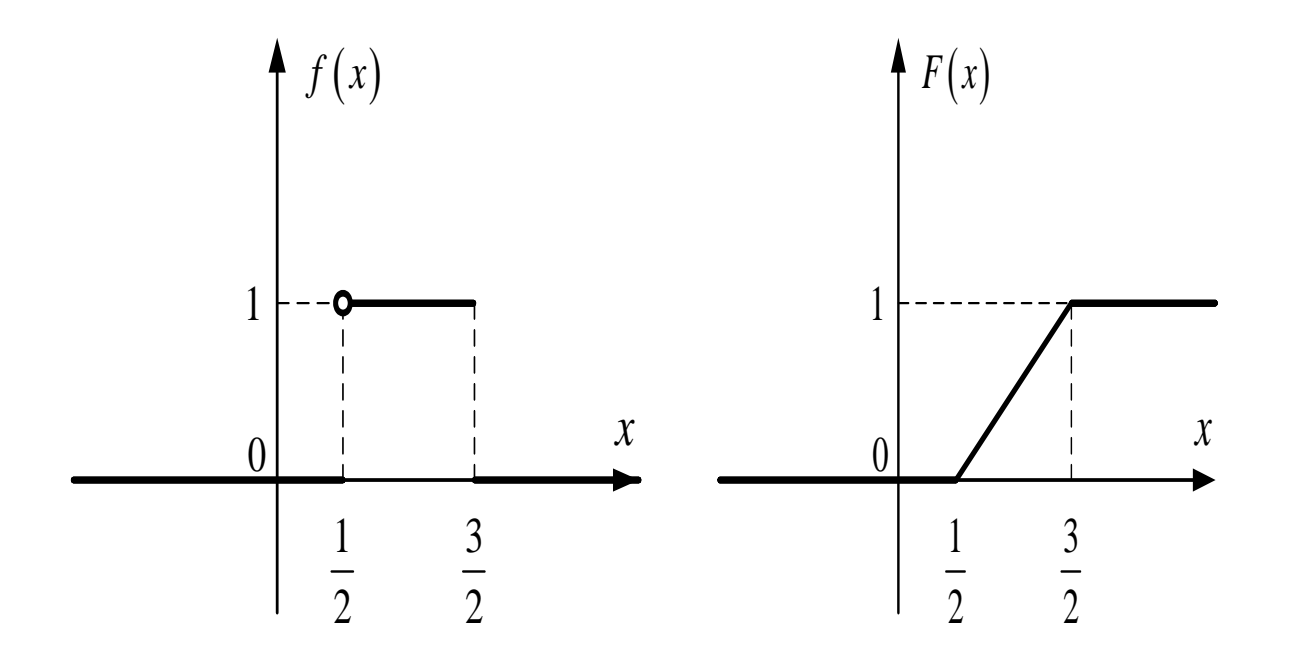

Рис. 4. График функции  $f(x)$  Рис. 5. График функции  $F(x)$ 

# Контрольная работа № 17

# по теме "Ряд распределения. Числовые характеристики случайной величины"

# Вариант № 0

Дан интервальный статистический ряд распределения случайной величины  $X$ :

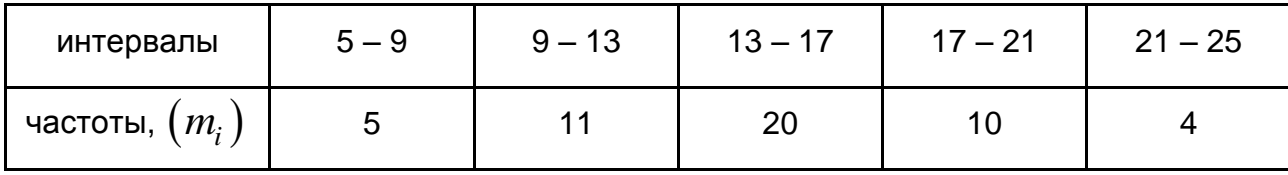

Построить гистограмму частот данного Перейти ряда. **OT** интервального ряда к дискретному.

Вычислить числовые характеристики данного интервального ряда  $\overline{x_{e}}$  и  $s_{r}^{2}$ .

Найти с надежностью  $P = 95\%$  доверительный интервал для генеральной средней  $(\overline{x_{zen}})$ .

# **Вариант № 1**

Дан интервальный статистический ряд распределения случайной величины *X* :

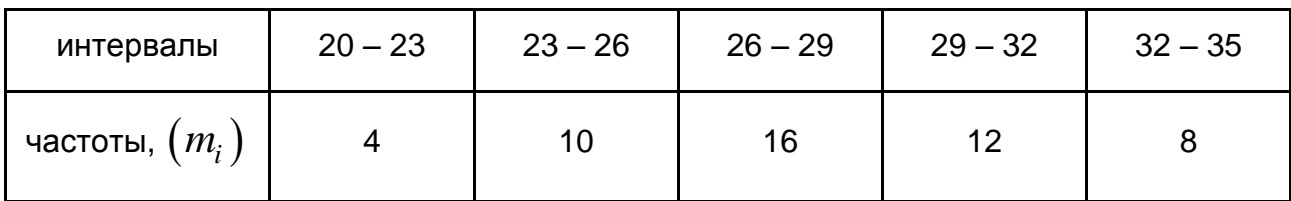

Построить гистограмму частот данного ряда. Перейти от интервального ряда к дискретному.

Вычислить числовые характеристики данного интервального ряда  $\overline{x}_{e}$  и  $s_{x}^{2}$  $s_x^2$ .

Найти с надежностью  $P = 94\%$  доверительный интервал для генеральной средней ( $x_{_{\textrm{\tiny{2eH}}}}$ ).

# **Вариант № 2**

Дан интервальный статистический ряд распределения случайной величины *X* :

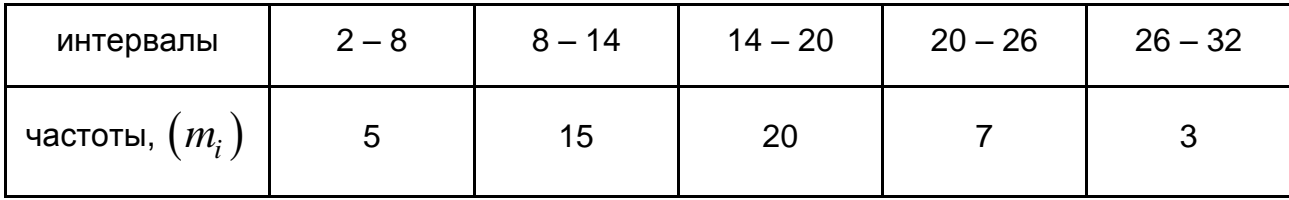

Построить гистограмму частот данного ряда. Перейти от интервального ряда к дискретному.

Вычислить числовые характеристики данного интервального ряда  $\overline{x}_{e}$  и  $s_{x}^{2}$  $s_x^2$ .

Найти с надежностью  $P = 96\%$  доверительный интервал для генеральной средней ( $x_{_{\textrm{\tiny{2eH}}}}$ ).

# **Вариант № 3**

Дан интервальный статистический ряд распределения случайной величины *X* :

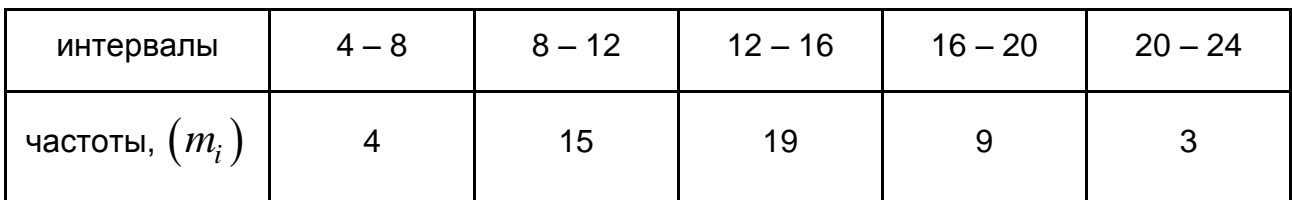

Построить гистограмму частот данного ряда. Перейти от интервального ряда к дискретному.

Вычислить числовые характеристики данного интервального ряда  $\overline{x}_{e}$  и  $s_{x}^{2}$  $s_x^2$ .

Найти с надежностью  $P = 92\%$  доверительный интервал для генеральной средней ( $x_{_{\textrm{\tiny{2eH}}}}$ ).

# **Вариант № 4**

Дан интервальный статистический ряд распределения случайной величины *X* :

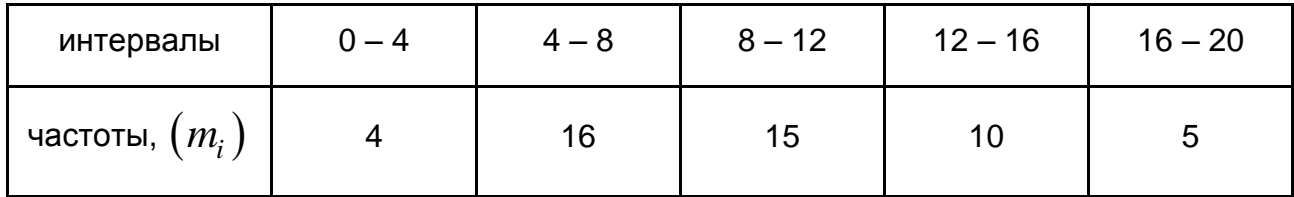

Построить гистограмму частот данного ряда. Перейти от интервального ряда к дискретному.

Вычислить числовые характеристики данного интервального ряда  $\overline{x}_{e}$  и  $s_{x}^{2}$  $s_x^2$ .

Найти с надежностью  $P = 97\%$  доверительный интервал для генеральной средней ( $x_{_{\textrm{\tiny{2eH}}}}$ ).
Дан интервальный статистический ряд распределения случайной величины *X* :

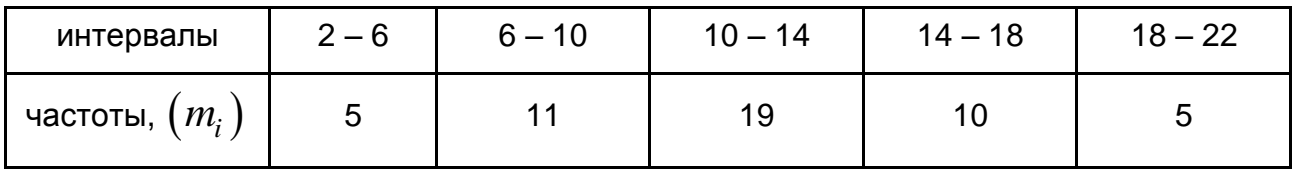

Построить гистограмму частот данного ряда. Перейти от интервального ряда к дискретному.

Вычислить числовые характеристики данного интервального ряда  $\overline{x}_{e}$  и  $s_{x}^{2}$  $s_x^2$ .

Найти с надежностью  $P = 93\%$  доверительный интервал для генеральной средней ( $x_{_{\textrm{\tiny{2eH}}}}$ ).

### **Решение нулевого варианта**

Дан интервальный статистический ряд распределения случайной величины *X* :

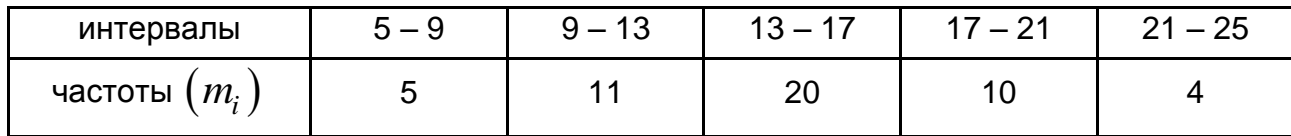

Построим гистограмму частот данного ряда (рис. 6):

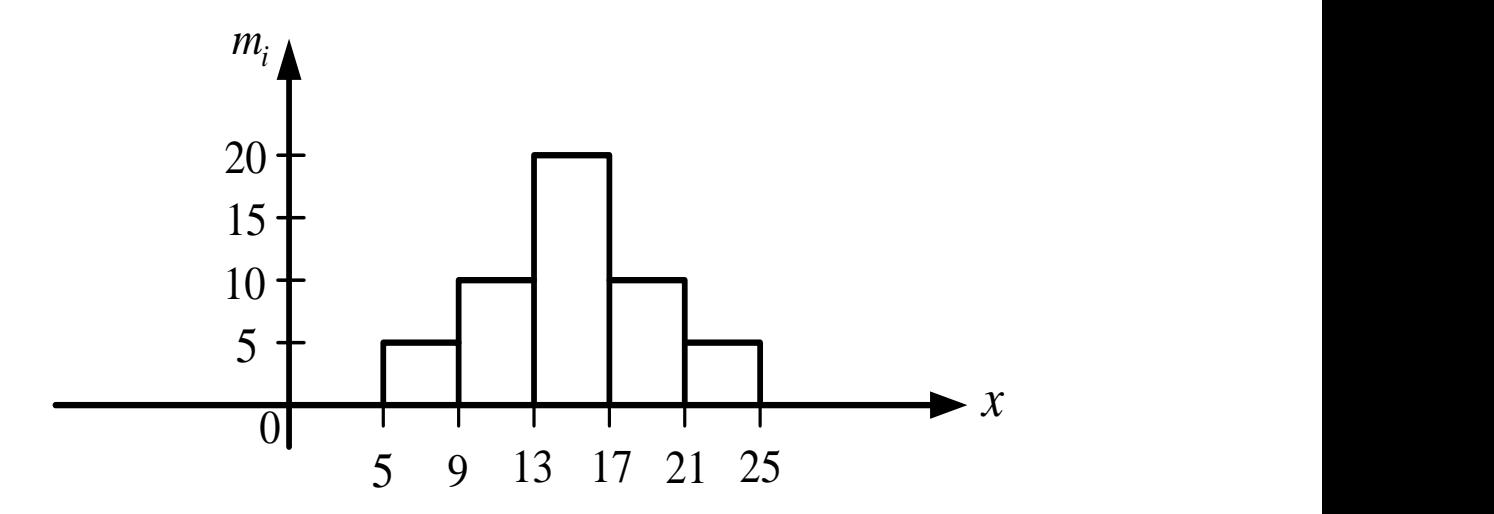

Рис. 6. **Гистограмма частот**

Перейдем к дискретному ряду и составим расчетную таблицу (табл. 2):

### Таблица 2

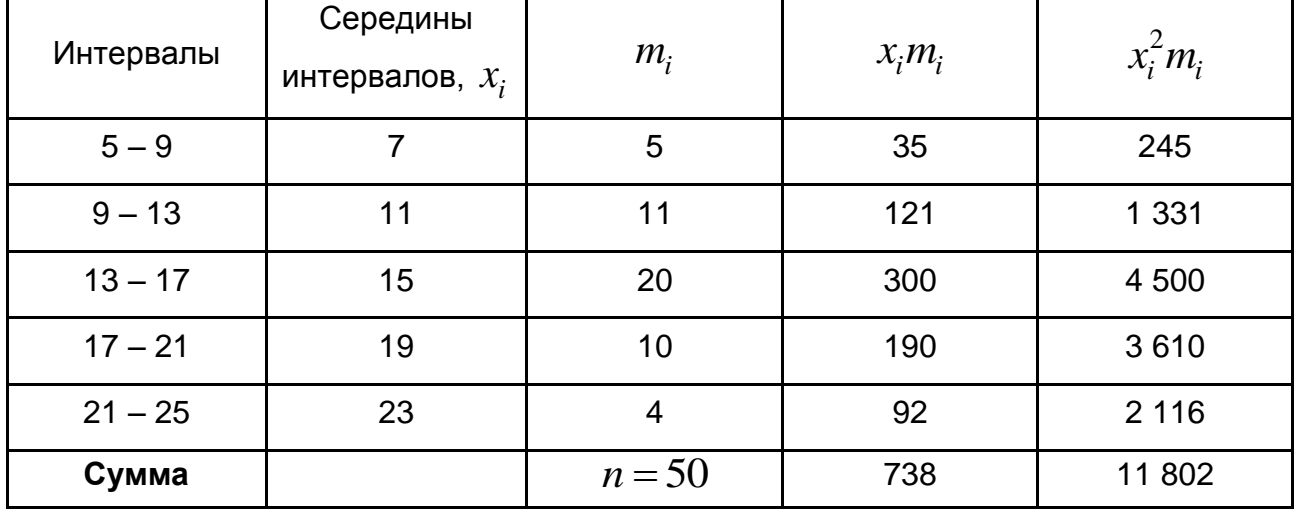

## **Расчетная таблица**

Вычислим числовые характеристики:

выборочная средная 
$$
\overline{x}_e = \frac{1}{n} \sum x_i m_i = \frac{738}{50} = 14,76;
$$
  
дисперсия  $s_x^2 = \frac{1}{n} \sum x_i^2 m_i - (\overline{x}_e)^2 = \frac{11802}{50} - (14,76)^2$ 

$$
x_e = \frac{1}{n} \sum x_i m_i = \frac{1}{50} = 14, 70,
$$
  
дисперсия  $s_x^2 = \frac{1}{n} \sum x_i^2 m_i - (\overline{x}_e)^2 = \frac{11802}{50} - (14, 76)^2 = 18,1824.$ 

Построим доверительный интервал для  $\left| x_{_{2\epsilon H}} \right|$ :

$$
\frac{1}{x_{\rm e}} - \varepsilon \le \frac{1}{x_{\rm e} + \varepsilon} \le \frac{1}{x_{\rm e}} + \varepsilon \, .
$$

По условию 
$$
P = 95
$$
 %, то есть  
2Φ(*t*) = 0,95 ⇒ Φ(*t*) = 0,475 ⇒ *t* = 1,96 (приложение Б),

$$
\varepsilon = \frac{t \cdot s_x}{\sqrt{n}} = \frac{1,96 \cdot \sqrt{18,1824}}{\sqrt{50}} = 1,18,
$$

 $\begin{split} \nabla n \quad & \nabla \mathcal{D}0 \ \nabla \mathcal{D} \nabla \mathcal{D} \nabla$ 

# Контрольная работа № 18

# по теме "Линейная корреляционная зависимость"

### Вариант № 0

1. Дана корреляционная таблица сгруппированных данных признаков  $X \cup Y$ 

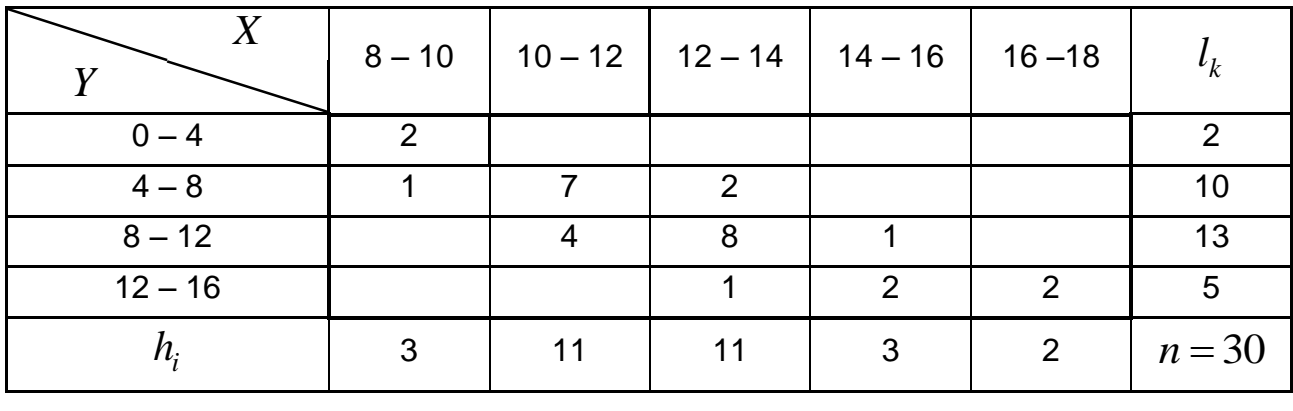

Используя данную корреляционную таблицу, построить корреляционное поле и эмпирическую линию регрессии  $y_x$ .

Сделать выводы о наличии или отсутствии корреляционной связи между признаками  $X$  и  $Y$ .

2. Составить уравнение прямой регрессии  $y_x$ , если известно, что:

 $n = 100$ ,  $\sum x_i h_i = 316$ ,  $\sum y_k l_k = 1586$ ,  $\sum x_i y_k m_{ki} = 5756$ ,  $\sum x_i^2 h_i = 1154$ ,  $\sum y_k^2 l_k = 25380$ . Проверить тесноту связи. Истолковать коэффициент регрессии и коэффициент корреляции.

### Вариант № 1

1. Дана корреляционная таблица сгруппированных данных признаков  $X \cup Y$ 

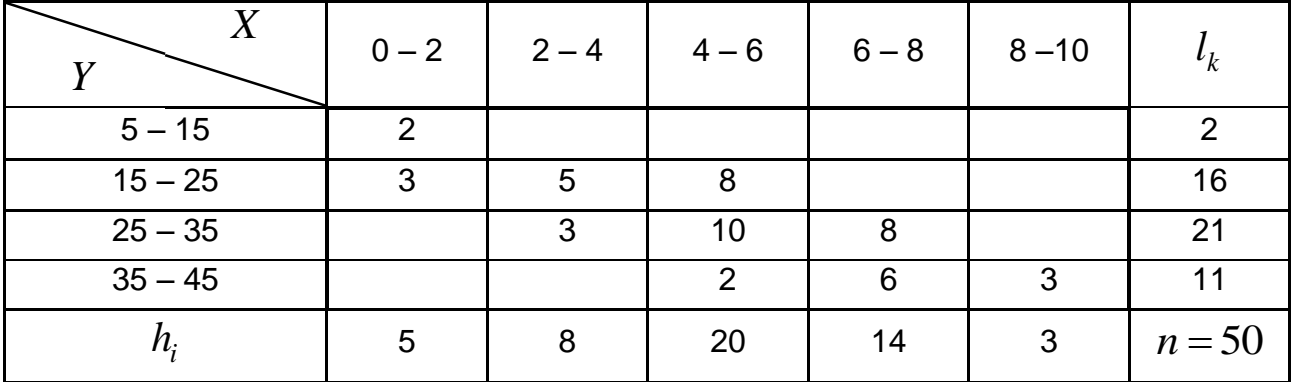

Используя данную корреляционную таблицу, построить корреляционное поле и эмпирическую линию регрессии  $y_{\chi}$  .

Сделать выводы о наличии или отсутствии корреляционной связи между признаками *X* и *Y* .

2. Составить уравнение прямой регрессии *x y* , если известно, что:

$$
n = 200, \ \sum x_i h_i = 14, \ \sum y_k l_k = 65, \ \sum x_i y_k m_{ki} = 215, \ \sum x_i^2 h_i = 401,
$$

 $\sum y_k^2 l_k = 784, 5$ . Проверить тесноту связи. Истолковать коэффициент регрессии и коэффициент корреляции.

### **Вариант № 2**

1. Дана корреляционная таблица сгруппированных данных признаков *X* и *Y*

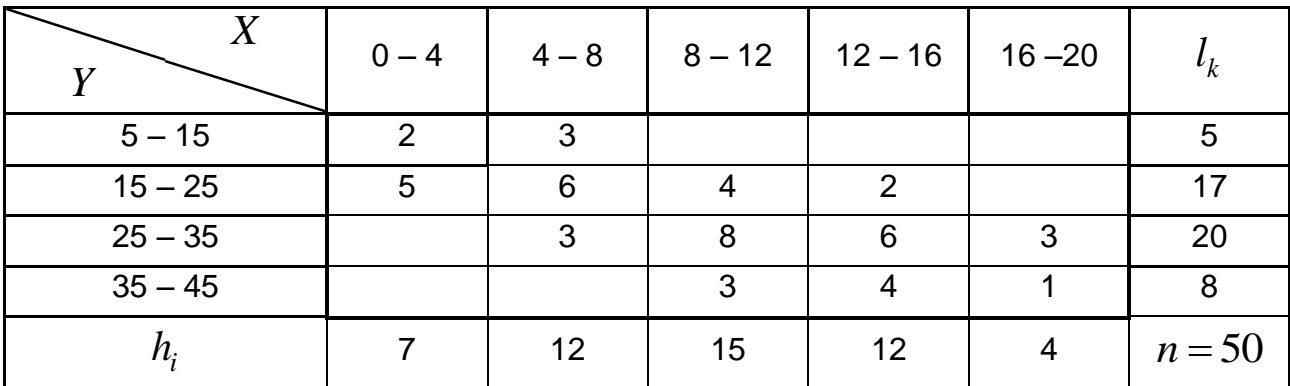

Используя данную корреляционную таблицу, построить корреляционное поле и эмпирическую линию регрессии  $y_{\chi}$ .

Сделать выводы о наличии или отсутствии корреляционной связи между признаками *X* и *Y* .

2. Составить уравнение прямой регрессии *x y* , если известно, что:

$$
n = 20, \ \sum x_i h_i = 54, 4, \ \sum y_k l_k = 789, \ \sum x_i y_k m_{ki} = 2322, \ \sum x_i^2 h_i = 165, 6,
$$

 $\sum y_k^2 l_k = 33803$ . Проверить тесноту связи. Истолковать коэффициент регрессии и коэффициент корреляции.

1. Дана корреляционная таблица сгруппированных данных признаков *X* и *Y*

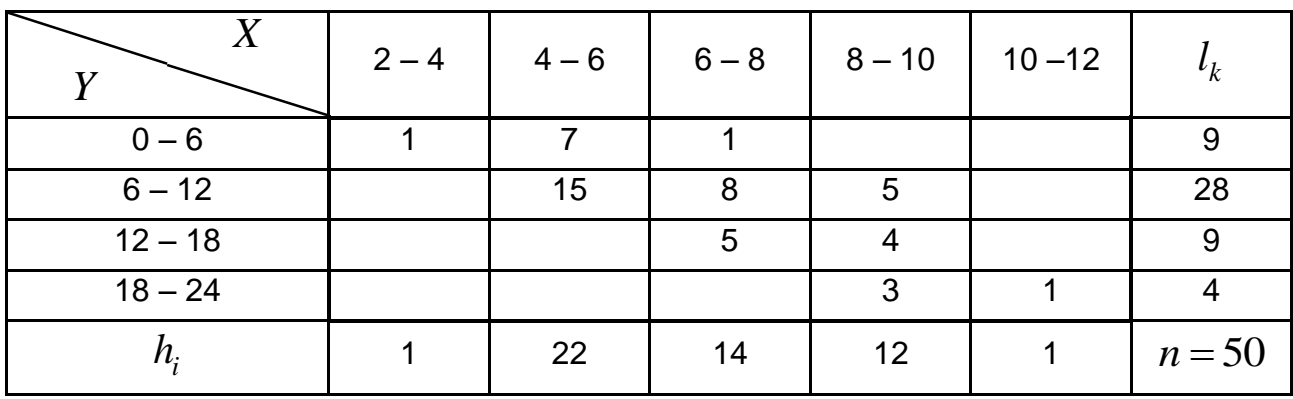

Используя данную корреляционную таблицу, построить корреляционное поле и эмпирическую линию регрессии  $y_x$ .

Сделать выводы о наличии или отсутствии корреляционной связи между признаками *X* и *Y* .

2. Составить уравнение прямой регрессии  $y_{x}$ , если известно, что:

 $n = 100, \sum x_i h_i = 324, \sum y_k l_k = 1975, \sum x_i y_k m_{ki} = 4197, \sum x_i^2 h_i = 2324,$  $\sum y_k^2 l_k = 54834$ . Проверить тесноту связи. Истолковать коэффициент регрессии и коэффициент корреляции.

#### **Вариант № 4**

1. Дана корреляционная таблица сгруппированных данных признаков *X* и *Y*

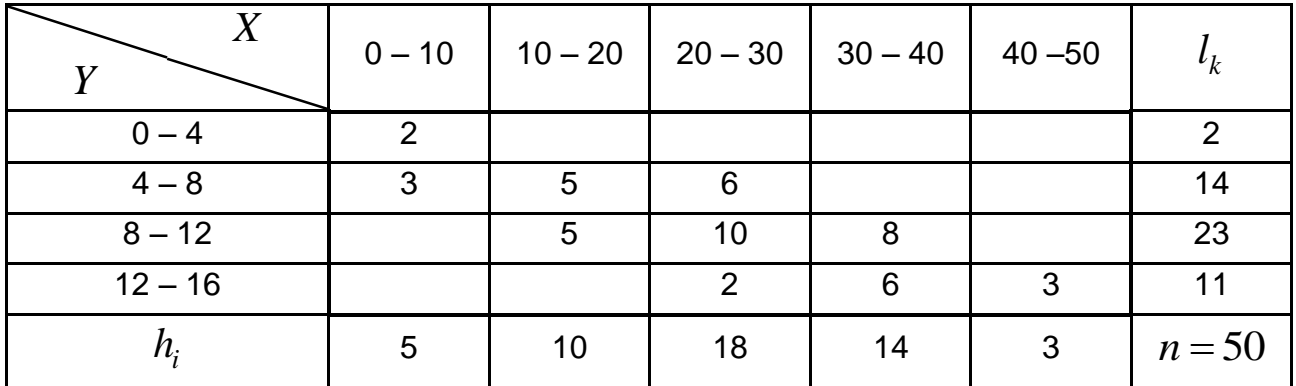

Используя данную корреляционную таблицу, построить корреляционное поле и эмпирическую линию регрессии  $y_x^{\parallel}.$ 

Сделать выводы о наличии или отсутствии корреляционной связи между признаками *X* и *Y* .

2. Составить уравнение прямой регрессии *x y* , если известно, что:

$$
n = 100, \ \sum x_i h_i = 539, \ \sum y_k l_k = 6835, \ \sum x_i y_k m_{ki} = 57518, \ \sum x_i^2 h_i = 4049,
$$

 $\sum y_k^2 l_k = 982933$ . Проверить тесноту связи. Истолковать коэффициент регрессии и коэффициент корреляции.

#### **Вариант № 5**

1. Дана корреляционная таблица сгруппированных данных признаков *X* и *Y*

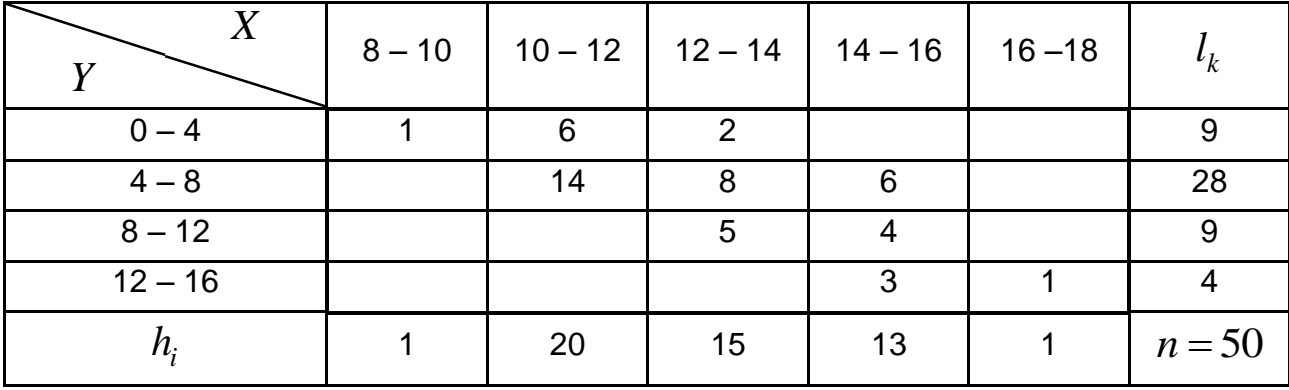

Используя данную корреляционную таблицу, построить корреляционное поле и эмпирическую линию регрессии  $y_x$ .

Сделать выводы о наличии или отсутствии корреляционной связи между признаками *X* и *Y* .

2. Составить уравнение прямой регрессии *x y* , если известно, что:

$$
n = 50, \ \sum x_i h_i = 35, \ \sum y_k l_k = 136, \ \sum x_i y_k m_{ki} = 2806, 5, \ \sum x_i^2 h_i = 2038,
$$

 $\sum y_k^2 l_k = 36804, 4$ . Проверить тесноту связи. Истолковать коэффициент регрессии и коэффициент корреляции.

#### Решение нулевого варианта

1. В данной корреляционной таблице заменим интервалы **MX** серединами  $x_i$  и  $y_k$  (табл. 3).

Таблица 3

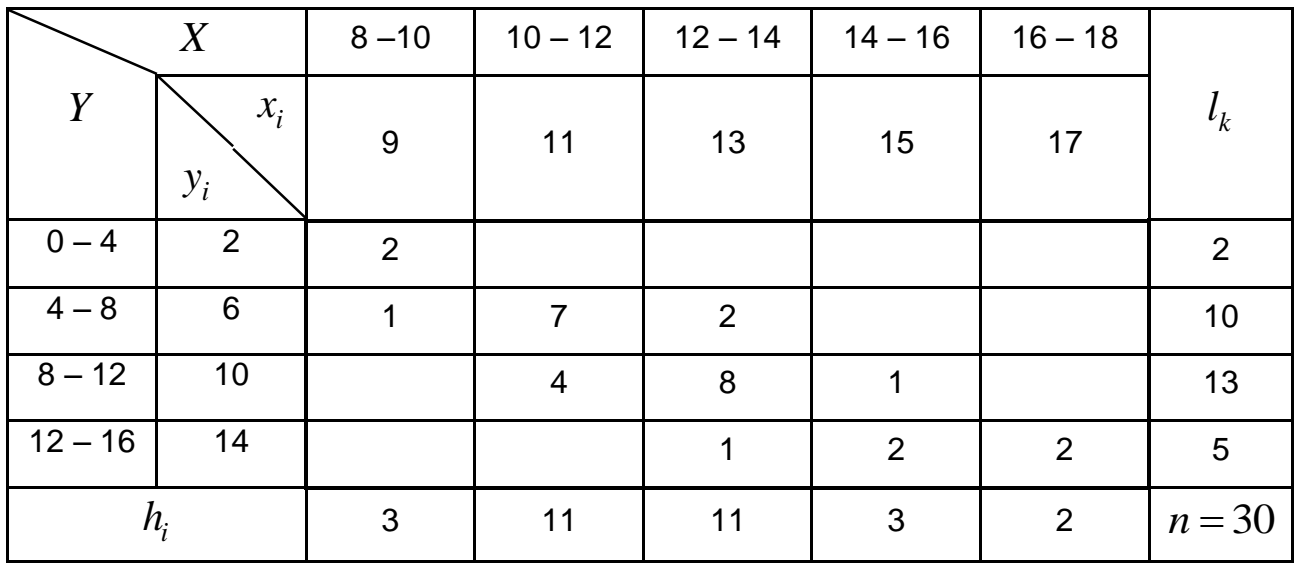

### Корреляционная таблица

Строим корреляционное поле, а затем эмпирическую линию регрессии, для построения которой необходимо вычислить условные средние  $y_{x_i}$  для каждого значения  $x_i$ :

$$
\overline{y}_{x=9} = \frac{2 \cdot 2 + 6 \cdot 1}{3} = 3,3; \quad \overline{y}_{x=11} = \frac{6 \cdot 7 + 10 \cdot 4}{11} = 7,5;
$$

$$
\overline{y}_{x=13} = \frac{6 \cdot 2 + 10 \cdot 8 + 14 \cdot 1}{11} = 9,6; \ \ \overline{y}_{x=15} = \frac{10 \cdot 1 + 14 \cdot 2}{3} = 12,7; \ \overline{y}_{x=17} = 14.
$$

Найденные выше значения  $\left(x_i, \overline{y}_{x_i}\right)$  нанесем на корреляционное поле и соединим отрезками прямых. Полученная ломаная и есть эмпирическая линия регрессии (рис. 7).

По рисунку можем сделать вывод, что между факторами  $X$  и  $Y$ существует прямая корреляционная зависимость.

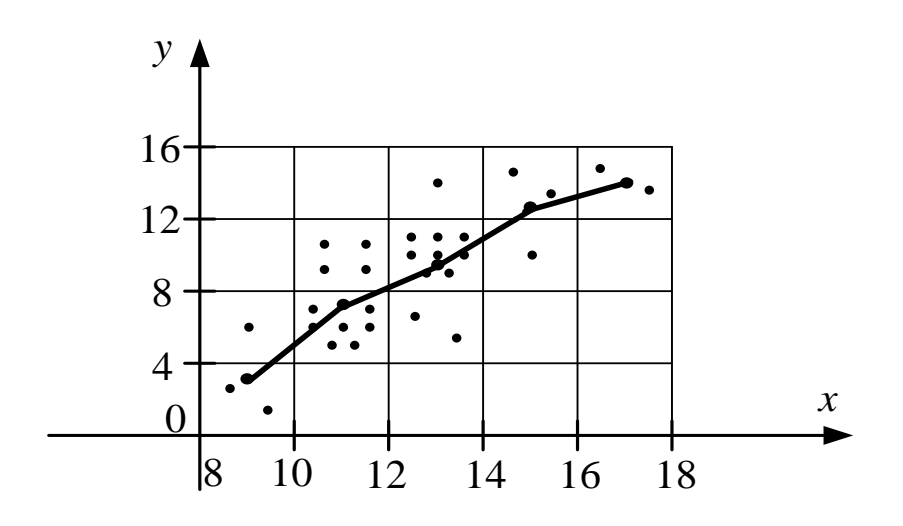

Рис. 7. Корреляционное поле и эмпирическая линия регрессии

2. По условию  $n = 100$ ,  $\sum x_i h_i = 316$ ,  $\sum y_k l_k = 1586$ ,  $\sum x_i y_k m_{ki} = 5756$ ,  $\sum x_i^2 h_i = 1154$ ,  $\sum y_k^2 l_k = 25380$ . Составим уравнение прямой регрессии  $y_x$ .

Для этого найдем значения средних:

$$
\overline{x} = \frac{1}{n} \sum x_i h_i = \frac{316}{100} = 3,16; \ \overline{y} = \frac{1}{n} \sum y_k l_k = \frac{1586}{100} = 15,86;
$$
\n
$$
\overline{x^2} = \frac{1}{n} \sum x_i^2 h_i = \frac{1154}{100} = 11,54; \ \overline{y^2} = \frac{1}{n} \sum y_k^2 l_k = \frac{25380}{100} = 253,8;
$$
\n
$$
\overline{xy} = \frac{1}{n} \sum x_i y_k m_{ki} = \frac{5756}{100} = 57,56;
$$

дисперсий и средних квадратических отклонений:

$$
s_x^2 = \overline{x^2} - (\overline{x})^2 = 11,54 - (3,16)^2 = 1,5544 \Rightarrow s_x = \sqrt{1,5544} = 1,2468;
$$
  

$$
s_y^2 = \overline{y^2} - (\overline{y})^2 = 253,80 - (15,86)^2 = 2,2604 \Rightarrow s_y = \sqrt{2,260} = 1,5035
$$

Тогда, параметры уравнения регрессии будут равны:

$$
\rho_{y/x} = \frac{\overline{xy} - \overline{x} \cdot \overline{y}}{s_x^2} = \frac{51,56 - 3,16 \cdot 15,86}{1,5544} = 0,928;
$$

$$
b = \overline{y} - \rho_{y/x} \cdot \overline{x} = 15,86 - 0,928 \cdot 3,16 = 12,928.
$$

 $\rho_{y/} = 0.928$  показывает, что с увеличением  $x$  на 1 ед. своего

измерения у в среднем увеличивается на 0,928 ед. своего измерения.

Таким образом, уравнение прямой регрессии запишется в виде:

$$
\overline{y_x}
$$
 = 0,928x + 12,928.

Вычислим коэффициент корреляции

$$
r = \frac{\overline{xy} - \overline{x} \cdot \overline{y}}{s_x s_y} = \frac{51,56 - 3,16 \cdot 15,86}{1,2468 \cdot 1,5035} = 0,769,
$$

а  $r^2 = 0,591$  показывает, что 59,1 % разброса значений у объясняется его линейной зависимостью от  $x$ .

# Контрольная работа № 19 по теме "Простая корреляционная таблица. Уравнение линейной регрессии"

#### Вариант № 0

Найти выборочное уравнение прямой регрессии  $Y$  на  $X$  и установить тесноту связи по данным наблюдений

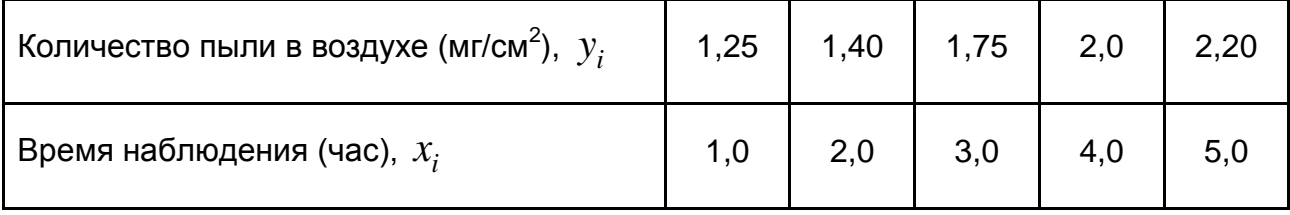

Найти выборочное уравнение прямой регрессии *Y* на *X* и установить тесноту связи по данным наблюдений

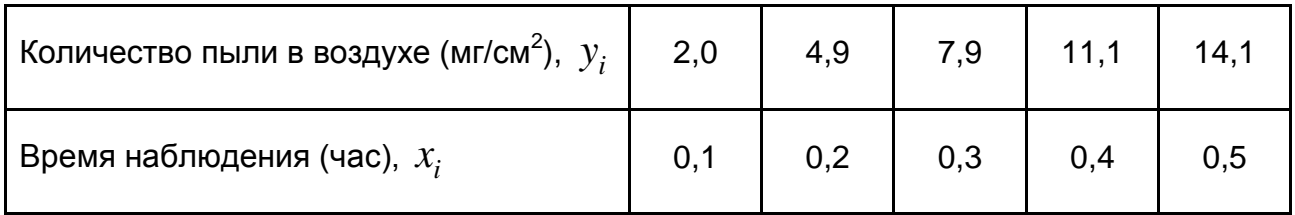

## **Вариант № 2**

Найти выборочное уравнение прямой регрессии *Y* на *X* и установить тесноту связи по данным наблюдений

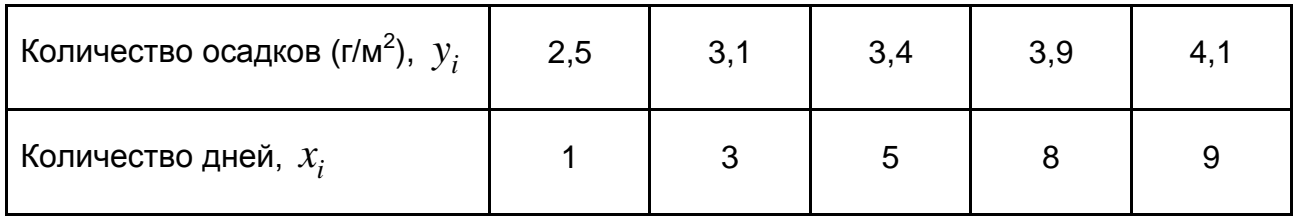

# **Вариант № 3**

Найти выборочное уравнение прямой регрессии *Y* на *X* и установить тесноту связи по данным наблюдений

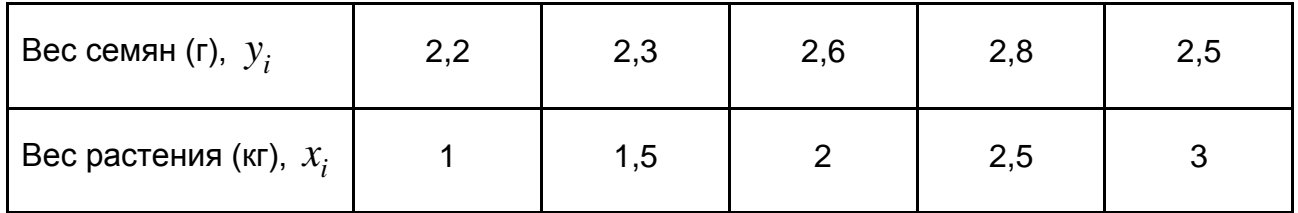

## **Вариант № 4**

Найти выборочное уравнение прямой регрессии *Y* на *X* и установить тесноту связи по данным наблюдений

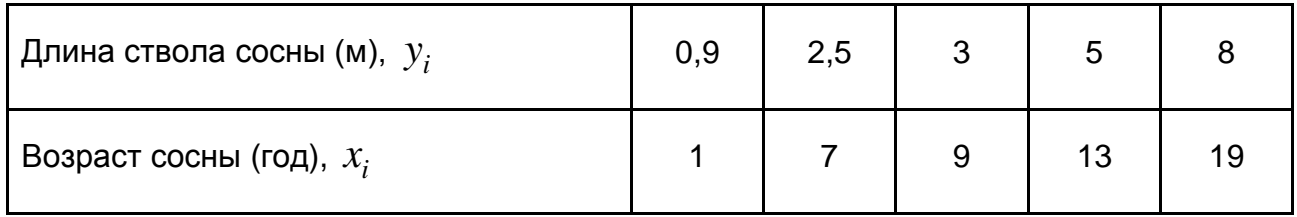

Найти выборочное уравнение прямой регрессии  $Y$  на  $X$  и установить тесноту связи по данным наблюдений

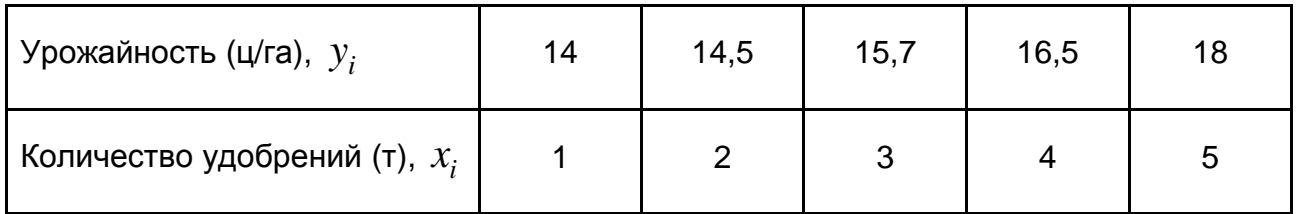

#### Решение нулевого варианта

По данной таблице значений  $x_i$  и  $y_i$ 

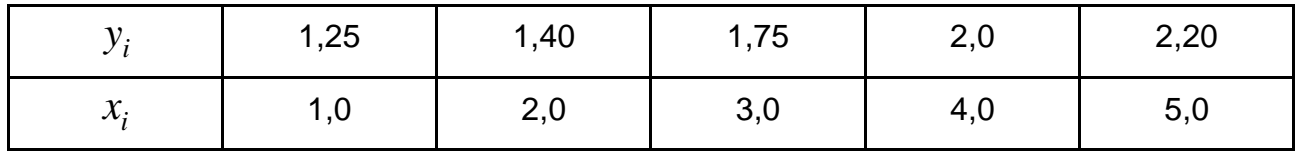

построим ломаную - эмпирическую линию регрессии (рис. 8)

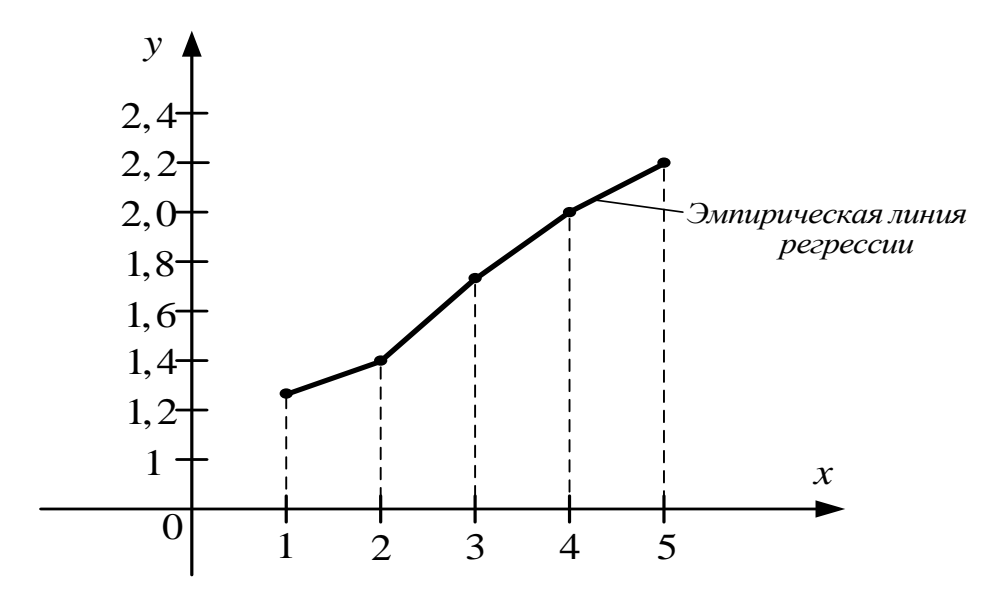

Рис. 8. Эмпирическая линии регрессии

Построенная линия близка к прямой, поэтому можно предположить наличие линейной корреляционной связи между  $X$  и  $Y$ . Эта связь выражается формулой:  $\overline{y}_x = \rho_{y}/x + b$ . Для вычисления параметров уравнения зависимости составим расчетную таблицу (табл. 4).

Таблица 4

| $N$ <sup>2</sup> n/n | $x_i$          | $y_i$ | $x_i^2$ | $y_i^2$ | $x_i y_i$ |
|----------------------|----------------|-------|---------|---------|-----------|
|                      |                | 1,25  |         | 1,5625  | 1,25      |
| $\overline{2}$       | 2              | 1,40  | 4       | 1,9600  | 2,80      |
| 3                    | 3              | 1,75  | 9       | 3,0625  | 5,25      |
| 4                    | $\overline{4}$ | 2,00  | 16      | 4,0000  | 8,00      |
| 5                    | 5              | 2,20  | 25      | 4,8400  | 11,00     |
| Сумма                | 15             | 8,60  | 55      | 15,425  | 28,30     |

**Расчетная таблица**

Далее находим:

$$
\overline{x} = \frac{1}{n} \sum x_i = \frac{15}{5} = 3; \ \overline{y} = \frac{1}{n} \sum y_k = \frac{8,6}{5} = 1,72; \ \overline{x}^2 = \frac{1}{n} \sum x_i^2 = \frac{55}{5} = 11; \n\overline{y^2} = \frac{1}{n} \sum y_i^2 = \frac{15,425}{5} = 3,085; \ \overline{xy} = \frac{1}{n} \sum x_i y_i = \frac{28,3}{5} = 5,66.
$$
\n
$$
s_x^2 = \overline{x^2} - (\overline{x})^2 = 11 - 3^2 = 2 \implies s_x = \sqrt{2} = 1,414; \n\overline{s_y^2} = \overline{y^2} - (\overline{y})^2 = 3,085 - (1,72)^2 = 0,1266 \implies s_y = \sqrt{0,1266} = 0,356.
$$

Тогда, параметры уравнения регрессии будут равны:  
\n
$$
\rho_{y/x} = \frac{\overline{xy} - \overline{x} \cdot \overline{y}}{s_x^2} = \frac{5,66 - 3 \cdot 1,72}{2} = 0,25;
$$
\n
$$
b = \overline{y} - \rho_{y/x} \cdot \overline{x} = 1,72 - 0,25 \cdot 3 = 0,97.
$$

Уравнение прямой линии регрессии имеет вид:

$$
\overline{y_x} = 0, 25x + 0, 97.
$$

Полученное уравнение описывает теоретическую линию регрессии. Построим ее по двум точкам:  $x_1 = 1$ ,  $y_1 = 1, 22$  и  $x_2 = 4$ ,  $y_2 = 1, 97$  и наложим на эмпирическую линию регрессии (рис. 9).

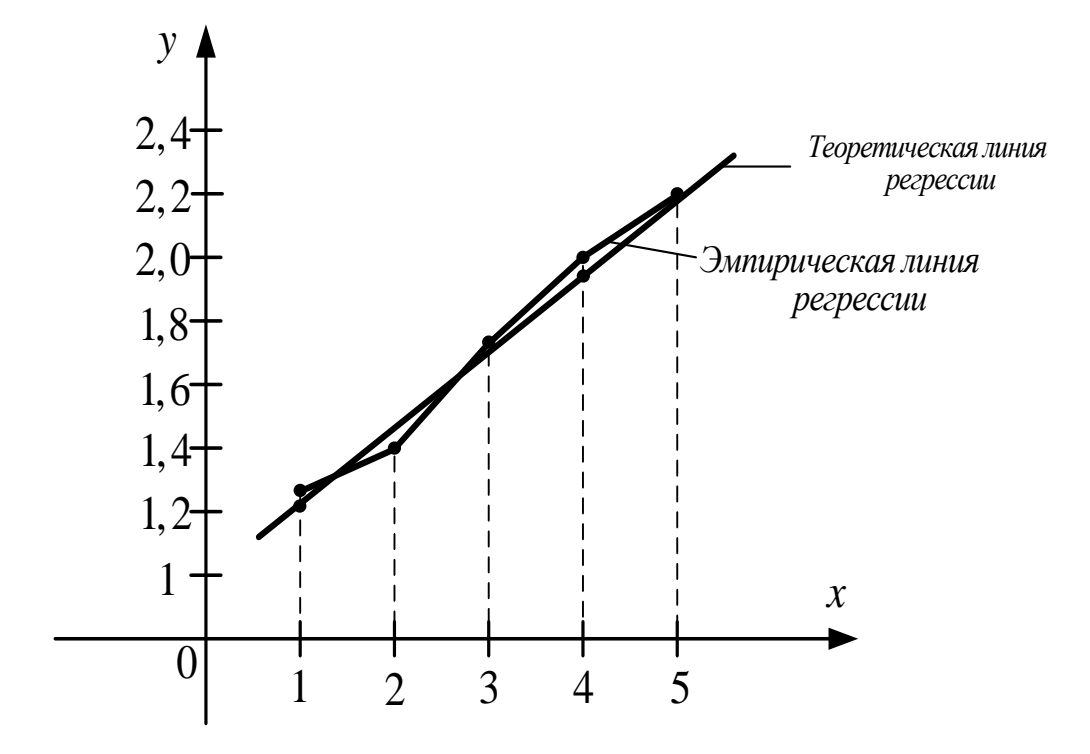

Рис. 9. Эмпирическая и теоретическая линии регрессии

Как видно, построенная прямая хорошо "выравнивает" ломаную.

Вычислим коэффициент корреляции r, который характеризует тесноту связи при линейной форме зависимости:

$$
r = \frac{\overline{xy} - \overline{x} \cdot \overline{y}}{s_x s_y} = \frac{5,66 - 3 \cdot 1,72}{1,414 \cdot 0,356} = 0,99.
$$

Так как  $r = 0.99 > 0.75$ , то можем сделать вывод, что связь между факторами  $X$  и  $Y$  очень тесная и близка к функциональной.

# **Модуль 4. Математическое программирование. Исследование операций**

**Контрольная работа № 20**

# **по теме "Графический метод решения задач линейного программирования"**

## **Вариант № 0**

Решить задачу графическим методом:

$$
z = -x_1 + 3x_2 \rightarrow max
$$
  

$$
\begin{cases}\n-x_1 + x_2 \le 3, \\
6x_1 + 7x_2 \le 42, \\
3x_1 - 2x_2 \le 6, \\
x_1 \ge 0, x_2 \ge 0.\n\end{cases}
$$

### **Вариант № 1**

Решить задачу графическим методом:

$$
z = x_1 + 2x_2 \to max
$$
  
\n
$$
\begin{cases}\nx_1 + 2x_2 \le 6, \\
5x_1 - 2x_2 \le 7, \\
-x_1 + x_2 \le 5, \\
x_1 \ge 0, x_2 \ge 0.\n\end{cases}
$$

Решить задачу графическим методом:

$$
z = 2x_1 - x_2 \rightarrow max
$$
  
\n
$$
\begin{cases}\nx_1 + x_2 \ge 1, \\
x_1 - x_2 \le 1, \\
x_1 + x_2 \le 2, \\
x_1 \ge 0, x_2 \ge 0.\n\end{cases}
$$

# **Вариант № 3**

Решить задачу графическим методом:

$$
z = -x_1 + x_2 \rightarrow min
$$
  
\n
$$
\begin{cases}\n-2x_1 + x_2 \ge 2, \\
x_1 - 2x_2 \le 2, \\
x_1 + x_2 \le 5, \\
x_1 \ge 0, x_2 \ge 0.\n\end{cases}
$$

# **Вариант № 4**

Решить задачу графическим методом:

$$
z = 2x_1 - x_2 \rightarrow max
$$
  

$$
\begin{cases} x_1 + x_2 \le 2, \\ x_1 - x_2 \le 1, \\ -x_1 + x_2 \le 1, \\ x_1 \ge 0, \ x_2 \ge 0. \end{cases}
$$

Решить задачу графическим методом:

$$
z = 2x_1 - x_2 \rightarrow max
$$
  

$$
\begin{cases} x_1 + x_2 \le 2, \\ x_1 - x_2 \le 1, \\ -x_1 + x_2 \le 2, \\ x_1 \ge 0, \ x_2 \ge 0. \end{cases}
$$

# **Решение нулевого варианта**

Решить задачу графическим методом:

$$
z = -x_1 + 3x_2 \rightarrow max
$$
  
\n
$$
\begin{cases}\n-x_1 + x_2 \le 3, \\
6x_1 + 7x_2 \le 42, \\
3x_1 - 2x_2 \le 6, \\
x_1 \ge 0, x_2 \ge 0.\n\end{cases}
$$

1. Строим многоугольник планов (рис. 10).

Для этого запишем соотношения системы ограничений в виде уравнений прямых в отрезках на осях:

$$
l_1: \frac{x_1}{-3} + \frac{x_2}{3} = 1,
$$
  

$$
l_2: \frac{x_1}{7} + \frac{x_2}{6} = 1,
$$
  

$$
l_3: \frac{x_1}{2} + \frac{x_2}{-3} = 1,
$$

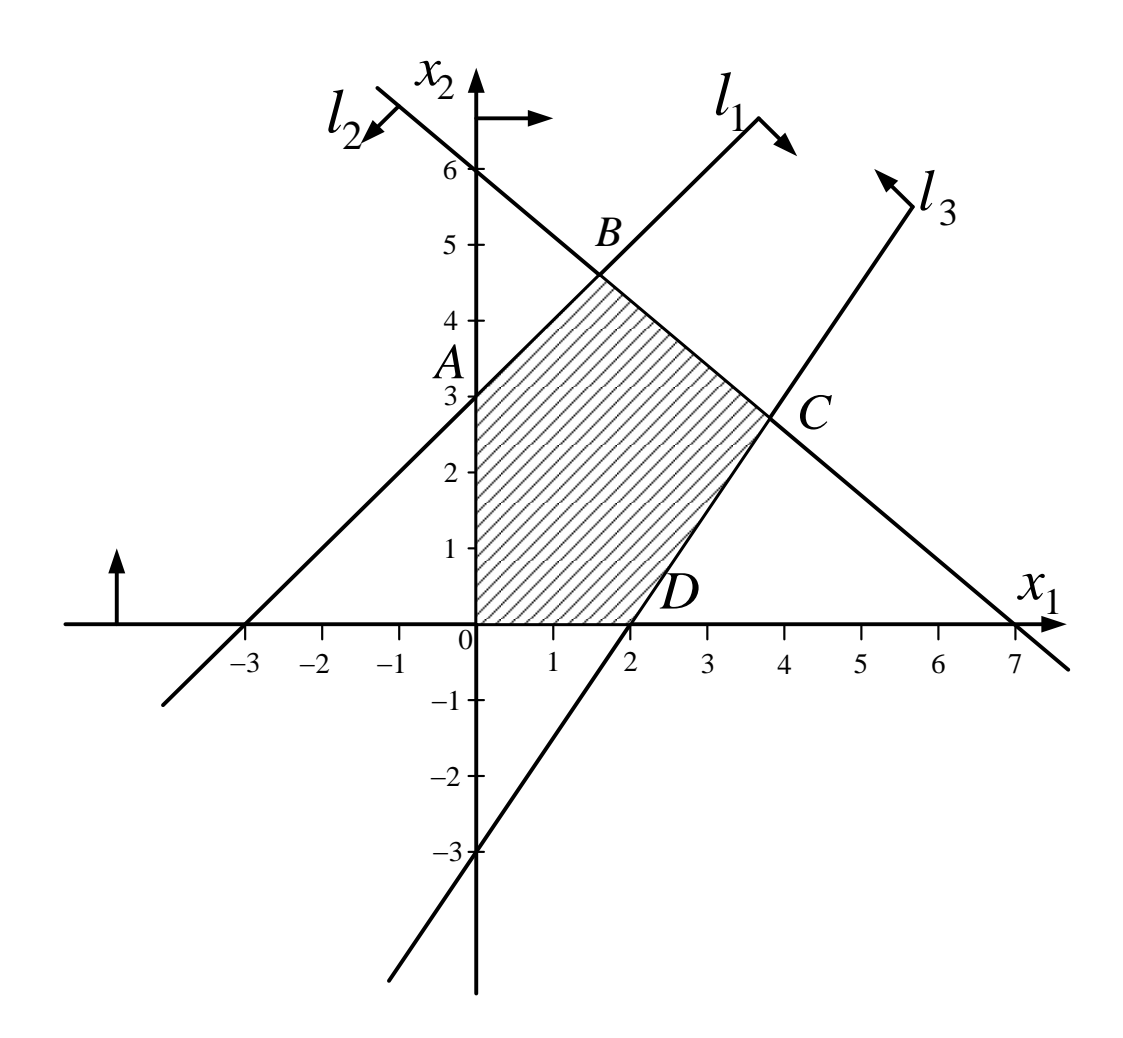

Рис. 10. Многоугольник планов

 $OABCD$  – многоугольник планов. Наибольшее значение функции  $z_{max}$ достигается в одной из его вершин.

2. Строим вектор  $\overrightarrow{ON} = gradz = (-1, 3)$ .

Проводим перпендикулярно ему линию уровня  $z = 0$  и передвигаем её в направлении вектора  $\overrightarrow{ON}$  до тех пор, пока она не станет опорной многоугольнику планов. В результате получаем опорную прямую.

Опорная прямая проходит через точку точку  $B$  (рис. 11).

Найдем координаты точки  $B$  как точки, которая находится на пересечении двух прямых:  $l_1$  и  $l_2$ :

$$
\begin{cases}\n-x_1 + x_2 = 3, \\
6x_1 + 7x_2 = 42,\n\end{cases} \Rightarrow\n\begin{cases}\nx_1 = \frac{21}{13}, \\
x_2 = \frac{60}{13}.\n\end{cases}
$$

Таким образом, точка  $B$  имеет координаты 21 60 ,  $\overline{13}$ ,  $\overline{13}$ *B*  $\begin{pmatrix} 21 & 60 \end{pmatrix}$  $=\left(\frac{21}{13},\frac{60}{13}\right),$ 

a 
$$
z_{max} = -\frac{21}{13} + \frac{180}{13} = \frac{159}{13} = 12\frac{3}{13}
$$
.

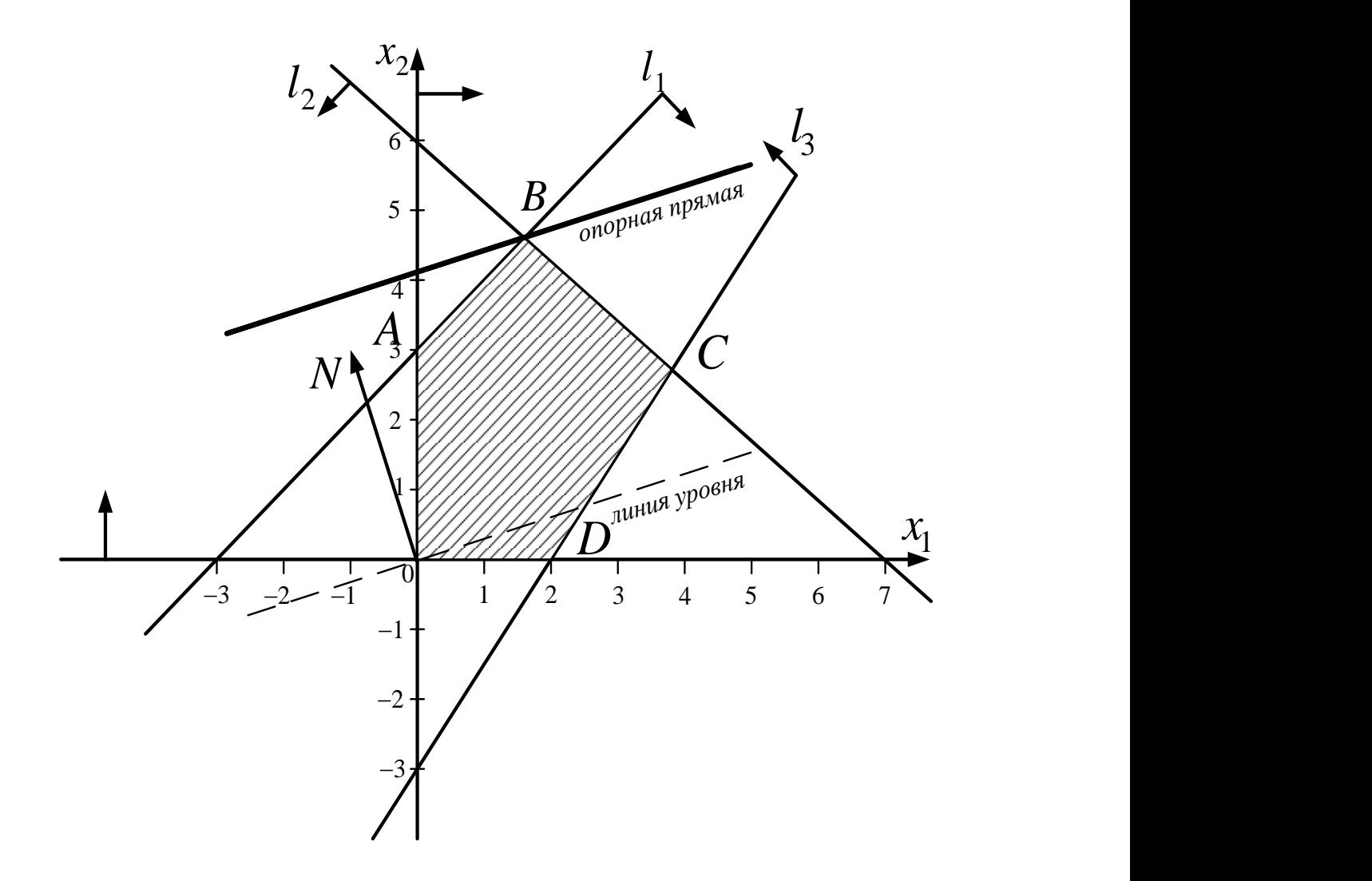

Рис. 11. **Графическое решение задачи**

# **Контрольная работа № 21 по теме "Симплексный метод решения задач линейного программирования"**

### **Вариант № 0**

Решить задачу симплекс-методом

$$
z = 2x_1 - x_2 \rightarrow max
$$
  
\n
$$
\begin{cases}\nx_1 + x_2 \le 2, \\
x_1 - x_2 \le 1, \\
-x_1 + x_2 \le 2, \\
x_1 \ge 0, x_2 \ge 0.\n\end{cases}
$$

### **Вариант № 1**

Решить задачу симплекс-методом

$$
z = x_1 + x_2 \rightarrow max
$$
  
\n
$$
\begin{cases}\nx_1 + x_2 \le 6, \\
5x_1 - 2x_2 \le 7, \\
-x_1 + x_2 \le 5, \\
x_1 \ge 0, \quad x_2 \ge 0.\n\end{cases}
$$

### **Вариант № 2**

Решить задачу симплекс-методом

$$
z = x_1 + 2x_2 \rightarrow max
$$
  
\n
$$
\begin{cases}\nx_1 + 2x_2 \le 6, \\
5x_1 - 2x_2 \le 7, \\
-x_1 + x_2 \le 5, \\
x_1 \ge 0, x_2 \ge 0.\n\end{cases}
$$

Решить задачу симплекс-методом

$$
z = 4x_1 - 4x_2 \rightarrow max
$$
  
\n
$$
\begin{cases}\nx_1 + x_2 \le 5, \\
x_1 - 2x_2 \le 2, \\
-2x_1 + x_2 \le 2, \\
x_1 \ge 0, x_2 \ge 0.\n\end{cases}
$$

# **Вариант № 4**

Решить задачу симплекс-методом

$$
z = -x_1 + 4x_2 \rightarrow max
$$
  
\n
$$
\begin{cases}\nx_1 + x_2 \le 8, \\
x_1 - 5x_2 \le 5, \\
-x_1 + x_2 \le 4, \\
x_1 \ge 0, x_2 \ge 0.\n\end{cases}
$$

# **Вариант № 5**

Решить задачу симплекс-методом

$$
z = 2x_1 - x_2 \rightarrow max
$$
  
\n
$$
\begin{cases}\nx_1 + x_2 \le 2, \\
x_1 - x_2 \le 1, \\
-x_1 + x_2 \le 1, \\
x_1 \ge 0, x_2 \ge 0.\n\end{cases}
$$

### Решение нулевого варианта

Решить задачу симплекс-методом

$$
z = 2x_1 - x_2 \rightarrow max
$$
  
\n
$$
\begin{cases}\nx_1 + x_2 \le 2, \\
x_1 - x_2 \le 1, \\
-x_1 + x_2 \le 2, \\
x_1 \ge 0, x_2 \ge 0.\n\end{cases}
$$

Запишем систему ограничений задачи в каноническом виде с помощью балансовых переменных  $x_3 \ge 0$ ,  $x_4 \ge 0$ ,  $x_5 \ge 0$ :

$$
z = 2x_1 - x_2 \rightarrow max
$$
  
\n
$$
\begin{cases}\nx_1 + x_2 + x_3 = 2, \\
x_1 - x_2 + x_4 = 1, \\
-x_1 + x_2 + x_5 = 2, \\
x_j \ge 0, j = \overline{1, 5}.\n\end{cases}
$$

Затем составим симплекс-таблицу (табл. 5):

Таблица 5

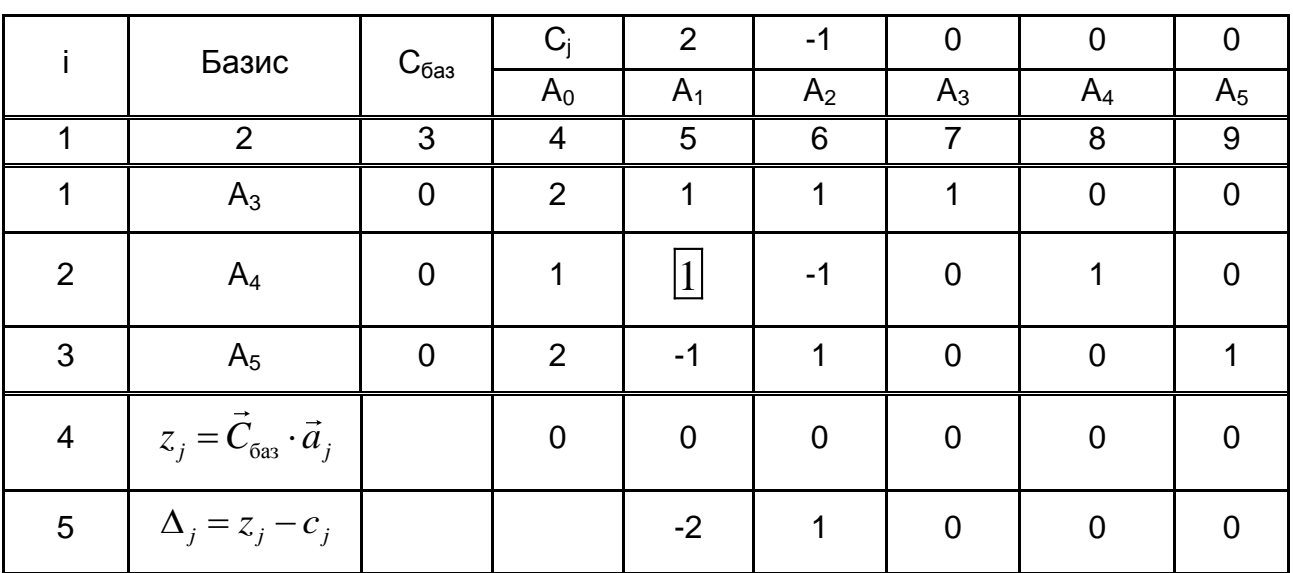

### Симплекс-таблица

Окончание табл. 5

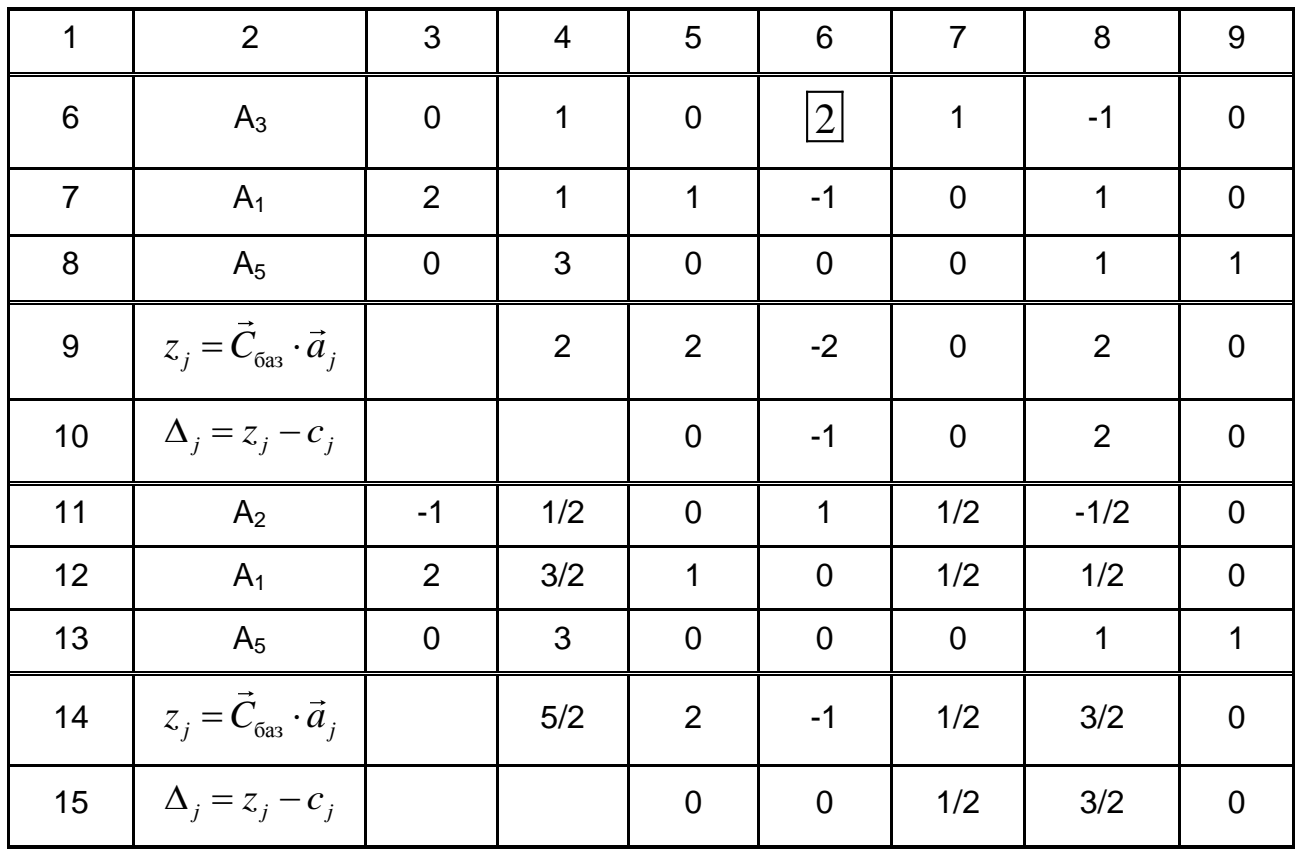

### Первая итерация

Оценка  $\Delta_1 = -2$  свидетельствует о том, что план не является оптимальным. Действительно, при таком плане значения основных переменных  $x_1$  и  $x_2$  равны нулю и значение линейной функции  $z(x)$ равняется нулю.

План необходимо улучшить.

Для этого вычислим величину

$$
\theta_1 = \min\left(\frac{2}{1}, \frac{1}{1}\right) = \frac{1}{1},
$$

которая показывает, что вводить в базис нужно вектор  $A_1$ , а **COL** выводить  $A_4$ 

Вторая итерация

Полученный план  $\vec{X}_1 = (1,0,1,0,3)$  не является оптимальным, поскольку оценка  $\Delta_2 = -1 < 0$ , но в столбце вектора  $A_2$  всего один положительный элемент, поэтому в базис будем вводить вектор  $A_2$ , а **uu** выводить вектор  $A_4$ .

**COUP** 

Третья итерация

Все оценки  $\Delta_i \geq 0$ , поэтому получен оптимальный план.

$$
\vec{X}_{onm} = \left(\frac{3}{2}, \frac{1}{2}, 0, 0, 3\right), z_{max} = \frac{5}{2}.
$$

## Контрольная работа № 22

## по теме "Двойственная задача"

### Вариант № 0

Составить двойственную задачу к данной и решить обе задачи с помощью графического метода и теорем двойственности.

$$
z = x_1 + 3x_2 + x_3 \rightarrow \text{max};
$$
\n
$$
\begin{cases}\n5x_1 + 3x_2 & \le 3, \\
x_1 + 2x_2 + 4x_3 & \le 4, \\
x_1 \ge 0, x_2 \ge 0, x_3 \ge 0.\n\end{cases}
$$

#### Вариант № 1

Составить двойственную задачу к данной и решить обе задачи с помощью графического метода и теорем двойственности.

$$
z = 3x_1 - 2x_2 + 6x_3 \rightarrow max;
$$
  

$$
\begin{cases} 5x_1 + 4x_2 - 2x_3 \le 1, \\ -x_1 + 2x_2 + 3x_3 \le 4, \\ x_1 \ge 0, x_2 \ge 0, x_3 \ge 0. \end{cases}
$$

Составить двойственную задачу к данной и решить обе задачи с помощью графического метода и теорем двойственности.

$$
z = 2x_1 + 2x_2 + 6x_3 \rightarrow min;
$$
  

$$
\begin{cases} x_1 - 2x_2 + x_3 \ge 1, \\ -2x_1 + x_2 + x_3 \ge -1, \\ x_1 \ge 0, x_2 \ge 0, x_3 \ge 0. \end{cases}
$$

### **Вариант № 3**

Составить двойственную задачу к данной и решить обе задачи с помощью графического метода и теорем двойственности.

$$
z = x_1 + x_2 - x_3 \rightarrow max;
$$
  
\n
$$
\begin{cases}\n2x_1 - x_2 + 3x_3 \le -1, \\
x_1 + 2x_2 + x_3 \le 2, \\
x_1 \ge 0, x_2 \ge 0, x_3 \ge 0.\n\end{cases}
$$

### **Вариант № 4**

Составить двойственную задачу к данной и решить обе задачи с помощью графического метода и теорем двойственности.

$$
z = -x_1 + x_2 - 2x_3 \rightarrow \text{max};
$$
\n
$$
\begin{cases}\nx_1 + 3x_2 - 2x_3 \le 1, \\
-2x_1 + x_2 + 3x_3 \le 4, \\
x_1 \ge 0, x_2 \ge 0, x_3 \ge 0.\n\end{cases}
$$

Составить двойственную задачу к данной и решить обе задачи с помощью графического метода и теорем двойственности.

$$
z = 3x_1 - x_2 + x_3 \rightarrow min;
$$
  

$$
\begin{cases} x_1 - 3x_2 + x_3 \ge 1, \\ x_1 + x_2 - 2x_3 \ge 2, \\ x_1 \ge 0, x_2 \ge 0, x_3 \ge 0. \end{cases}
$$

### **Решение нулевого варианта**

Составить двойственную задачу к данной и решить обе задачи с помощью графического метода и теорем двойственности.

$$
z = x_1 + 3x_2 + x_3 \rightarrow max;
$$
  

$$
\begin{cases} 5x_1 + 3x_2 & \le 3, \\ x_1 + 2x_2 + 4x_3 & \le 4, \\ x_1 \ge 0, x_2 \ge 0, x_3 \ge 0. \end{cases}
$$

Составим двойственную задачу:

$$
f = 3y_1 + 4y_2 \rightarrow min
$$
  
\n
$$
\begin{cases}\n5y_1 + y_2 \ge 1, \\
3y_1 + 2y_2 \ge 3, \\
4y_2 \ge 1, \\
y_1, y_2 \ge 0.\n\end{cases}
$$

Решим ее графическим методом. Для этого запишем соотношения системы ограничений в виде уравнений прямых в отрезках на осях:

$$
l_1: \frac{y_1}{1/5} + \frac{y_2}{1} = 1,
$$
  

$$
l_2: \frac{y_1}{1} + \frac{y_2}{3/2} = 1,
$$
  

$$
l_3: y_2 = \frac{1}{4}.
$$

Строим многоугольник планов, вектор grad z и находим решение задачи (рис. 12).

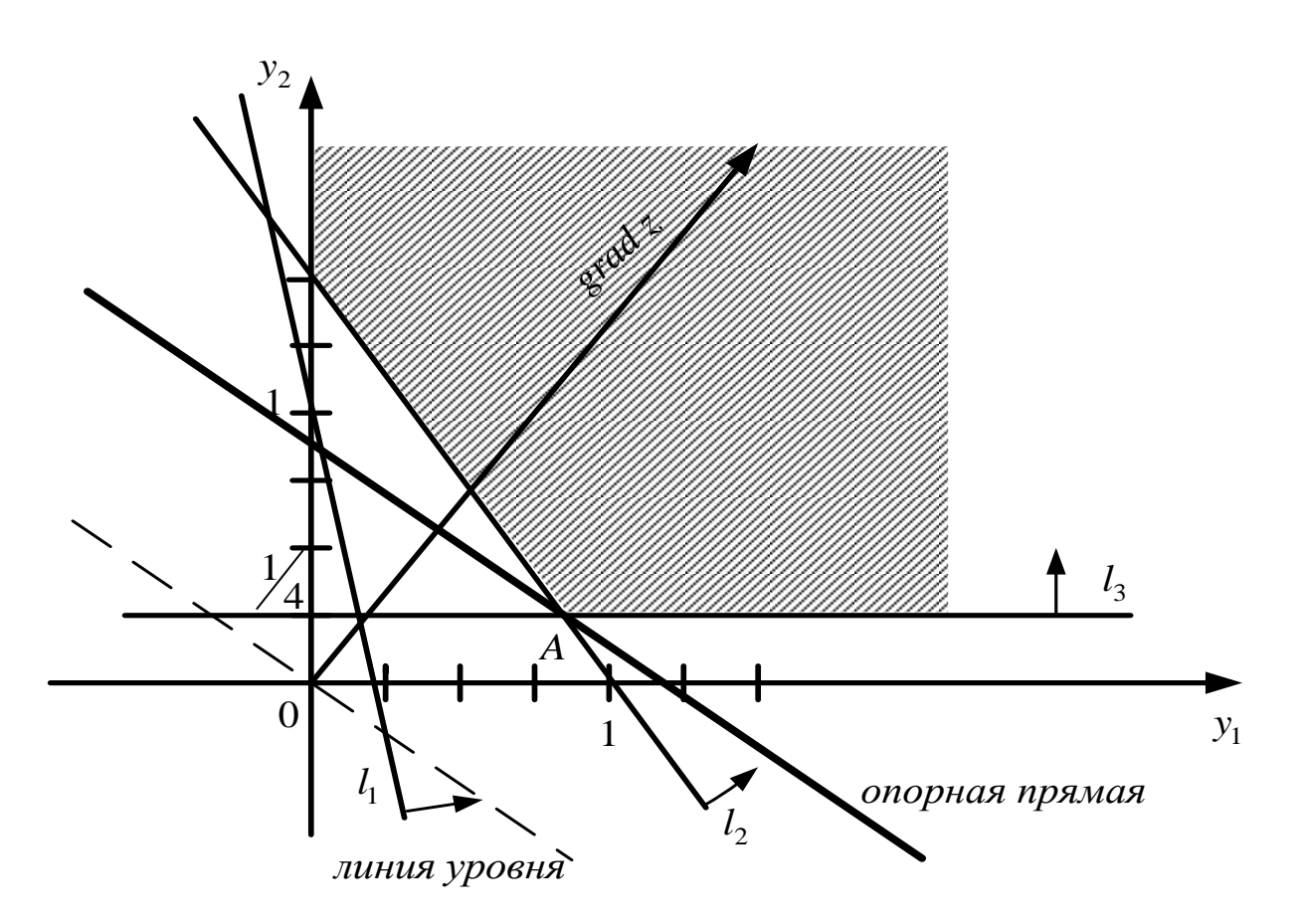

Рис. 12. Решение задачи графическим методом

Минимального значения целевая функция двойственной задачи достигает в точке  $A$ , которая находится на пересечении второй и третьей прямых. Поэтому координаты точки А найдем из системы уравнений:

$$
\begin{cases} 3y_1 + 2y_2 = 3, \\ 4y_2 = 1, \end{cases} \Rightarrow \begin{cases} 3y_1 + 2 \cdot \frac{1}{4} = 3, \\ y_2 = \frac{1}{4}, \\ y_2 = \frac{1}{4}. \end{cases} \Rightarrow \begin{cases} y_1 = \frac{5}{6}, \\ y_2 = \frac{1}{4}. \end{cases}
$$

А значение функции цели  $f\left(\frac{5}{6}:\frac{1}{4}\right) = 3 \cdot \frac{5}{6} + 4 \cdot \frac{1}{4} = \frac{7}{2} = 3.5.$ 

Таким образом, оптимальное решение двойственной задачи равно  $Y = \left(\frac{5}{6}, \frac{1}{4}\right)$ . Решение исходной задачи найдем с помощью теорем

двойственности.

По первой теореме двойственности  $z_{max} = f_{min} = 3.5$ .

По второй теореме двойственности:

1) так как  $y_1 = \frac{5}{6} > 0$ ,  $y_2 = \frac{1}{4} > 0$ , то первое и второе соотношения системы ограничений исходной задачи выполняются как строгие равенства:

$$
\begin{cases} 5x_1 + 3x_2 = 3, \\ x_1 + 2x_2 + 4x_3 = 4. \end{cases}
$$

2) подставим компоненты оптимального плана  $Y = \left(\frac{5}{6}, \frac{1}{4}\right)$  в

систему ограничений задачи:

$$
\begin{cases}\n5 \cdot \frac{5}{6} + \frac{1}{4} = \frac{53}{12} > 1, \\
3 \cdot \frac{5}{6} + 2 \cdot \frac{1}{4} = 3, \\
4 \cdot \frac{1}{4} = 1.\n\end{cases}
$$

Видим, что первое соотношение выполнилось как строгое неравенство и по второй теореме двойственности первая компонента оптимального плана двойственной задачи равна нулю, то есть  $x_1 = 0$ .

Таким образом, получаем, что

$$
\begin{cases}\n5x_1 + 3x_2 = 3, \\
x_1 + 2x_2 + 4x_3 = 4, \Rightarrow\n\begin{cases}\n3x_2 = 3, \\
2x_2 + 4x_3 = 4, \Rightarrow\n\end{cases}\n\begin{cases}\nx_2 = 1, \\
x_3 = \frac{1}{2}, \\
x_1 = 0,\n\end{cases}
$$
\n
$$
\begin{cases}\nx_1 = 0, \\
x_2 = 0.\n\end{cases}
$$

При этом значение функции цели равно:  
\n
$$
z_{max} = 1 \cdot 0 + 3 \cdot 1 + \frac{1}{2} = 3\frac{1}{2} = 3,5.
$$
  
\nОтвет:  $X = \left(0; 1; \frac{1}{2}\right), Y = \left(\frac{5}{6}; \frac{1}{4}\right), Z_{max} = f_{min} = 3,5$ 

# **Контрольная работа № 23 по теме "Транспортная задача"**

### **Вариант № 0**

Имеются три пункта  $A_{\rm l}$ , $A_{\rm 2}$ , $A_{\rm 3}$  поставки однородного груза и пять пунктов  $B_1, B_2, B_3, B_4, B_5$  потребления этого груза. Известны стоимости перевозки единицы груза от каждого поставщика к каждому потребителю, которые заданы матрицей стоимостей.

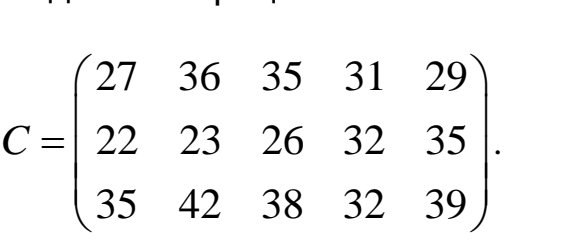

Запасы поставщиков составляют:

$$
a_1 = 250, a_2 = 200, a_3 = 200.
$$

Потребности в грузе:

$$
b_1 = 120
$$
,  $b_2 = 130$ ,  $b_3 = 100$ ,  $b_4 = 160$ ,  $b_5 = 140$ .

Составить такой план перевозок груза, при котором общие затраты на перевозку будут минимальными.

Имеются три пункта  $A_{\rm l}$ , $A_{\rm 2}$ , $A_{\rm 3}$  поставки однородного груза и пять пунктов  $B_1, B_2, B_3, B_4, B_5$  потребления этого груза. Известны стоимости перевозки единицы груза от каждого поставщика к каждому потребителю, которые заданы матрицей стоимостей. $\left( \begin{array}{ccc} 2 & 10 & 15 & 14 & 4 \end{array} \right)$ 

$$
C = \begin{pmatrix} 2 & 10 & 15 & 14 & 4 \\ 3 & 7 & 12 & 5 & 8 \\ 21 & 18 & 6 & 13 & 16 \end{pmatrix}.
$$

Запасы поставщиков составляют:

$$
a_1 = 120, a_2 = 140, a_3 = 110.
$$

Потребности в грузе:

$$
b_1 = 85, b_2 = 65, b_3 = 90, b_4 = 60, b_5 = 70 b_5 = 70.
$$

Составить такой план перевозок груза, при котором общие затраты на перевозку будут минимальными.

#### **Вариант № 2**

Имеются три пункта  $A_{\rm l}$ , $A_{\rm 2}$ , $A_{\rm 3}$  поставки однородного груза и пять пунктов  $B_1, B_2, B_3, B_4, B_5$  потребления этого груза. Известны стоимости перевозки единицы груза от каждого поставщика к каждому потребителю, которые заданы матрицей стоимостей. $\begin{pmatrix} 12 & 9 & 7 & 11 & 6 \end{pmatrix}$ 

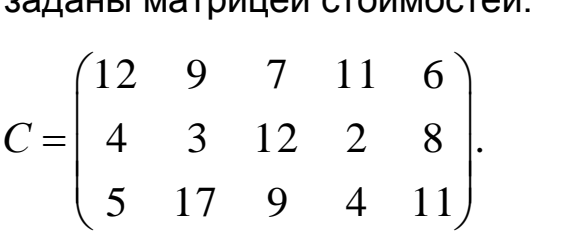

Запасы поставщиков составляют:

$$
a_1 = 120, a_2 = 140, a_3 = 110.
$$

Потребности в грузе:

ти в грузе:  
\n
$$
b_1 = 85, b_2 = 65, b_3 = 90, b_4 = 60, b_5 = 70.
$$

Составить такой план перевозок груза, при котором общие затраты на перевозку будут минимальными.

Имеются три пункта  $A_{\rm l}$ , $A_{\rm 2}$ , $A_{\rm 3}$  поставки однородного груза и пять пунктов  $B_1, B_2, B_3, B_4, B_5$  потребления этого груза. Известны стоимости перевозки единицы груза от каждого поставщика к каждому

потребитель, которые заданы матрицей столмостей.  
\n
$$
C = \begin{pmatrix} 2 & 4 & 11 & 5 & 3 \\ 8 & 17 & 13 & 7 & 6 \\ 14 & 10 & 5 & 8 & 9 \end{pmatrix}.
$$

Запасы поставщиков составляют:  
\n
$$
a_1 = 120, a_2 = 140, a_3 = 110
$$
.

Потребности в грузе:

$$
b_1 = 85, b_2 = 65, b_3 = 90, b_4 = 60, b_5 = 70, b_5 = 70.
$$

Составить такой план перевозок груза, при котором общие затраты на перевозку будут минимальными.

#### **Вариант № 4**

Имеются три пункта  $A_{\rm l}$ , $A_{\rm 2}$ , $A_{\rm 3}$  поставки однородного груза и пять пунктов  $B_1, B_2, B_3, B_4, B_5$  потребления этого груза. Известны стоимости перевозки единицы груза от каждого поставщика к каждому

потребитель, которые заданы матрицей стоимостей.

\n
$$
C = \begin{pmatrix} 11 & 4 & 15 & 7 & 2 \\ 20 & 9 & 7 & 14 & 5 \\ 18 & 10 & 3 & 8 & 6 \end{pmatrix}
$$

Запасы поставщиков составляют:  
\n
$$
a_{1} = 120, a_{2} = 140, a_{3} = 110
$$
.

Потребности в грузе:

$$
b_1 = 85, b_2 = 65, b_3 = 90, b_4 = 60, b_5 = 70, b_5 = 70.
$$

Составить такой план перевозок груза, при котором общие затраты на перевозку будут минимальными.

Имеются три пункта  $A_{\rm l}$ , $A_{\rm 2}$ , $A_{\rm 3}$  поставки однородного груза и пять пунктов  $B_1, B_2, B_3, B_4, B_5$  потребления этого груза. Известны стоимости перевозки единицы груза от каждого поставщика к каждому потребителю, которые заданы матрицей стоимостей.

$$
C = \begin{pmatrix} 2 & 4 & 5 & 11 & 3 \\ 12 & 8 & 6 & 14 & 11 \\ 10 & 15 & 7 & 9 & 18 \end{pmatrix}.
$$

Запасы поставщиков составляют:  
\n
$$
a_1 = 120, a_2 = 140, a_3 = 110
$$
.

Потребности в грузе:

$$
b_1 = 85, b_2 = 65, b_3 = 90, b_4 = 60, b_5 = 70, b_5 = 70.
$$

Составить такой план перевозок груза, при котором общие затраты на перевозку будут минимальными.

### **Решение нулевого варианта**

Запишем исходные данные в виде табл. 6.

Таблица 6

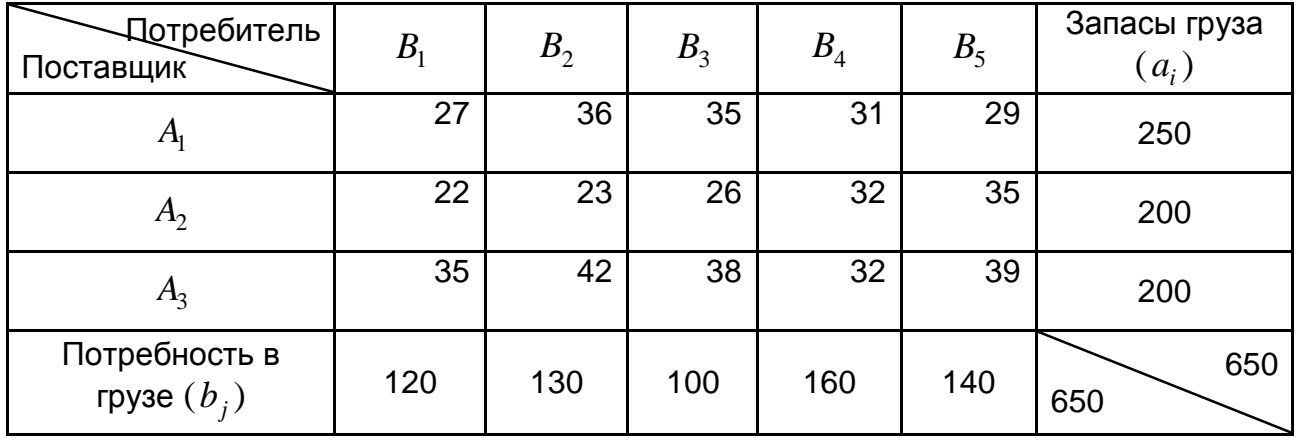

#### **Исходные данные**

Составим исходный опорный план перевозок методом минимальной стоимости. Первой заполняется клетка  $(2,1)$ , затем  $(2,2)$ , 15*,* , 14*,* , 3 4*,* , 33*,* , 3 2*,* (табл. 7).

Таблица 7

#### Исходный опорный план,

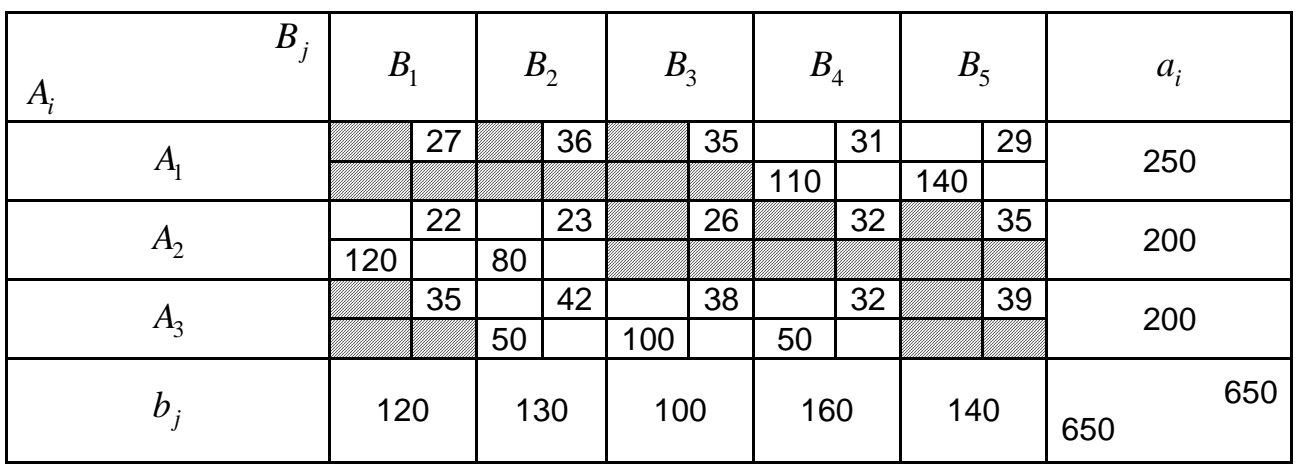

#### полученный методом минимальной стоимости

Стоимость перевозок при этом плане

 $z = 110 \cdot 31 + 120 \cdot 22 + 80 \cdot 23 + 50 \cdot 42 + 100 \cdot 38 + 50 \cdot 32 = 19450$ .

План является невырожденным, т. к. число заполненных клеток равно 7, т. е. равно числу  $(m+n-1)$ , где  $m=3$  (число поставщиков), а  $n = 5$  (число потребителей).

Проверим составленный исходный опорный план на оптимальность методом потенциалов.

Каждому поставщику поставим в соответствие потенциал  $u_i$ , а потребителю  $-v_i$ . Для каждой заполненной грузом клетки (базисной) составим уравнение  $u_i + v_j = c_{ij}$ . А так как таких клеток 7, то следует записать систему из 7 уравнений. Это удобно сделать используя табл. 8.

В этой таблице свободные от груза клетки делятся пополам, в нижнюю половину клетки записываются стоимости  $C_{ii}$ , а в верхнюю косвенные стоимости  $C'_{ii} = u_i + v_j$ . В базисные клетки записываются значения  $C_{ij}$ . Для базисных клеток запишем систему уравнений

$$
u_1 + v_4 = 31,
$$
  $u_2 + v_1 = 22,$   $u_3 + v_2 = 42,$   
 $u_1 + v_5 = 29,$   $u_2 + v_2 = 23,$   $u_3 + v_3 = 38,$   
 $u_3 + v_4 = 32.$ 

104

Система имеет множество решений, причем нас устраивает любое ИЗ НИХ.

Таблица 8

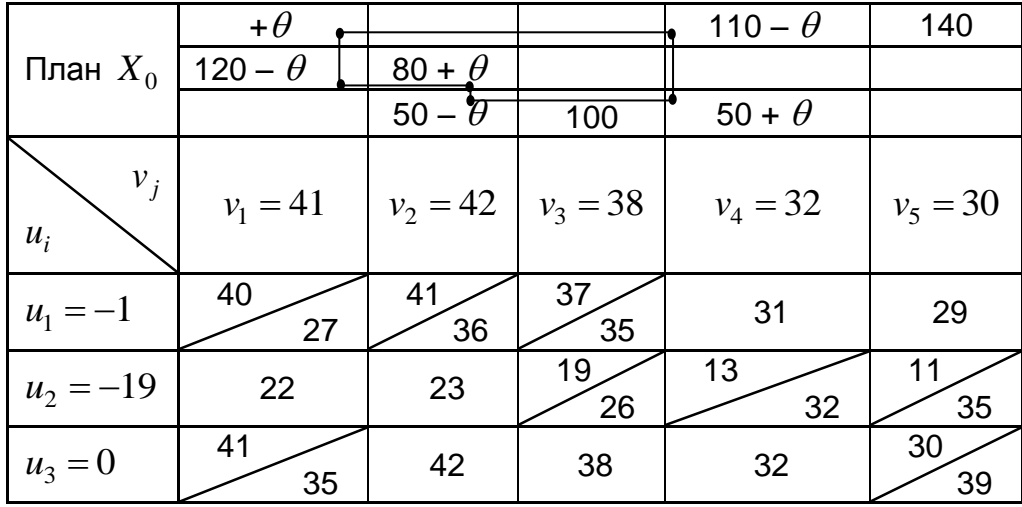

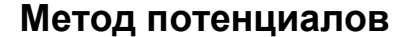

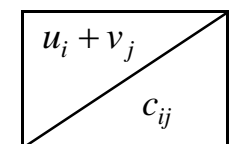

Положим  $u_3 = 0$ , тогда  $v_2 = 42$ ,  $v_3 = 38$ ,  $v_4 = 32$ ,  $u_2 = -19$ ,  $v_1 = 41$ ,  $u_1 = -1$ ,  $v_5 = 30$ . Заполняем верхние половины клеток как суммы найденных значений  $u_i + v_j$ .

Критерием оптимальности плана транспортной задачи является условие:  $\Delta_{ij} = (u_i + v_j) - C_{ij} \leq 0$ , где  $\Delta_{ij}$  – оценки свободных клеток.

Подсчитаем  $\Delta_{ii}$ :

$$
\Delta_{11} = 40 - 27 = 13 > 0, \ \Delta_{12} = 41 - 36 = 5 > 0,
$$
  

$$
\Delta_{13} = 37 - 35 = 2 > 0,
$$
  

$$
\Delta_{23} = 19 - 27 = -7 < 0, \ \Delta_{25} = 11 - 35 = -24 < 0,
$$
  

$$
\Delta_{31} = 41 - 35 = 6 > 0, \ \Delta_{35} = 30 - 39 = -9 < 0
$$

План  $X_0$  – не оптимальный, т.к. среди оценок  $\Delta_{ii}$  есть положительные. Среди положительных выбираем максимальную (это  $\Delta_{11}$  = 13) и в клетку (1:1) плана  $X_0$  помещаем груз  $Q$ . Строим замкнутый цикл (табл. 9), вершины которого находятся в заполненных клетках. Выбираем  $Q = min(50; 120; 110) = 50$ .

105

Строим новый план  $X_1$  и проверяем его на оптимальность (табл. 9).

Таблица 9

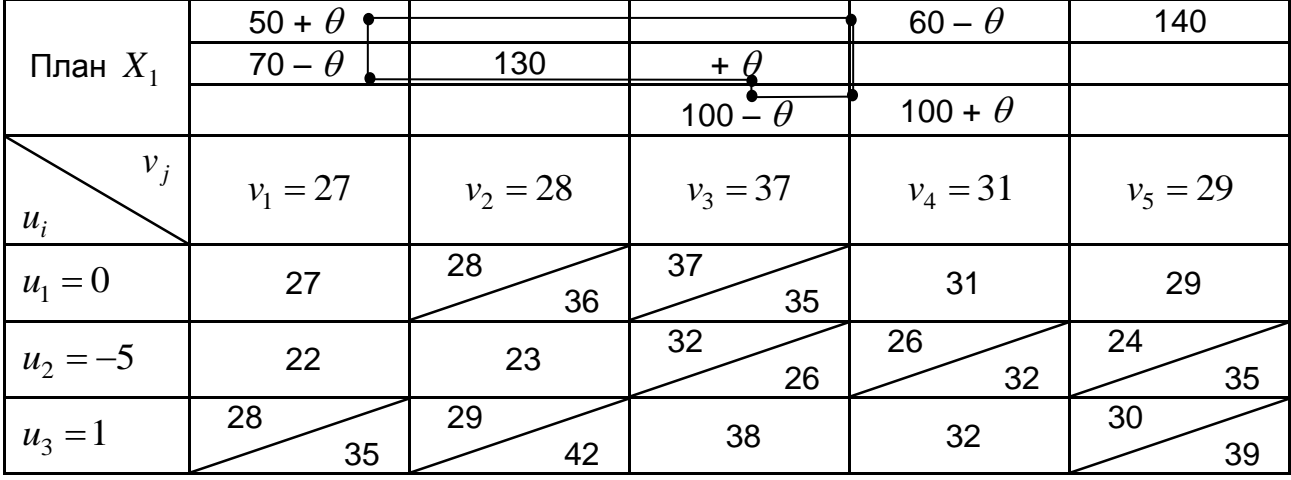

### Новый план  $X_1$

Решаем для базисных клеток систему уравнений  $u_i + v_j = C_{ij}$ .

Пусть  $u_1 = 0$ , тогда  $v_4 = 31$ ,  $v_1 = 27$ ,  $v_5 = 29$ ,  $u_3 = 1$ ,  $v_3 = 37$ ,  $u_2 = -5$ ,  $v_2 = 28$ . Заполняем верхние половины клеток, куда записываем суммы  $u_i + v_j$ . План  $X_1$  также не является оптимальный, так как есть две положительные оценки

$$
\Delta_{13} = 37 - 35 = 2
$$
 u  $\Delta_{23} = 32 - 26 = 6$ .

Стоимость перевозок при этом плане составляет

$$
Z_1 = Z_0 - \theta \cdot \Delta_{11} = 19450 - 50 \cdot 13 = 18800.
$$

Переходим к новому плану.

В клетку  $(2:3)$ , которая соответствует наибольшей положительной оценке  $\Delta_{23} = 6$ , плана  $X_1$  помещаем груз  $\theta$  и строим замкнутый цикл. Выбираем  $\theta = min(70; 60; 100) = 60$ .

Строим план  $X_2$  (табл. 10) и проверяем его на оптимальность.

Таблица 10

|                | 110        |            |            |            | 140        |
|----------------|------------|------------|------------|------------|------------|
| План $X_2$     | 10         | 130        | 60         |            |            |
|                |            |            | 40         | 160        |            |
| $v_i$<br>$u_i$ | $v_1 = 22$ | $v_2 = 23$ | $v_3 = 26$ | $v_4 = 20$ | $v_5 = 24$ |
| $u_1 = 5$      | 27         | 28<br>36   | 31<br>35   | 25<br>31   | 29         |
| $u_2 = 0$      | 22         | 23         | 26         | 20<br>32   | 24<br>35   |
| $u_3 = 12$     | 34<br>35   | 35<br>42   | 38         | 32         | 36<br>39   |

 $\boldsymbol{\mathsf{H}}$ овый план  $\overline{X}_2$ 

План  $\,X_2\,$  является оптимальным, так как все оценки  $\,\Delta_{ij}^{}\leq\!0\,.$ 

Получили  $x_{11} = 110$ ,  $x_{15} = 140$ ,  $x_{21} = 10$ ,  $x_{22} = 130$ ,  $x_{23} = 60$ ,

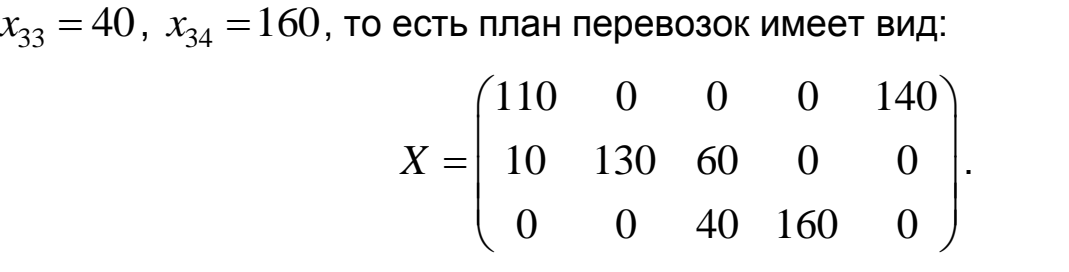

 $X = \begin{pmatrix} 110 & 0 & 0 & 0 & 140 \\ 10 & 130 & 60 & 0 & 0 \\ 0 & 0 & 40 & 160 & 0 \end{pmatrix}$ <br>  $Z_{min} = 110 \cdot 27 + 140 \cdot 9 + 10 \cdot 22 + 130 \cdot 23 + 60 \cdot 26 + 40 \cdot 38 + 32 \cdot 160 = 18440$ <br> **KOHTDOJIBHASI CODINVJ13:**  $Z_2 = Z_1 - \theta \cdot \Delta_{22} = 18800 - 60 \cdot 6 = 1844$ Контрольная формула:  $Z_2 = Z_1 - \theta \cdot \Delta_{23} = 18800 - 60 \cdot 6 = 18440$ .  $2+130 \cdot 23 + 60 \cdot 26 + 40 \cdot 38 + 32 \cdot 160 = 18$ <br> $Z_2 = Z_1 - \theta \cdot \Delta_{23} = 18800 - 60 \cdot 6 = 18440.$ 

Составим схему прикрепления грузов (рис. 13).

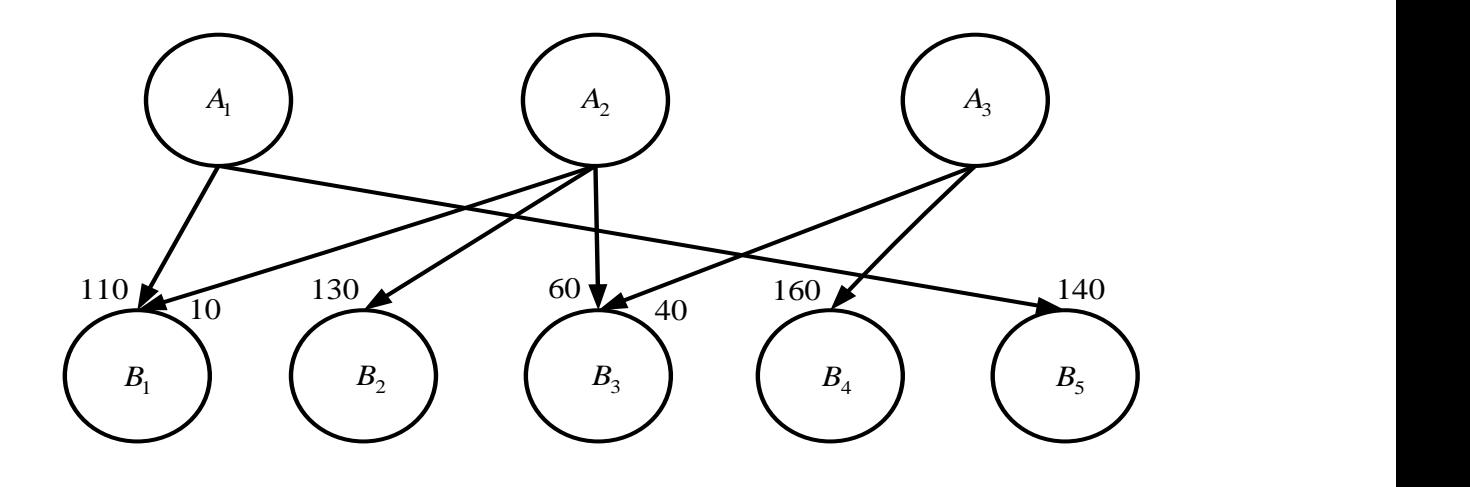

Рис. 13. **Схема прикрепления груза**

# **Контрольная работа № 24 по теме "Матричные игры"**

## **Вариант № 0**

Решить матричную игру, которая задана платежной матрицей:

1) 
$$
II = \begin{pmatrix} 2 & 4 & 5 & 7 \\ 8 & 6 & 4 & 3 \end{pmatrix};
$$
  
2) 
$$
II = \begin{pmatrix} 4 & 3 \\ 2 & 4 \\ 0 & 5 \\ -1 & 6 \end{pmatrix}.
$$

### **Вариант № 1**

Решить матричную игру, которая задана платежной матрицей:

1) 
$$
II = \begin{pmatrix} 4 & 6 & 8 & 7 \\ 6 & 3 & 2 & 5 \end{pmatrix};
$$
  
2) 
$$
II = \begin{pmatrix} 3 & 7 \\ 6 & 2 \\ 5 & 4 \\ 1 & 9 \end{pmatrix}.
$$

### **Вариант № 2**

Решить матричную игру, которая задана платежной матрицей:

1) 
$$
II = \begin{pmatrix} 2 & 1 & 4 & 3 \\ 3 & 7 & 1 & 2 \end{pmatrix};
$$
  
2) 
$$
II = \begin{pmatrix} 3 & 1 \\ 2 & 3 \\ 1 & 4 \\ 1 & 2 \end{pmatrix}.
$$
#### **Вариант № 3**

Решить матричную игру, которая задана платежной матрицей:

1) 
$$
II = \begin{pmatrix} 2 & 3 & 6 & 5 \\ 6 & 4 & 1 & 3 \end{pmatrix};
$$
  
2) 
$$
II = \begin{pmatrix} 7 & 2 \\ 2 & 6 \\ 6 & 5 \\ 4 & 7 \end{pmatrix}.
$$

#### **Вариант № 4**

Решить матричную игру, которая задана платежной матрицей:

1) 
$$
\Pi = \begin{pmatrix} 2 & 2 & 3 & 4 \\ 4 & 3 & 2 & 2 \end{pmatrix};
$$
  
2) 
$$
\Pi = \begin{pmatrix} 6 & 1 \\ 5 & 1 \\ 2 & 4 \\ 4 & 2 \end{pmatrix}.
$$

### **Вариант № 5**

Решить матричную игру, которая задана платежной матрицей:

1) 
$$
II = \begin{pmatrix} 3 & 2 & 5 & 2 \\ 6 & 4 & 1 & 3 \end{pmatrix};
$$
  
2) 
$$
II = \begin{pmatrix} 2 & 8 \\ 4 & 3 \\ 0 & 6 \\ 3 & 4 \end{pmatrix}.
$$

#### **Решение нулевого варианта**

Решить матричную игру, которая задана платежной матрицей:

1) 
$$
\Pi = \begin{pmatrix} 2 & 4 & 5 & 7 \\ 8 & 6 & 4 & 3 \end{pmatrix}.
$$

Найдем нижною и верхнюю цены игры:  
\n
$$
\alpha = \max_{i} \left( \min_{j} (a_{ij}) \right) = \max_{i} \left( \frac{2}{3} \right) = 3;
$$
\n
$$
\beta = \min_{i} \left( \max_{i} (a_{ij}) \right) = \min_{j} (8; 6; 5; 7) = 5.
$$

Так как  $\alpha \neq \beta$ , то игра седловой точки не имеет и ее решение будем искать в смешанных стратегиях. При этом цена игры *v* заключена в пределах  $3 < v < 5$ .

Проведем графическое решение игры (рис. 14):

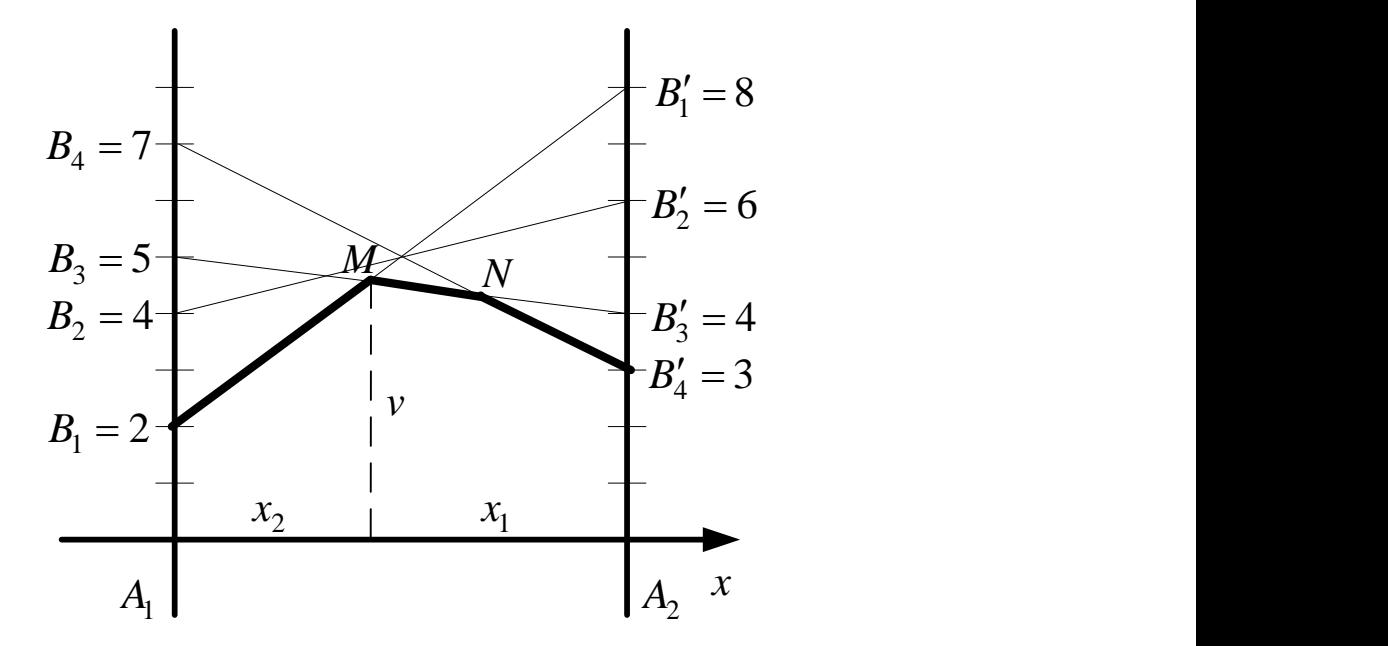

Рис. 14. **Графическое решение матричной игры**

Ломаная  $\emph{B}_{\text{1}}\emph{MNB}_{\text{4}}'$  соответствует нижней границе выигрыша. Оптимальными стратегиями игрока *B* являются первая и третья. Наибольшая ордината равна *v* и соответствует точке *M* .

Решим игру аналитически для каждого игрока отдельно.

 $\overline{\mathsf{A}}$ ля игрока  $\overline{A}$  :

$$
\begin{aligned}\n\mathbf{a} \text{ tripoka } A: \\
\begin{cases}\n2x_1 + 8x_2 &= v, \\
5x_1 + 4x_2 &= v, \Rightarrow\n\end{cases} \left\{\n\begin{aligned}\n-3x_1 + 4x_2 &= 0, \\
x_1 + x_2 &= 1,\n\end{aligned}\n\right\} \Rightarrow\n\begin{cases}\n-3x_1 + 4x_2 &= 0, \\
3x_1 + 3x_2 &= 3,\n\end{cases} \Rightarrow\n\begin{cases}\n7x_2 &= 3, \\
x_1 &= 1 - x_2,\n\end{cases} \Rightarrow\n\begin{cases}\nx_2 &= \frac{3}{7}, \\
x_1 &= \frac{4}{7}.\n\end{cases}\n\end{aligned}
$$

Цена игры  $v = 2 \cdot \frac{4}{7} + 8 \cdot \frac{3}{7} = \frac{32}{7} = 4 \frac{4}{7}$  $\frac{4}{7} + 8 \cdot \frac{3}{7} = \frac{32}{7} = 4\frac{4}{7}$  $v = 2 \cdot \frac{4}{7} + 8 \cdot \frac{3}{7} = \frac{32}{7} = 4 \frac{4}{7}$  (y. e.).

 $\overline{\mathsf{A}}$ ля игрока  $\overline{B}$  :

$$
7 \t 7 \t 7
$$
\n
$$
\text{A} \text{A} \text{A} \text{B} : \begin{cases}\n2y_1 + 5y_3 = v, \\
8y_1 + 4y_3 = v, \Rightarrow \begin{cases}\n-6y_1 + y_3 = 0, \\
y_1 + y_3 = 1, \end{cases} \Rightarrow \begin{cases}\n-6y_1 + y_3 = 0, \\
6y_1 + 6y_3 = 6, \end{cases} \Rightarrow \begin{cases}\n7y_3 = 6, \\
y_1 = 1 - y_3, \end{cases} \Rightarrow \begin{cases}\ny_3 = \frac{6}{7}, \\
y_1 = \frac{1}{7}.\n\end{cases}
$$

Цена игры  $v = 2 \cdot \frac{1}{7} + 5 \cdot \frac{6}{7} = \frac{32}{7} = 4 \frac{4}{7}$  $\frac{1}{7} + 5 \cdot \frac{6}{7} = \frac{32}{7} = 4 \frac{4}{7}$  $v = 2 \cdot \frac{1}{7} + 5 \cdot \frac{6}{7} = \frac{32}{7} = 4 \frac{4}{7}$  (y. e.).

Other: 
$$
\vec{X}_{onm} = \left(\frac{4}{7}, \frac{3}{7}\right), \ \vec{Y}_{onm} = \left(\frac{1}{7}, 0, 0, \frac{6}{7}\right), \ v = 4\frac{4}{7} \text{ (y. e.).}
$$

2) 
$$
II = \begin{pmatrix} 4 & 3 \\ 2 & 4 \\ 0 & 5 \\ -1 & 6 \end{pmatrix}.
$$

Найдем нижнюю и верхнюю цены игры:

$$
\alpha = \max_{i} \left( \min_{j} \left( a_{ij} \right) \right) = \max_{i} \left( \begin{array}{c} 3 \\ 2 \\ 0 \\ -1 \end{array} \right) = 3;
$$

$$
\beta = \min_j \left( \max_i \left( a_{ij} \right) \right) = \min_j \left( 4; 6 \right) = 4 \, .
$$

Так как  $\alpha \neq \beta$ , то игра седловой точки не имеет и ее решение будем искать в смешанных стратегиях. При этом цена игры *v* заключена в пределах  $3 < v < 4$ .

Проведем графическое решение игры (рис. 15).

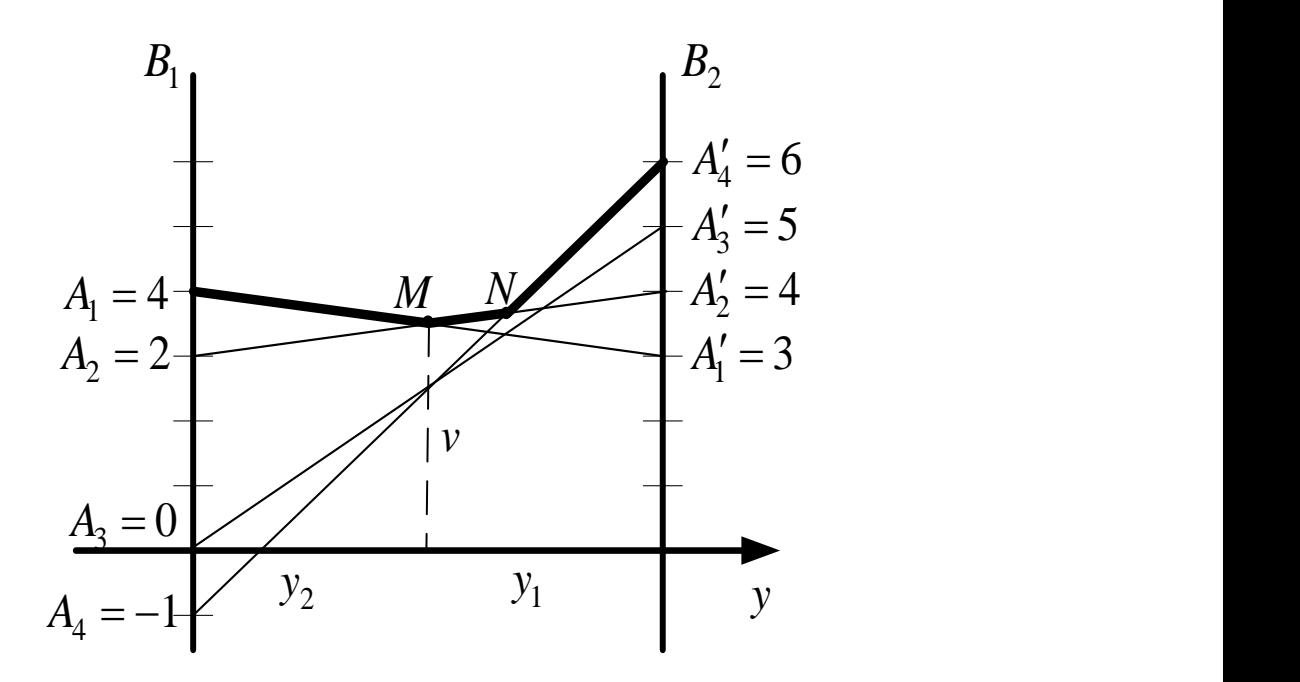

Рис. 15. **Графическое решение матричной игры**

Ломаная  $A_{\rm l}MNA_{\rm 4}^\prime$  соответствует верхней границе проигрыша. Оптимальными стратегиями игрока *A* являются первая и вторая. Наименьшая ордината равна *v* и соответствует точке *M* .

Решим игру аналитически для каждого игрока отдельно.

 $\overline{\mathsf{A}}$ ля игрока  $\overline{A}$  :

$$
\text{IPOKA:}
$$
\n
$$
\begin{cases}\n4x_1 + 2x_2 = v, \\
3x_1 + 4x_2 = v, \Rightarrow\n\begin{cases}\nx_1 - 2x_2 = 0, \\
x_1 + x_2 = 1,\n\end{cases}\n\Rightarrow\n\begin{cases}\nx_1 - 2x_2 = 0, \\
2x_1 + 2x_2 = 2,\n\end{cases}\n\Rightarrow\n\begin{cases}\n3x_1 = 2, \\
x_1 = 1 - x_2, \Rightarrow\n\begin{cases}\nx_1 = \frac{2}{3}, \\
x_2 = \frac{1}{2}.\n\end{cases}\n\end{cases}
$$

$$
\Rightarrow \begin{cases} 3x_1 = 2, \\ x_1 = 1 - x_2, \end{cases} \Rightarrow \begin{cases} x_1 - 3, \\ x_2 = \frac{1}{3}. \end{cases}
$$

Цена игры  $v = 4 \cdot \frac{2}{3} + 2 \cdot \frac{1}{3} = \frac{10}{3} = 3\frac{1}{3}$  $\frac{2}{3} + 2 \cdot \frac{1}{3} = \frac{10}{3} = 3\frac{1}{3}$  $v = 4 \cdot \frac{2}{3} + 2 \cdot \frac{1}{3} = \frac{10}{3} = 3 \frac{1}{3}$  (y. e.).

 $\overline{\mathsf{A}}$ ля игрока  $\overline{B}$  :

1 2 <sup>1</sup> 1 2 1 1 2 1 2 2 1 1 2 <sup>2</sup> 1 4 3 , , 2 0, 3 1, <sup>3</sup> 2 4 , 1, 1 , <sup>2</sup> 1, . 3 *y y v <sup>y</sup> y y y y y v y y y y y y <sup>y</sup>* 

Цена игры  $v = 4 \cdot \frac{1}{3} + 3 \cdot \frac{2}{3} = \frac{10}{3} = 3\frac{1}{3}$  $\frac{1}{3} + 3 \cdot \frac{2}{3} = \frac{10}{3} = 3\frac{1}{3}$  $v = 4 \cdot \frac{1}{2} + 3 \cdot \frac{2}{3} = \frac{10}{3} = 3 \frac{1}{3}$  (y. e.).

Ответ:  $\vec{X}_{onm} = \left(\frac{2}{3}, \frac{1}{3}; 0; 0\right)$  $\overline{X}_{onm} = \left(\frac{2}{3}, \frac{1}{3}\right)$  $\left(2,1\right)$   $\left(\frac{2}{v},0\right)$   $\vec{v}$  $=\left(\frac{2}{3};\frac{1}{3};0;0\right), \vec{Y}_c$ 1 2 ;  $3'3$ *Yопт*  $(1,2)$  $=\left(\frac{1}{3},\frac{2}{3}\right), 1$ 1 3 3  $v = 3\frac{1}{2}$  (y. e.).

#### **Рекомендованная литература**

Берман Г. Н. Сборник задач по курсу математического анализа. / Г. Н. Берман. – М. : Наука, 2002. – 384 с.

Высшая математика в примерах и задачах : учебное пособие для иностранных студентов / Л. М. Малярец, Л. М. Афанасьева, А. В. Игначкова и др. – Х. : Изд. ХНЭУ, 2012. – 136 с.

Данко П. Е. Высшая математика в упражнениях и задачах : учебное пособие для вузов. Ч. 1 / П. Е. Данко, А. Г. Попов, Т. Я. Кожевникова. – 5-е изд., испр. – М. : Высшая школа, 1997. – 304 с.

Данко П. Е. Высшая математика в упражнениях и задачах : учебное пособие для вузов. Ч. 2 / П. Е. Данко, А. Г. Попов, Т. Я. Кожевникова. – 5-е изд., испр. – М. : Высшая школа, 1997. – 416 с.

Контрольні завдання з курсу "Математика для економістів" для студентів усіх спеціальностей всіх форм навчання. Ч. 1 / укл. Е. Ю. Железнякова, А. В. Ігначкова, Л. Д. Широкорад. – Х. : Вид. ХНЕУ, 2005. – 52 с.

Контрольні завдання з навчальних дисциплін "Теорія ймовірностей та математична статистика", "Математичне програмування" для студентів усіх спеціальностей всіх форм навчання. Ч. 2 / укл. Е. Ю. Железнякова, А. В. Ігначкова, Л. Д. Широкорад. – Х. : Вид. ХНЕУ,  $2006. - 48$  c.

Малярець Л. М. Математика для економістів : практичний посібник до розв'язання задач. Ч. 1 / Л. М. Малярець, Л. Д. Широкорад. – Х. : Вид. ХНЕУ, 2008. – Ч. 1. – 304 с.

Малярець Л. М. Математика для економістів : практичний посібник до розв'язання задач. Ч. 2 / Л. М. Малярець, Л. Д. Широкорад. – Х. : Вид. ХНЕУ, 2008. – Ч. 2. – 476 с.

Робоча програма навчальної дисципліни "Вища та прикладна математика" для студентів галузі знань "Менеджмент і адміністрування" всіх форм навчання / укл. О. Д. Бабіна, О. В. Лежепьокова. – Х. : Вид. ХНЕУ, 2011. – 84 с.

114

## **Приложения**

Приложение А

**Таблица значений дифференциальной функции Лапласа**

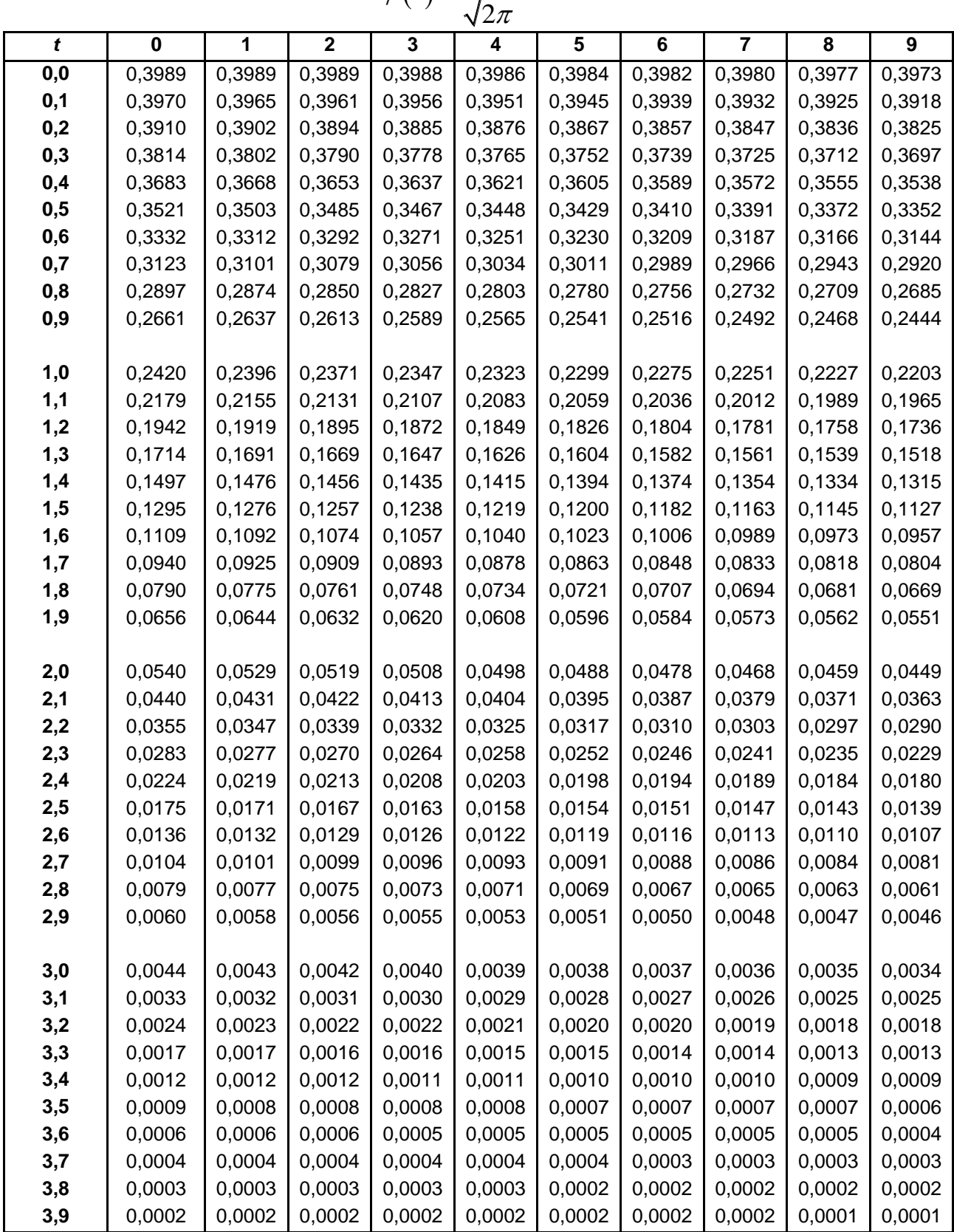

$$
\varphi(t) = \frac{1}{\sqrt{2}} e^{-t^2/2}
$$

Приложение Б

**Таблица значений дифференциальной функции Лапласа**

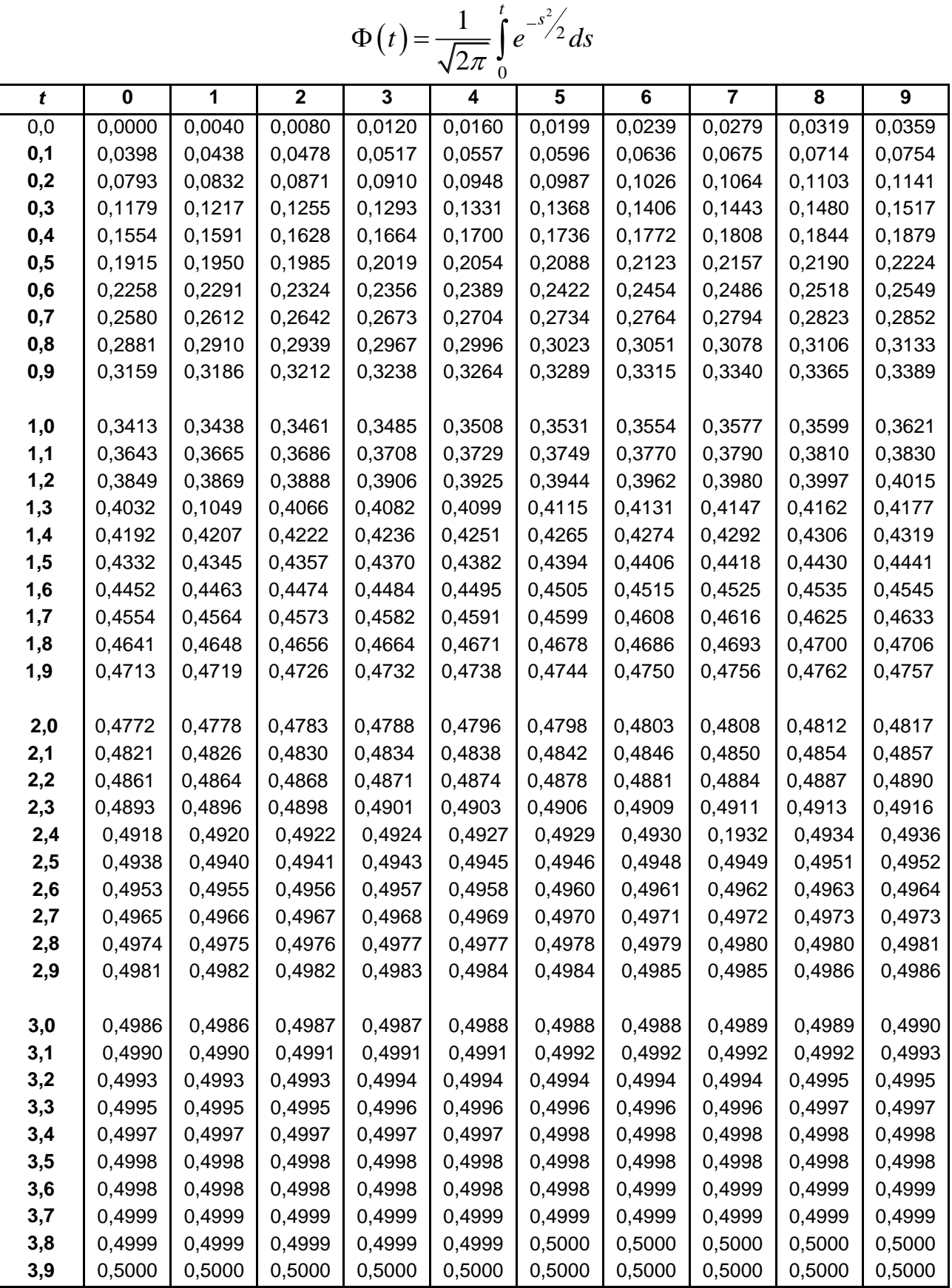

## **Содержание**

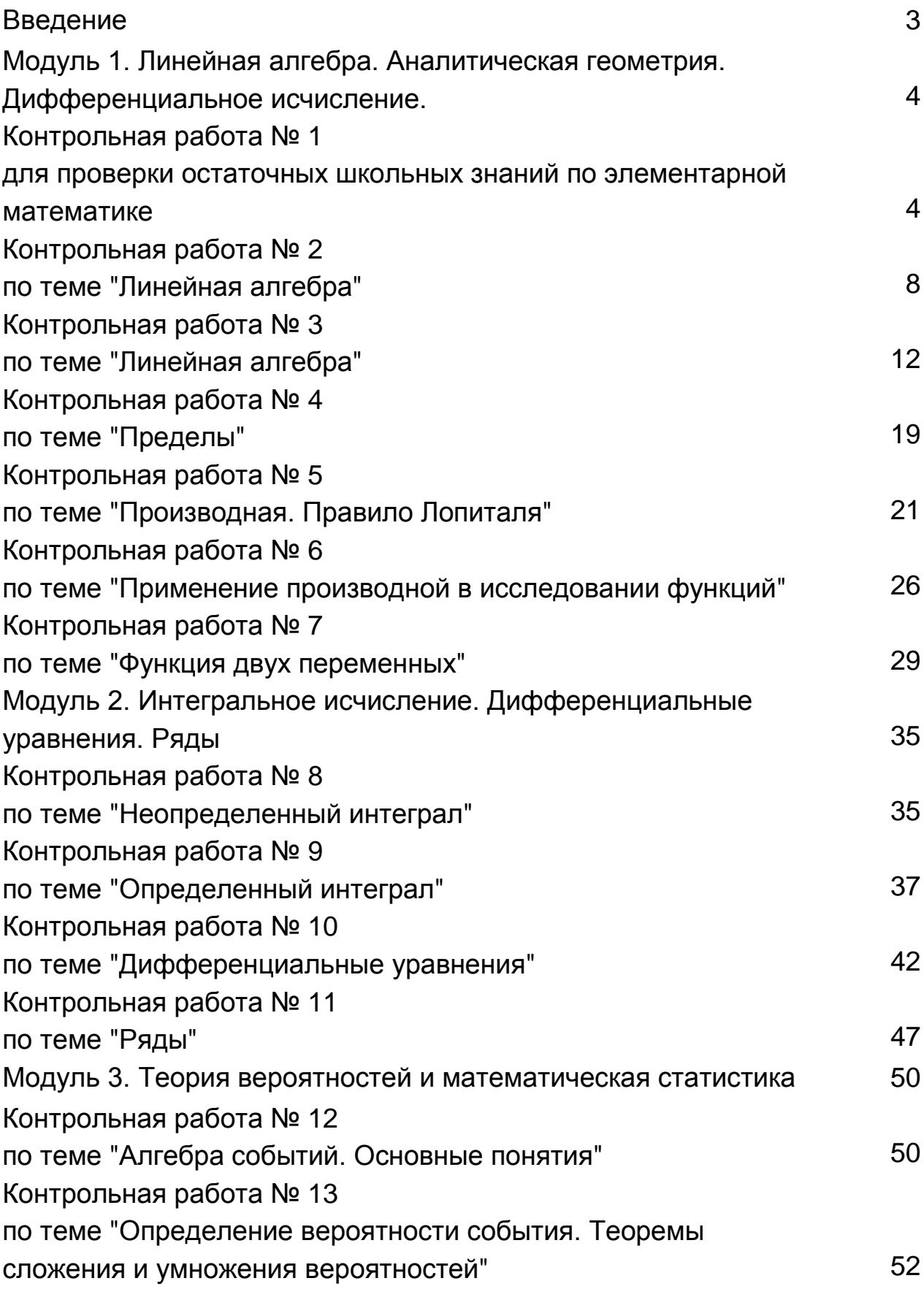

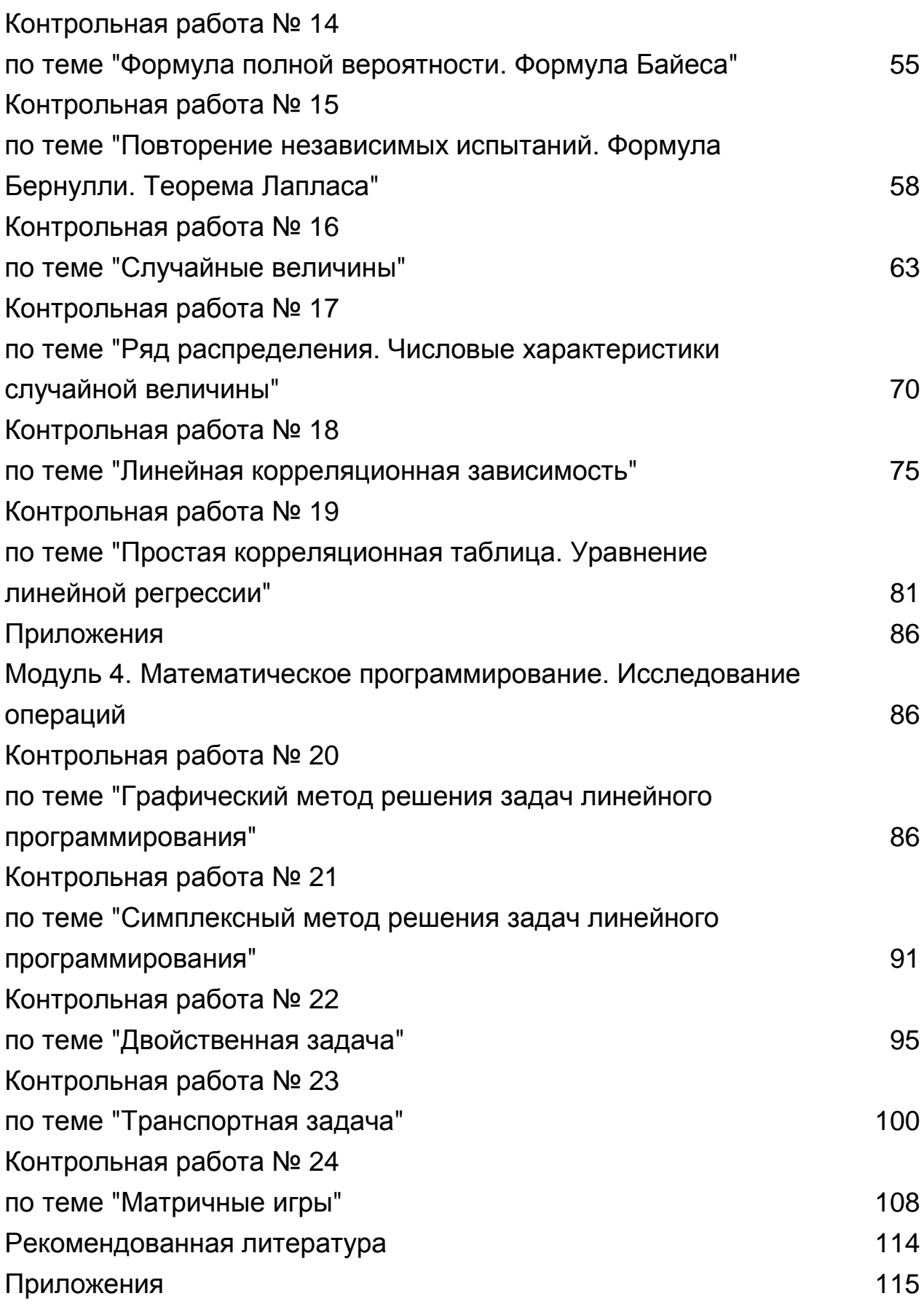

НАВЧАЛЬНЕ ВИДАННЯ

# **Збірник контрольних робіт з вищої та прикладної математики для іноземних студентів**

**(рос. мовою)**

## Укладачі: **Железнякова** Еліна Юріївна **Ігначкова** Алла Вікторівна

Відповідальний за випуск **Малярець Л. М.**

Редактор **Бутенко В. О.**

Коректор **Мартовицька-Максимова В. А.**

Запропоновано завдання для контрольних робіт за всіма розділами даної навчальної дисципліни. Кожна із 24 запропонованих контрольних робіт містить по п'ять варіантів, наведено приклади розв'язання нульових варіантів. Час виконання контрольної роботи розраховано на 45 хвилин.

Рекомендовано для іноземних студентів.

План 2013 р. Поз. № 209.

Підп. до друку Формат 60 х 90 1/16. Папір MultiCopy. Друк Riso. Ум.-друк. арк. 7,5. Обл.-вид. арк. 9,38. Тираж прим. Зам. №

Видавець і виготівник — видавництво ХНЕУ, 61166, м. Харків, пр. Леніна, 9а

*Свідоцтво про внесення до Державного реєстру суб'єктів видавничої справи Дк № 481 від 13.06.2001 р.*